## **Programska podrška izradi izvješća sa sastanka projektnog tima**

**Breški, Tomislav**

**Master's thesis / Diplomski rad**

**2018**

*Degree Grantor / Ustanova koja je dodijelila akademski / stručni stupanj:* **University of Zagreb, Faculty of Mechanical Engineering and Naval Architecture / Sveučilište u Zagrebu, Fakultet strojarstva i brodogradnje**

*Permanent link / Trajna poveznica:* <https://urn.nsk.hr/urn:nbn:hr:235:873297>

*Rights / Prava:* [In copyright](http://rightsstatements.org/vocab/InC/1.0/) / [Zaštićeno autorskim pravom.](http://rightsstatements.org/vocab/InC/1.0/)

*Download date / Datum preuzimanja:* **2025-01-28**

*Repository / Repozitorij:*

[Repository of Faculty of Mechanical Engineering](https://repozitorij.fsb.unizg.hr) [and Naval Architecture University of Zagreb](https://repozitorij.fsb.unizg.hr)

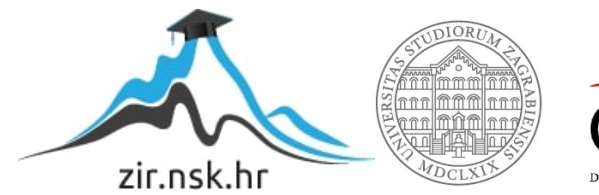

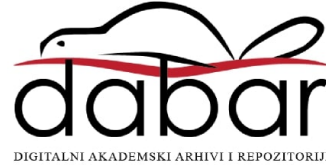

SVEUČILIŠTE U ZAGREBU FAKULTET STROJARSTVA I BRODOGRADNJE

## **DIPLOMSKI RAD**

**Tomislav Breški** 

Zagreb, 2018.

SVEUČILIŠTE U ZAGREBU FAKULTET STROJARSTVA I BRODOGRADNJE

# **DIPLOMSKI RAD**

Mentori: Student:

Prof. dr.sc. Neven Pavković Tomislav Breški

Zagreb, 2018.

Izjavljujem da sam ovaj rad izradio samostalno koristeći znanja stečena tijekom studija i navedenu literaturu.

Zahvaljujem se obitelji na neupitnoj podršci tijekom studiranja, te svim kolegama s kojima je vrijeme na faksu postalo poprilično zabavno iskustvo. Također, zahvaljujem se djevojci Maji koja je bila nepokoriva potpora tokom cijelog studija.

Također se zahvaljujem mentoru prof. Nevenu Pavkoviću, te kolegi Jasminu Juraniću koji su pomogli u izradi ovog rada konkretnim prijedlozima i kvalitetnim usmjeravanjem omogućili izradu ovog rada.

Tomislav Breški

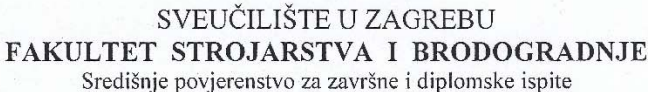

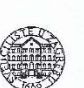

Povjerenstvo za diplomske ispite studija strojarstva za smjerove:

procesno-energetski, konstrukcijski, brodostrojarski i inženjersko modeliranje i računalne simulacije

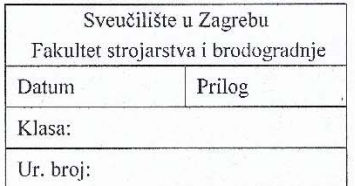

## **DIPLOMSKI ZADATAK**

Student:

Tomislav Rreški

Mat. br.: 0035191278

Naslov rada na hrvatskom jeziku: Naslov rada na engleskom jeziku:

Programska podrška izradi izvješća sa sastanka projektnog tima

Software support for preparing reports from the project team meeting

Opis zadatka:

U multidisciplinarnom timskom radu na razvoju proizvoda, koordinacija i komunikacija među članovima tima predstavlja problematiku od primarnog interesa. Na sastancima projektnih timova donose se važne odluke i raspodjeljuju zadaci te na temelju diskusija utvrđuju daljnji pravci razvoja. U velikim tvrtkama odnosno na većim projektima izvješće projektnog sastanka obično sadrži veliku količinu informacija koje treba strukturirati i proslijediti odgovarajućim članovima tima.

U uvodnom dijelu rada potrebno je proučiti rezultate istraživanja postojećeg procesa pripreme izvješća koje je provedeno u tvrtki Daimler AG. Također treba proučiti literaturu koja predlaže različite metodologije unaprjeđenja upravljanja informacijama tijekom i nakon sastanaka projektnog tima.

Nadalje, prema specifičnostima upravljanja razvojnim procesom u tvrtki Daimler AG u radu je potrebno napraviti sljedeće:

- 1. Izdvojiti i strukturirati podatke koji se najčešće pojavljuju u izvješćima primjerice nazive konstrukcijskih aktivnosti i objekata na kojima se aktivnosti provode, podatke o članovima tima i zadacima i sl. Podatke treba spremiti u relacijsku bazu, te izraditi sučelje za održavanje.
- 2. Predložiti načine primjene tako strukturiranih podataka u procesu "polu-automatizirane" izrade izvješća s projektnog sastanka. Izvješće treba strukturirati tako da se omogući biranje elemenata spremljenih u bazu podataka te njihovo kombiniranje i "slaganje" u nizove teksta.
- 3. Cilj rada je razviti programsku aplikaciju koja će ubrzati i olakšati izradu izvješća sa sastanka projektnog tima. Pri tome treba posebnu pažnju posvetiti formalizaciji zapisa da bi se omogućila što efikasnija obrada zapisa drugim programskim alatima koji se koriste u procesu upravljanja projektom jer razvijena aplikacija treba biti jedan dio složenog sustava programske podrške.

U radu je potrebno navesti korištenu literaturu i eventualno dobivenu pomoć."

Zadatak zadan: 8. ožujka 2018. Datum predaje rada: 10. svibnja 2018.

Predviđeni datum obrane:

16., 17. i 18. svibnja 2018.

Predsjednica Povjerenstva:

Zadatak zadao:

Nilla Prof. dr. sc. Neven Paykovic

Prof. dr. sc. Tanja Jurčević Lulić

**SADRŽAJ** 

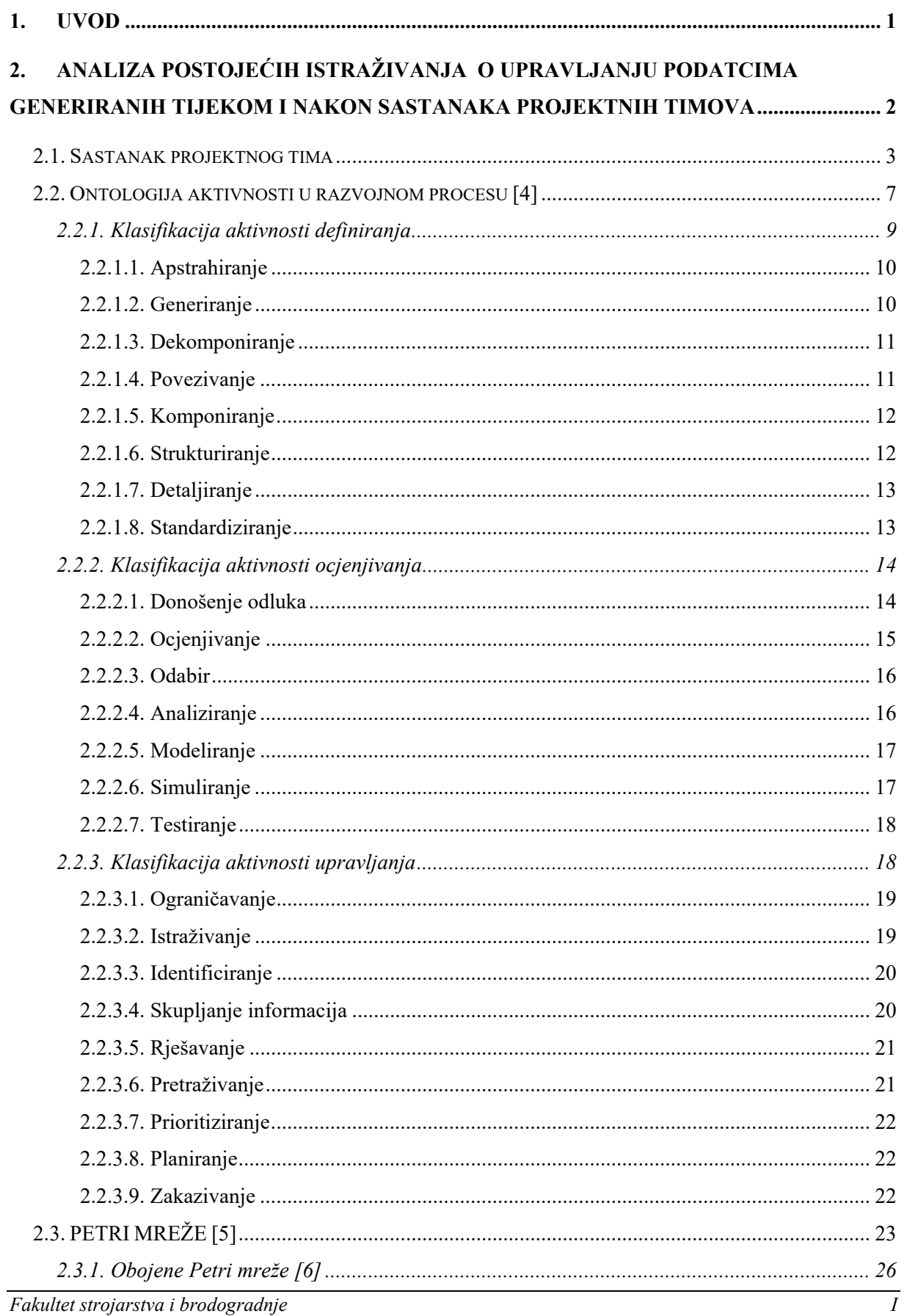

*Tomislav Breški Diplomski rad* 

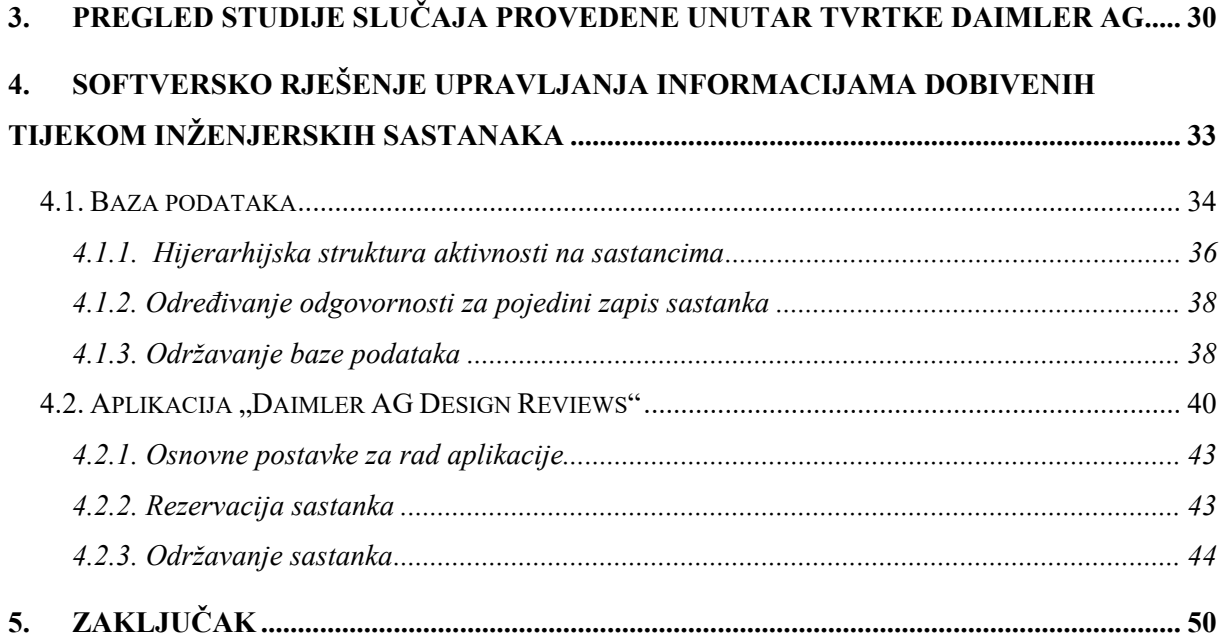

## **POPIS SLIKA**

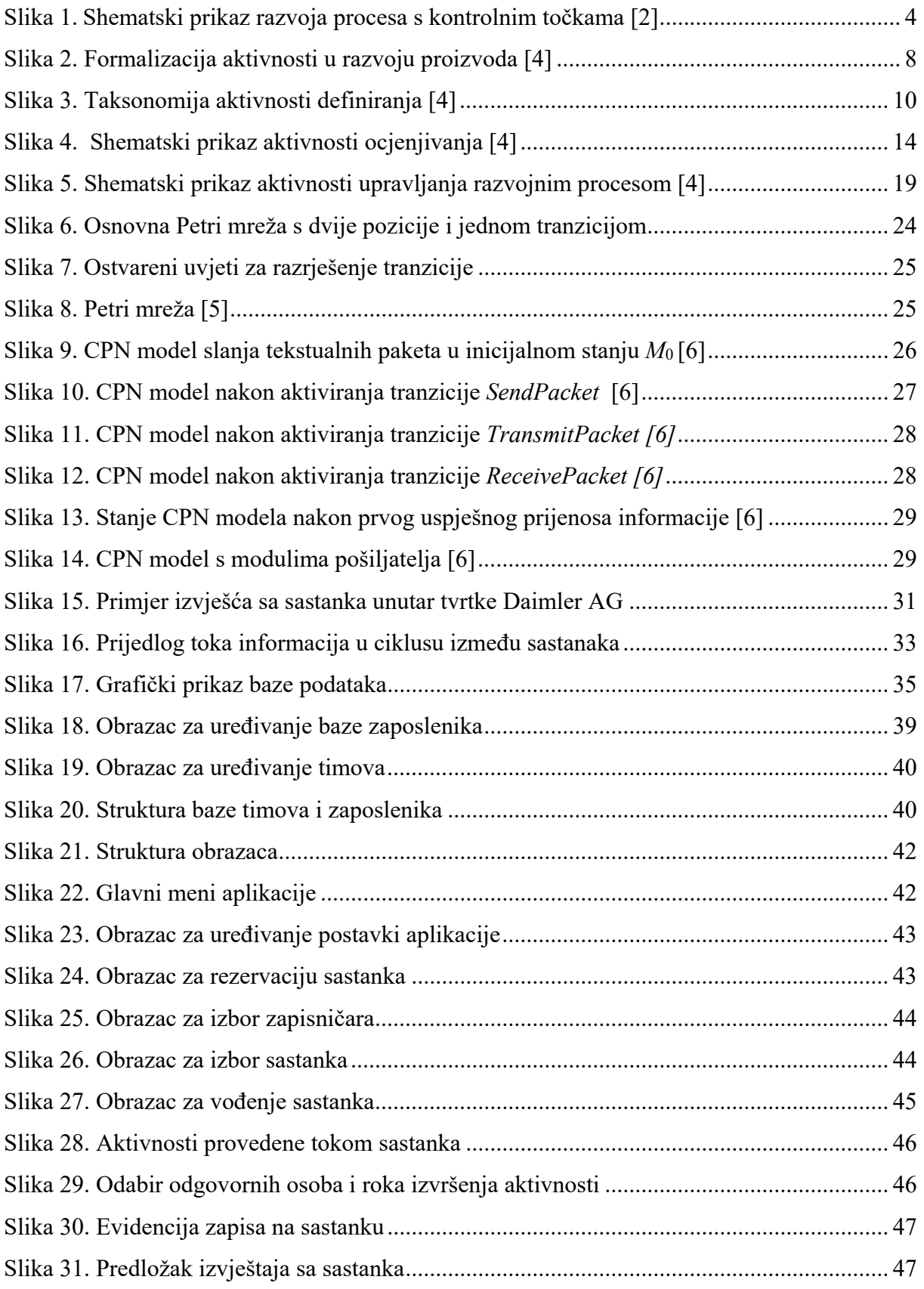

## **POPIS TABLICA**

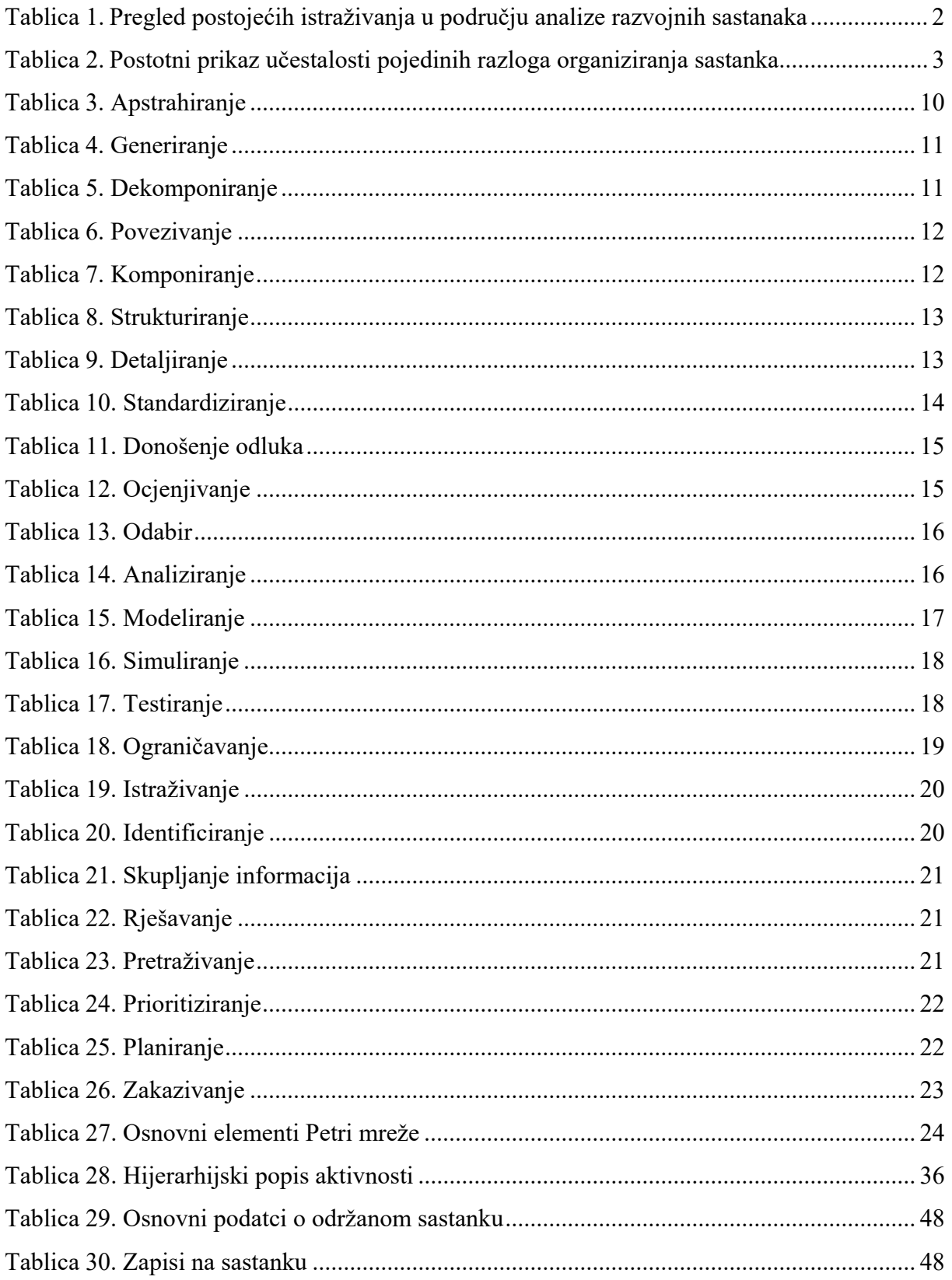

## **SAŽETAK**

Inženjerski sastanci jedan su od bitnih čimbenika koji utječu na smjer razvoja odabranog proizvoda. Informacije i odluke koje proizlaze iz inženjerskih sastanaka često nisu zapisane na adekvatan način, što onemogućuje kasnije kvalitetno analiziranje provedenih sastanaka. U uvodnom dijelu ovog rada detaljno su opisani aspekti i vrste sastanaka, aktivnosti u procesima razvoja proizvoda, te Petri mreže koje služe za simuliranje stvarnih procesa. Na temelju studije slučaja unutar tvrtke Daimler AG formirana je hijerarhijska struktura aktivnosti koja pomaže u procesu generaliziranja aktivnosti vođenih tokom sastanaka. U ovom radu detaljno je opisana struktura baze podataka te aplikacija za izradu izvješća sa sastanka povezana s bazom podataka. Nakon opisa aplikacije prikazan je proces izrade izvješća koji drastično smanjuje potrebno naknadno uređivanje izvješća.

Ključne riječi: inženjerski sastanak, aktivnost, Petri mreža, baza podataka, izvješće sa sastaka

## **SUMMARY**

Design reviews are one of the most important factors which influence on product design development course. Information and decisions which are generated during design reviews often are not adquately noted, which makes following analysing of held meetings quite a difficult task. In itroductory part of this thesis detailed design reviews aspects and types, design process activities, and Petri nets, which are used for simulating real processes, are described. Based on case study held in company Daimler AG meeting activities hyerarchy is developed. In this thesis detailed descriptions of database and linked application for creating meeting report are given. Following the application descriptions, process of creating the meeting report is shown.

Key words: design review, activity, Petri net, database, meeting report

## **1. UVOD**

U trenutnom razdoblju industrije 4.0 naglasak je stavljen na sveprisutnu dostupnost informacija. U skladu s time, očigledan je eksponencijalan porast kompleksnosti ne samo proizvoda nego i popratne računalne i logističke podrške. U razvoj modernih proizvoda uključeni su brojni timovi inženjera, koji su u posljednje vrijeme i geografski odijeljeni, te je jedan od najutjecajnijih faktora koji utječu na proteklo vrijeme do izlaska na tržište (eng. Timeto-market), dostupnost točno određenih informacija i podataka točno određenoj osobi u određenom trenutku. Iako ova konstatacija djeluje naizgled poprilično banalno, da bi se postigli takvi uvjeti u timskom razvoju proizvoda potreban je veliki napor i veliko znanje pri samoj organizaciji timskog razvoja proizvoda.

Težnja prilikom razvoja novog proizvoda je maksimiziranje korištenja modularnosti pojedinih komponenti, što dovodi do uske međuovisnosti velikog broja komponenti, te je potrebno prilikom izmjene pojedine komponente voditi računa o posljedičnim izmjenama na odgovarajućim komponentama koje su u sprezi s inicijalno odabranom komponentom. Moderni PLM (Product Lifecycle Management) sustavi nisu izričito fokusirani na komunikaciju i koordinaciju između timova, te je poprilično otežano adekvatno upravljanje spregnutim parametrima.

Prilikom razvoja proizvoda pojedini članovi tima generiraju veliku količinu informacija, no najvažnije odluke i konstrukcijski parametri definiraju se na timskim sastancima. Uobičajena praksa na sastancima projektnih timova je da se odabere adekvatna osoba koja pokušava u najkraćem mogućem obliku zapisati maksimalnu količinu informacija koja je generirana tokom sastanka. Takav pristup u konačnici generira nepotpune informacije koje je naknadno potrebno dopunjavati. Cilj ovog rada je ubrzanje zapisa informacija sa sastanaka projektnih timova koje se postiže formalizacijom pojedinih zapisa, što bi u konačnici moglo dovesti do implementacije softverske automatizacije koja će na osnovu svojih logičkih procesa pravilno odlučiti koji članovi tima dobivaju koje informacije u adekvatnom razdoblju razvojnog procesa. Istraživanja u ovom području naizgled nemaju velik utjecaj na sam razvoj proizvoda, no potencijalna ušteda vremena na obradi informacija skupljenih sa timskih sastanaka, može se posljedično transformirati u pojeftinjenje razvojnog procesa, što u konačnici dovodi do jeftinijeg konačnog proizvoda, koji je prihvatljiviji nama kao kupcima proizvoda.

## **2. ANALIZA POSTOJEĆIH ISTRAŽIVANJA O UPRAVLJANJU PODATCIMA GENERIRANIH TIJEKOM I NAKON SASTANAKA PROJEKTNIH TIMOVA**

U svrhu kvalitetnijeg strukturiranja i formaliziranja podataka generiranih na projektnim sastancima proučena je literatura navedena u tablici 1. Na osnovu empirijskih podataka skupljenih sa više različitih sastanaka detaljno su opisane pojedine faze timskih sastanaka, te uobičajene aktivnosti koje se provode prije, tokom i nakon sastanka. Na temelju navedenih članaka određena je hijerarhijska struktura mogućih odabira aktivnosti tokom sastanka, te su odabrani odgovarajući atributi koji se zapisuju u samom zapisniku sastanka.

| Autori                | Naziv znanstvenog članka                              | Kratak opis           |
|-----------------------|-------------------------------------------------------|-----------------------|
| Romano, N.C. Jr.,     | Meeting analysis: Findings from                       | Emprijski<br>podaci   |
| Nunamaker, J. F. Jr.  | research and practice                                 | vezani uz projektne   |
|                       |                                                       | sastanke              |
| Olson, G. M., Olson,  | Small group design meetings: An                       | Struktura<br>sastanka |
| J. S., Carter, R. M., | analysis of collaboration                             | projektnih timova,    |
| Storrøsten, M.        |                                                       | Kolaborativni razvoj  |
|                       |                                                       | novog proizvoda       |
| Huet, G.,             | Making sense of engineering design                    | Strukturiranje        |
| Culley, S. J.,        | review activities                                     | podataka generiranih  |
| McMahon, C. A.,       |                                                       | na sastancima         |
| Fortin, C.            |                                                       |                       |
| Sim, S. K.,           | Towards an ontology of generic                        | Strukturiranje        |
| Duffy, A. H. B.       | design activities                                     | aktivnosti razvojnog  |
|                       |                                                       | procesa               |
| Radošević, D.         | Petri mreže i njihov odnos prema                      | Osnove Petri mreža    |
|                       | drugim poznatim mrežnim                               |                       |
|                       | tehnikama                                             |                       |
| Jensen, K.,           | Coloured Petri Nets and CPN Tools                     | Obojene Petri mreže   |
| Kristensen, L M.,     | for Modelling and<br>Validation of Concurrent Systems |                       |
| Wells, L.             |                                                       |                       |

**Tablica 1. Pregled postojećih istraživanja u području analize razvojnih sastanaka** 

#### **2.1. Sastanak projektnog tima**

Da bismo pravilno shvatili prednosti i mane sastanaka projektnih timova potrebno je adekvatno definirati sam pojam sastanka projektnog tima. Iz više različitih izvora slijedi da je timski sastanak planirana ili slučajna fokusirana interakcija kognitivne pozornosti, gdje se više osoba složi sastati u svrhu ostvarenja zajedničkog cilja, bilo na istom mjestu u isto vrijeme ili na više različitih lokacija i u različitim trenutcima [1]. Ukoliko se pozornije prouči navedena definicija vidljivo je da se unutar same definicije nalazi više dimenzija sastanaka prikazanih u nastavku:

- Fokusirana interakcija
- Grupe liudi
- Zajednički cilj
- Razina formalnosti
- Vremenska i fizička disperzija

Opisane dimenzije pojedinog sastanka u konačnici definiraju sam sastanak, te je vidljivo da definicija pokriva sve vrste sastanaka u rasponu od službenih sastanaka vodećih ljudi tvrtke, ležernih razgovora u hodnicima, do internetskih sastanaka s velikom količinom ljudi različitih struka raspoređenih na više lokacija. Djelovanjem na pojedine dimenzije sastanaka može se drastično promijeniti kvaliteta samog sastanka, te je potrebno osigurati odgovarajuću podršku za svaku pojedinu dimenziju sastanka. Prikazani koncept obuhvaća informacije koje ljudi međusobno dijele u svrhu rješavanja problema pojedinca ili ostvarenja zajedničkog cilja [1].

Neki od najčešćih razloga sastanaka u postotnom prikazu prikazani su u tablici 2 [1]. Ukoliko se pozornije promotri tablica 2. vidljivo je da su najučestaliji razlozi sastanaka vrlo složeni grupni procesi za koji je potreban konsenzus većeg broja ljudi unutar skupine [1].

| $\frac{0}{0}$ | Razlog sastanka                                |
|---------------|------------------------------------------------|
| 29            | Rješavanje konflikata                          |
| 26            | Donošenje zajedničkog suda ili odluke          |
| 11            | Riešavanje potencijalnih problema              |
| 11            | Osiguranje razumijevanja svih članova grupe    |
| 5             | Poboljšanje međusobne komunikacije zaposlenika |
| 4             | Ostvarenje podrške za pojedine ideje           |

**Tablica 2. Postotni prikaz učestalosti pojedinih razloga organiziranja sastanka** 

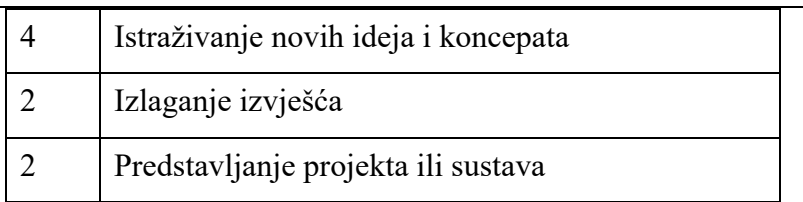

Kao što je i prethodno opisano, inženjerski projektni sastanci, koji se odvijaju u prethodno definiranim trenutcima razvojnog procesa, su temeljni elementi za evaluaciju i kontrolu svih inženjerskih procesa. Takvi sastanci omogućuju pojedincima da se uključe u cjelokupan složeni proces razvoja finalnog proizvoda. Podatci skupljeni tokom samih sastanaka naizgled nemaju poprilično velik značaj, no najbitnije odluke o smjeru razvoja, te pojedina specifična znanja su eksplicitno prikazana tokom tih sastanaka.

Sam razvojni proces možemo podijeliti na pojedine faze, koje su odijeljene odgovarajućim kontrolnim točkama na kojima se vrši kontrola razvojnog procesa i donose odluke za sljedeću fazu[2]. Detaljni shematski prikaz razvojnog procesa prikazan je na sljedećoj slici.

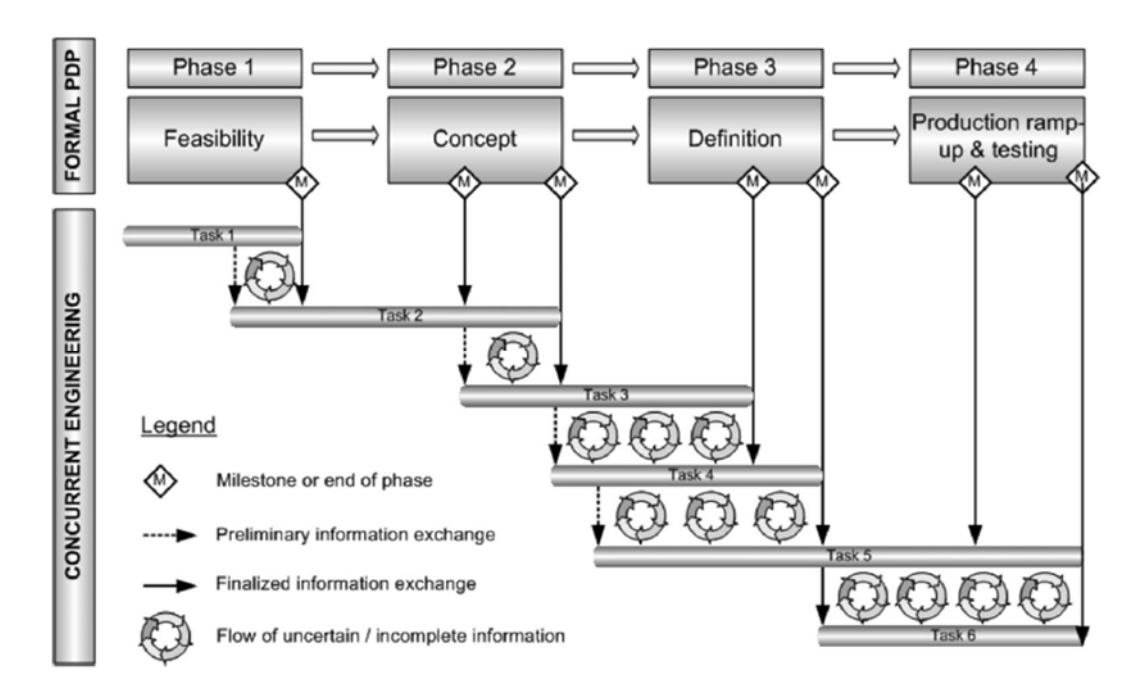

**Slika 1. Shematski prikaz razvoja procesa s kontrolnim točkama [2]** 

Ukoliko se pozornije promotri slika 1 vidljivo je da inženjerski sastanci održavaju na kraju svake faze razvojnog procesa, te da se tokom tih sastanaka generiraju nove informacije koje služe kao ulazne informacije u sljedećoj fazi procesa. Razvojni proces je kontinuiran proces, no uvođenjem kontrolnih točaka postiže se diskretizacija procesa, što omogućuje bolju kontrolu pojedine faze tokom cijelog procesa. Kao što je i vidljivo na slici 1 tokom pojedine faze moguće je organizirati više sastanaka u svrhu bolje kontrole troškova i same kvalitete procesa razvoja proizvoda, no nekontroliranim povećanjem količina sastanaka unutar jedne faze može dovesti do pada efikasnosti sastanaka i dolazi do zasićenja što u konačnici drastično utječe na kvalitetu rada pojedinih zaposlenika. Također, potrebno je i adekvatno odrediti trenutak sastanka, jer ukoliko se sastanak održi prerano postoji mogućnost pojavljivanja prevelike količine nepotpunih informacija, te odluke donesene na osnovu takvog skupa informacija su potencijalno neoptimalne. Ukoliko se sastanak održi prekasno, postoji mogućnost donošenja određenih odluka koje nisu potvrđene od svih osoba, što ukoliko je potrebno naknadno mijenjati, dovodi do nepotrebnog kašnjenja koje se moglo izbjeći. Kao što je i prikazano na slici 1. unutar pojedine faze iterativnim procesom se kombinacijom nepotpunih informacija dolazi do željene potpune informacije. Iz tog razloga se razvojni sastanci i smatraju jedinstvenom točkom sinkronizacije nepotpunih informacija. Da bi se adekvatno mogle koristiti informacije stvorene tokom sastanka, potrebno ih je zapisati na način koji omogućuje maksimalnom broju zaposlenika jednaku mogućnost pristupa toj informaciji [3].

Ovisno u kojoj fazi razvojnog procesa se trenutno nalazimo prema [3] slijede vrste sastanaka koje se održavaju u većini tvrtki:

- **Pregled zahtjeva** (eng. Requirements review). Na ovom sastanku potrebno je osigurati potpunu i jasnu definiciju inicijalnih zahtjeva i ograničenja. Pregled zahtjeva također se izvodi i tokom preliminarnog pregleda.
- **Pregled razvoja velikih sustava** (eng. Systems design review). Ukoliko je potrebno razvijati velik sustav s velikom količinom konfiguracija, na ovom sastanku osigurava se pravilna alokacija zahtjeva pojedinim konfiguracijama sustava.
- **Preliminarni pregled razvoja** (eng. Preliminary design review). Evaluacija koncepata na osnovu izvedivosti, tehničke smislenosti i općenitom usklađenosti s prethodno definiranim zahtjevima i ograničenjima. Opisuju se pretpostavke i proračuni na osnovu kojih su donesene odgovarajuće odluke, te ukoliko je moguće diskutira se o preliminarnim prototipovima ili skicama koncepata. Također, naglašavaju se potencijalni rizici koji se mogu javiti, te se pokušava kreirati plan za izbjegavanje pojedinih rizika.
- **Kritičan pregled razvoja** (eng. Critical design review). Sastanak koji se održava nakon faze detaljiranja proizvoda i prije početka izrade fizičkog prototipa proizvoda ili modela koji služi za uhodavanje proizvodnje. Provjerava se zadovoljava li proizvod sve detaljno

definirane uvjete. Po strukturi je vrlo sličan preliminarnom pregledu razvoja, no dodatno se raspravlja o problematici procesa proizvodnje.

- **Pregled spremnosti za testiranje** (eng. Test readiness review). Na ovom sastanku određuju se planovi za testiranje prototipova u skladu s postavljenim zahtjevima. Potrebno je osigurati da su konačni planovi za testiranje proizvoda pouzdani, ponovljivi i da pokrivaju sve postavljene zahtjeve.
- **Konačan pregled razvoja (**eng. Final design review**).** Nakon testiranja prototipova raspravlja se o problemima nastalima tokom testiranja, te potencijalnim rješenjima nastalih problema. Osigurava se da su sve nužne promjene proizvoda donesene u skladu s postavljenim zahtjevima, te eventualno nastalim kašnjenjima i troškovima koje navedene promjene nose sa sobom.
- **Pregled spremnosti za proizvodnju (**eng. Production readiness review**).** Osiguravanje da su sve značajke proizvoda u skladu s svim zahtjevima proizvodnosti. Ovakav tip sastanaka održava se više puta tokom procesa razvoja, te se ovisno u kojoj se fazi proces razvoja nalazi raspravlja o detaljnim zahtjevima proizvodnog procesa.
- **Ad hoc sastanak.** U bilo kojem trenutku razvojnog procesa mogu se pojaviti problemi koji mogu drastično promijeniti smjer razvoja proizvoda, te je potrebno u tim trenutcima održati sastanke na kojima se donose kritične odluke za usmjeravanja razvojnog procesa.

Jedan od ključnih faktora za održavanje kvalitetnog sastanka je odabir prisutnih. U svrhu maksimiziranja efikasnosti, preporučen je broj prisutnih u rasponu od 5 do 10 ljudi. Prilikom sastanaka tokom razvoj velikih sustava preporučuje se da samo nekoliko ključnih ljudi prisustvuje cijelom sastanku, dok se ostatak ljudi mijenja ovisno o njihovom djelokrugu rada te trenutnoj temi rasprave. Nerijetko se pozvani zaposlenici ne mogu odazvati na sastanak, te je potrebno predvidjeti alternativne zaposlenike koji mogu nadomjestiti inicijalno pozvane. Karakteristike ključnih ljudi na sastanku slijede:

 **Predsjedavajući.** Odgovoran za koordinaciju priprema za sastanak i nadzor toka sastanka, te nadzor aktivnosti koje se održavaju nakon sastanka. U nekim tvrtkama predsjedavajući je iskusan inženjer s temeljnim razumijevanjem razvojnog procesa, no bitno je da nije uključen u razvojne aktivnosti što mu omogućuje objektivan pristup svakoj temi sastanka. Kupac proizvoda može također postaviti dodatnog predsjedavajućeg čija je uloga nadzor svih aktivnosti na sastanku s gledišta kupca.

- **Razvojni tim.** Sudjeluje u sastanku u raspravama vezanim uz sam razvoj i razvojni proces u koji su uključeni. U pravilu nije praktično pozvati sve članove razvojnih timova u velikim razvojnim projektima, te su iz tog razloga cijelom sastanku prisutni samo vođe timova, dok se u specifičnim temama pozivaju dodatni zaposlenici.
- **Stručnjaci za specifične teme.** U svakom individualnom razvojnom procesu izbor neovisnih stručnjaka koje se poziva na sastanak ovisi o izboru tema. Odabrani stručnjaci nisu direktno povezani s projektom, no posjeduju znanja koja uključeni timovi ne posjeduju u toj mjeri
- **Kupac.** Pri razvoju proizvoda za specifičnog kupca, nerijetko predstavnici kupca postaju članovi sastanaka. Također, ukoliko u razvojnim timovima nema članova s potrebnim specifičnim znanjima, kupac može pozvati stručnjake za pojedine probleme iz svoje tvrtke na sastanak.

#### **2.2. Ontologija aktivnosti u razvojnom procesu [4]**

Trenutno u znanstvenom svijetu postoje brojni modeli i teorije koje fenomenološki opisuju razvojni proces, no gledano na svjetskoj razini ne postoji konsenzus u izboru odgovarajućeg modela koji bi najbolje opisivao stanje u industriji. Neki istraživači razvojnog procesa predlažu teorije koje se zasnivaju na kognitivnoj znanosti, no trenutno, navedene teorije nisu u potpunosti primjenjive zbog manjka teorijskog razumijevanja kognitivnih sposobnosti korištenih tokom razvoja proizvoda. Jedan od prijedloga koji autor predlaže je uvođenje teorije razine znanja (eng. knowledge level theory), gdje se razvojni proces smatra skupom konceptualno različitih faza ili aktivnosti koje transformiraju konstrukciju od skupa zahtjeva do konačnog konstrukcijskog rješenja. Iz tog razloga definirana je ontologija aktivnosti koja daje uvid u veze između pojedinih aktivnosti koje se mogu pojaviti tokom razvojnog procesa. Autor smatra razvojne aktivnosti kao razina apstrakcije na koju se racionalna kognitivna aktivnosti može dekomponirati, te slijedi da se općenita aktivnost u razvoju proizvoda može prikazati kao proces promjene znanja tokom odabrane aktivnosti.

Definicijom aktivnosti na razini znanja, aktivnost se smatra svakom radnjom koja generira neko novo znanje na osnovu ulaznog znanja, u svrhu postizanja nekog prethodno definiranog cilja. Na ulazno znanje utječe percepcija inženjera trenutnog konteksta razvoja, te njegovo eksplicitno i prešutno znanje u odgovarajućoj domeni. Izlazno znanje može biti simbolička struktura koja inženjeru predstavlja rješenje ili djelomično rješenje početnih zahtjeva aktivnosti. Izlaz aktivnosti u pravilu pokreće novu aktivnost, te se na taj način nastavlja razvojni proces. Također, moguće je da neka aktivnost pokreće nekoliko novih aktivnosti izvedenih istovremeno ili naknadno. Razvojni proces se prekida u trenutku kada su zadovoljeni svi postavljeni zahtjevi i ograničenja. Osnovni elementi aktivnosti prikazani su na sljedećoj slici.

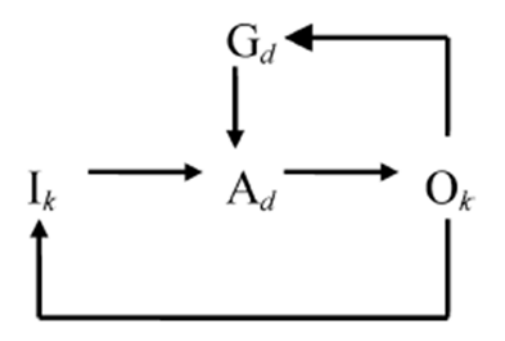

#### **Slika 2. Formalizacija aktivnosti u razvoju proizvoda [4]**

Prema slici 2. osnovni elementi aktivnosti u razvojnom procesu su:

- Postojeće znanje kao ulazno znanje, I*<sup>k</sup>*
- Aktivnost u razvojnom procesu, A*<sup>d</sup>*
- Cilj razvojnog procesa, G*<sup>d</sup>*
- Izlazno znanje, O*<sup>k</sup>*

Promotri li se slika 2. vidljivo je da znanje inženjera i postavljeni zahtjevi služe kao ulazni parametri aktivnosti koja generira novo znanje, sa svrhom postizanja konačnog cilja koji zadovoljava postavljene zahtjeve.

Ulazno znanje se može kategorizirati u eksplicitno i tacit znanje. Prema autoru članka tacit znanje je svo osobno znanje inženjera koje je vrlo teško formalizirati i zapisati. Postoje tri općenite vrste tacit znanja, no u cjelini, tacit znanjem se može smatrati svo znanje koje je inženjer iskustveno generirao:

- Deklarativno znanje
- Proceduralno znanje
- Neformalno znanie

Eksplicitno znanje je svo znanje koje se može prenijeti formalnim i sistematiziranim kanalima, kao što su znanstveno i tehnološko znanje.

 Cilj razvojnog procesa u pravilu se zaključuje na temelju početnih zahtjeva koje je potrebno zadovoljiti. U svakoj fazi razvojnog procesa određuju se novi ciljevi, što može dovesti do poprilično složene hijerarhijske strukture ciljeva u svrhu ostvarivanja optimalnog konačnog proizvoda. Na primjer, cilj aktivnosti donošenja odluke može biti odabir optimalnog koncepta proizvoda. No, da bi se odluka mogla donijeti, potrebno je provesti ocjenjivanje koncepata na osnovu definiranog skupa kriterija, što je zasebna aktivnost s zasebnim ciljem.

 Izlazno znanje aktivnosti u razvojnom procesu ovisi o izboru odgovarajuće aktivnosti na temelju ulaznog znanja, u svrhu ostvarivanja konačnog cilja, konačnog proizvoda. Stoga, izlazno znanje pojedine aktivnosti doprinosi cjelokupnoj promjeni znanja, koja omogućuje inženjerima približavanje konačnom cilju razvoja proizvoda.

#### *2.2.1. Klasifikacija aktivnosti definiranja*

Vrhuncem aktivnosti definiranja smatra se sintetiziranje, iz razloga što se sintetiziranje sastoji od skupa aktivnosti koje uključuju pretraživanje i istraživanje parcijalnih rješenja s konačnim ciljem generiranja zadovoljavajućeg proizvoda. Konfiguracijom postojećih entiteta razvoja proizvoda postiže se izvediv sustav postojećih struktura koje zadovoljavaju početne zahtjeve. Taksonomija aktivnosti definiranja prikazana je na slici 3. gdje je vidljivo da se sintetiziranjem postiže prijelaz iz apstraktnog područja u konkretno, te od općenite konstrukcije do konačnog detaljiranog proizvoda. Također, na osnovu prikazane taksonomije moguće je vrlo lako zaključiti koje aktivnosti se provode u kojoj fazi razvojnog procesa. U ranim faza razvoja proizvoda apstrahiranje je aktivnost koja se najčešće provodi, dok je standardiziranje aktivnost koja se provodi u završnim fazama razvoja proizvoda. DFX (Design for X) metoda jedna je od najkorištenijih metoda unutar aktivnosti sintetiziranja, gdje je fokus na razvoju proizvoda koji u najvećoj mogućoj mjeri ispunjava početne postavljene uvjete.

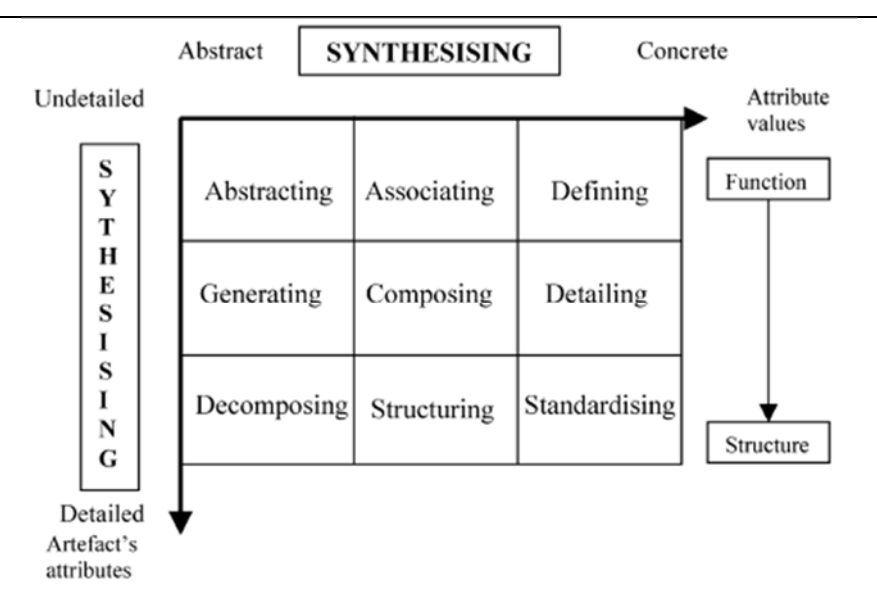

**Slika 3. Taksonomija aktivnosti definiranja [4]** 

## *2.2.1.1. Apstrahiranje*

Apstrahiranje kao aktivnost smanjuje važnost specifičnih informacija, te se fokusira na opće. Apstrakcija određenog problema mora obuhvatiti sve bitne odnose između pojedinih atributa proizvoda, što omogućuje inženjeru da donosi pravilne odluke u ranim fazama razvojnog procesa. Korištenjem apstrakcija i modela olakšavaju se početne odluke gdje nije bitno poznavati točne veze između pojedinih komponenti i njihovih funkcija. U tablici 3. opisani su elementi aktivnosti apstrahiranja.

| Cilj aktivnosti, $G_d$                                    | Ulazno znanje, $I_k$                                                                                              | Izlazno znanje, $O_k$                                      | Ostvarena promjena                                                         |
|-----------------------------------------------------------|----------------------------------------------------------------------------------------------------|------------------------------------------------------------|----------------------------------------------------------------------------|
|                                                           |                                                                                                    |                                                            | znanja                                                                     |
| Smanjenje<br>kompleksnosti objekta<br>u razvojnom procesu | Tipovi apstrakcije<br>$\overline{\phantom{a}}$<br>Znanje o<br>$\overline{\phantom{a}}$<br>odgovarajućoj<br>domeni | Odgovarajuće<br>-<br>apstrakcije objekta<br>(skice, sheme) | Apstrakcije koje<br>prikazuju korisne<br>veze između<br>pojedinih objekata |

**Tablica 3. Apstrahiranje** 

## *2.2.1.2. Generiranje*

Generiranje kao aktivnost ima svrhu zadovoljavanja funkcijskih zahtjeva koji su često izvedeni iz zahtjeva kupca. Generiranje je složena aktivnost koja se sastoji od aktivnosti generiranja novih koncepata, komponiranja i kombiniranja postojećih konstrukcijskih rješenja. Za svaku pojedinu funkciju proizvoda generira se koncept koji zadovoljava parcijalnu funkciju, te nakon kombiniranja dobivenih koncepata generira se konačan koncept koji zadovoljava sve zahtieve. S obzirom da se generiranje koncepata provodi u ranim fazama razvojnog procesa kada još ne postoje potpune informacije, dobivene informacije su kvalitativne prirode. Jedan od zahtjeva za opisanu aktivnost je provođenje aktivnosti dekompozicije gdje je potrebno osigurati funkcijsku dekompoziciju proizvoda.

| Cilj aktivnosti, $G_d$                                           | Ulazno znanje, $I_k$                             | Izlazno znanje, $O_k$                                                | Ostvarena promjena                                         |
|------------------------------------------------------------------|--------------------------------------------------|----------------------------------------------------------------------|------------------------------------------------------------|
|                                                                  |                                                  |                                                                      | znanja                                                     |
| Generiranje rješenja<br>koje zadovoljava<br>hijerarhiju funkcija | Znanje o<br>hijerarhijskoj<br>strukturi funkcija | Povezivanje<br>utjecaja rješenja na<br>konačnu fukciju<br>komponente | Mapiranje<br>hijerarhije fukcije u<br>ovisnosti o rješenju |

**Tablica 4. Generiranje** 

## *2.2.1.3. Dekomponiranje*

Dekomponiranje je aktivnost pri kojoj se složeni problem ili objekt rastavljaju na parcijalne probleme niže kompleksnosti koje je jednostavnije riješiti. Stoga, dekomponiranje se može smatrati aktivnošću koja dijeli određeni problem na više jednostavnih entiteta. Postoji više vrsta dekompozicije, gdje je strukturna dekompozicija rastavljanje proizvoda na sklopove i podsklopove, dok se modularnom dekompozicijom omogućuje opisivanje veza između neovisnih sklopova unutar nekog sustava.

**Tablica 5. Dekomponiranje** 

| Cilj aktivnosti, $G_d$             | Ulazno znanje, $I_k$                                                                                                    | Izlazno znanje, $O_k$                                                                               | Ostvarena promjena<br>znanja                                                                                                    |
|------------------------------------|----------------------------------------------------------------------------------------------------|----------------------------------------------------------------------------------------------------|----------------------------------------------------------------------------------------------------|
| Određivanje strukture<br>proizvoda | Postojeća rješenja<br>$\overline{\phantom{a}}$<br>s sličnim<br>zahtjevima<br>Znanje o<br>zahtjevima<br>pojedinih funkcija | Specifična<br>٠<br>taksonomija<br>konstrukcije s<br>obzirom na<br>strukturu (sustav -<br>podsustav) | Određivanje<br>konačne<br>hijerarhijske<br>strukture proizvoda<br>Znanje o<br>cjelokupnoj<br>funkciji proizvoda<br>na temelju<br>podfunkcija |

## *2.2.1.4. Povezivanje*

Inženjeri povezuju ideje i koncepte pomoću kognitivne aktivnosti povezivanja. Opisanom aktivnošću postiže se grupiranje međusobno povezanih ideja, što u konačnici omogućuje drukčiji pogled na zadani problem. Stoga je cilj opisane aktivnosti stvaranje novih ideja na osnovu povezivanja koncepata s postojećim rješenjima sličnih problema. Jedna od najčešće korištenih metoda za poticanje stvaranja novih ideja je tzv. Brainstorming metoda, gdje se

potiče stvaranje maksimalne količine različitih koncepata koji su na neki način povezani, što omogućuje kvalitetnije naknadno ocjenjivanje i izbor optimalnog koncepta.

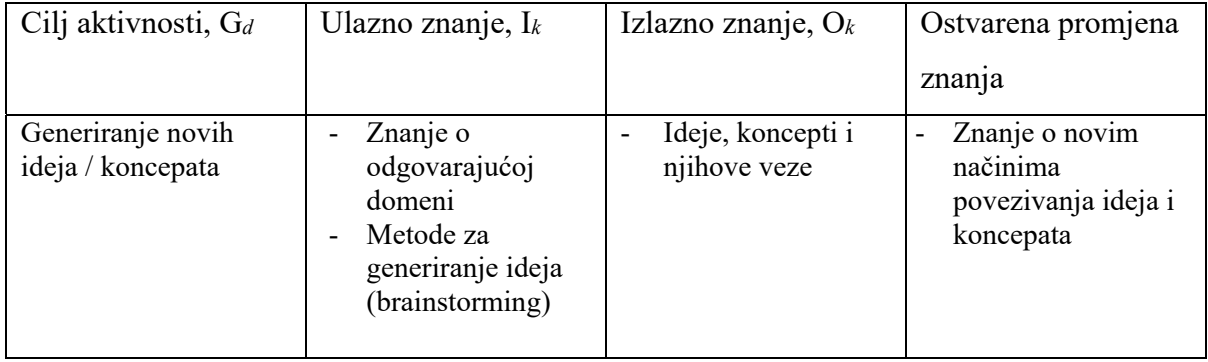

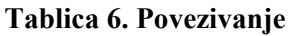

## *2.2.1.5. Komponiranje*

Kao jedna od bitnih aktivnosti u fazi koncipiranja proizvoda, komponiranje služi za povezivanje parcijalnih koncepata i modula. Korištenjem odgovarajućih tabličnih metoda za povezivanje parcijalnih rješenja postiže se kvalitetan pregled potencijalnih kombinacija, što u konačnici omogućuje olakšani izbor optimalnog rješenja

| Cilj aktivnosti, $G_d$                                                         | Ulazno znanje, $I_k$                                          | Izlazno znanje, $O_k$                                                  | Ostvarena promjena                    |
|--------------------------------------------------------------------------------|---------------------------------------------------------------|------------------------------------------------------------------------|---------------------------------------|
|                                                                                |                                                               |                                                                        | znanja                                |
| Kombiniranje ideja i<br>koncepata koji<br>zadovoljavaju<br>cjelokupnu funkciju | Znanje o<br>odgovarajućoj<br>domeni<br>Tablice<br>kombinacija | Koncepti ili<br>moduli koji<br>zadovoljavaju<br>cjelokupnu<br>funkciju | Modularna<br>arhitektura<br>proizvoda |

**Tablica 7. Komponiranje** 

## *2.2.1.6. Strukturiranje*

Postojeći proizvod može se opisati s obzirom na funkcionalne i fizičke elemente, gdje su funkcionalni elementi opisani u shematskoj formi prije implementacije u specifičnim tehnologijama, dok se fizički elementi koji služe za ostvarivanje određene funkcije spajaju u module. S obzirom da navedeni moduli mogu na različite načine biti u vezi s ostalima, definirane su dvije vrste interakcije: osnovna koja je shematski opisana, te definira raspored elemenata u modulima, te incidentna koja definira geometrijsku međuovisnost modula

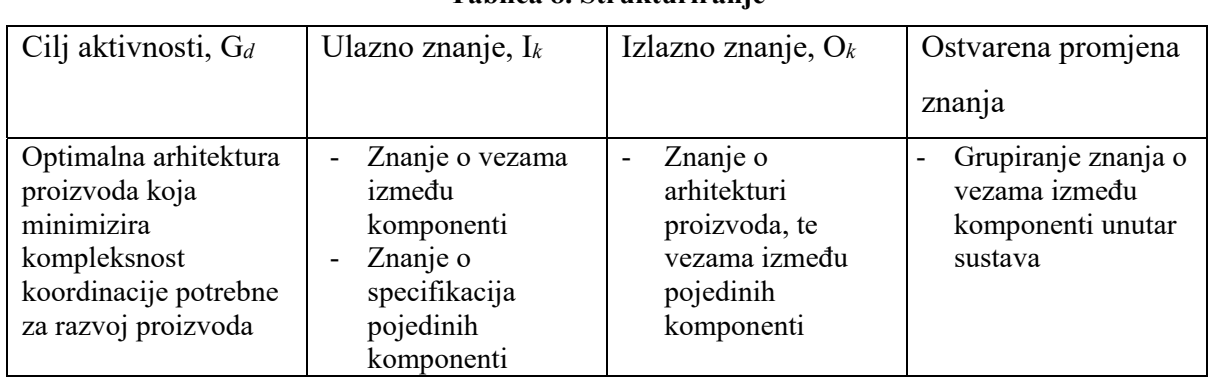

#### **Tablica 8. Strukturiranje**

## *2.2.1.7. Detaljiranje*

Detaljiranje je aktivnost čija je svrha povišenja specifičnosti odgovarajućeg konstrukcijskog rješenja. Završetkom navedene aktivnosti postiže se konstrukcijsko rješenje spremno za proizvodnju na način da su definirani svi proizvodni parametri (dimenzije, tolerancije, materijal, svojstva površine), te se osigurava da postoje sva potrebna tehnička dokumentacija za samu proizvodnju (nacrti, tehnički opisi). Bitan čimbenik u realizaciji samog proizvoda je kvalitetno provedeno detaljiranje, gdje se može uvidjeti fenomen u kojem loš koncept ma kako kvalitetno detaljiranje ne može spasiti, dok odličan koncept može loše detaljiranje upropastiti.

**Tablica 9. Detaljiranje** 

| Cilj aktivnosti, $G_d$                  | Ulazno znanje, $I_k$         | Izlazno znanje, $O_k$              | Ostvarena promjena                          |
|-----------------------------------------|------------------------------|------------------------------------|---------------------------------------------|
|                                         |                              |                                    | znanja                                      |
| Eliminiranje svake<br>dvosmislenosti i  | Znanje o<br>odgovarajućoj    | Detaljni crteži<br>Dokumentacija o | Znanje o konačnoj<br>$\sim$<br>konstrukciji |
| nesigurnosti vezanih<br>uz konstrukciju | domeni<br>Zahtjevi proizvoda | proizvodu                          | prikazana crtežima i<br>dokumentacijom      |

## *2.2.1.8. Standardiziranje*

Standardiziranje je posebna vrsta aktivnosti koja je specifična za fazu detaljiranja proizvoda, te se može smatrati kao jedna od presudnih strategija za smanjenje troškova proizvoda. Cilj inženjera je ovom aktivnošću maksimizirati korištenje standardnih komponenti u svrhu postizanja uniformnosti unutar konstrukcijskog rješenja. Standardiziranje se može smatrati podaktivnošću detaljiranja s obzirom da joj je cilj identičan detaljiranju, no naglasak se stavlja na uniformnost sa svrhom snižavanja troškova proizvodnje. Standardiziranje u pravilu umanjuje kompleksnost proizvoda.

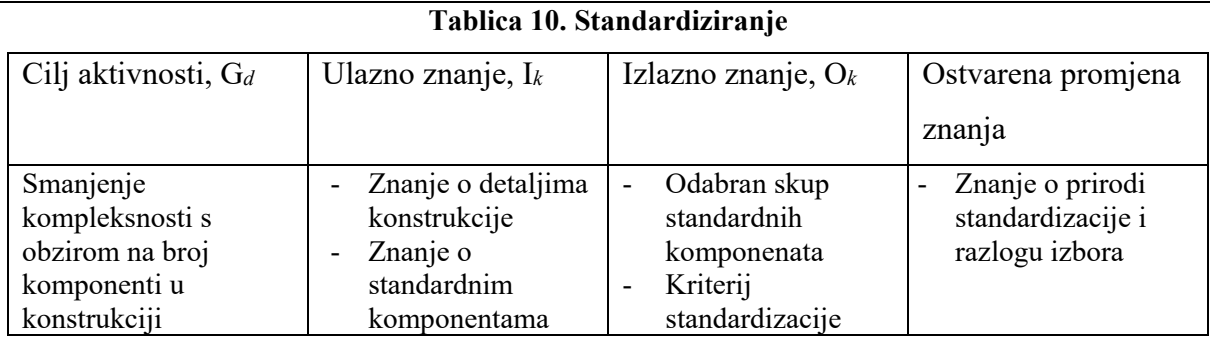

## *2.2.2. Klasifikacija aktivnosti ocjenjivanja*

Jedan od ciljeva aktivnosti ocjenjivanja je smanjenje kompleksnosti prostora mogućih rješenja. Provođenjem aktivnosti kao što su ocjenjivanje ili donošenje odluka neizvediva ili neoptimalna rješenja se odbacuju, što smanjuje prostor preostalih mogućih konstrukcijskih rješenja. Na sljedećoj slici prikazan je shematski prikaz aktivnosti ocjenjivanja gdje su vidljive veze između pojedinih aktivnosti.

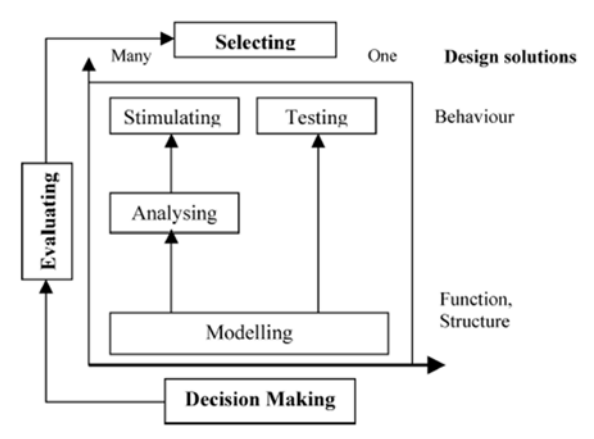

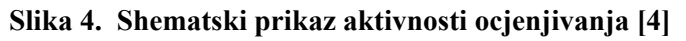

Donošenje odluka je skup aktivnosti koji obuhvaća ocjenjivanje predstavljenih alternativa i odabir odgovarajuće s obzirom na postavljene zahtjeve. Modeliranje i simuliranje su aktivnosti koje predstavljaju rješenja problema s obzirom na njihove funkcije i strukture. Modeliranjem i simuliranjem omogućuje se vjerodostojnija analiza predstavljenih koncepata.

## *2.2.2.1. Donošenje odluka*

*Fakultet strojarstva i brodogradnje 14*  Donošenje odluka kao aktivnost svodi se na izbor pojedinih mogućnosti unutar postojećeg skupa mogućnosti. Postoje dvije vrste donošenja odluka, gdje su procesno orijentirane odluke one odluke koje određuju trenutak napredovanja razvojnog procesa, a proizvodno orijentirane odluke su one odluke koje se tiču samog proizvoda tokom nekog perioda razvoja proizvoda. Tokom donošenja odluke, inženjer identificira potencijalne probleme, određuje kriterije ocjenjivanja, te nakon rasprave eksplicitno definira izbor odgovarajuće alternative koja maksimalno zadovoljava kriterije ocjenjivanja. Posebnu pozornost potrebno je obratiti na odluke donesene u ranim fazama razvojnog procesa iz razloga što se uvođenjem naknadnih promjena parametara definiranih u ranim fazama razvoja donose katastrofalni dodatni troškovi koji u konačnici i mogu zaustaviti proces razvoja proizvoda.

| Cilj aktivnosti, $G_d$                                                        | Ulazno znanje, $I_k$                                                                                                    | Izlazno znanje, $O_k$                                                                                                    | Ostvarena                                                                                  |
|-------------------------------------------------------------------------------|----------------------------------------------------------------------------------------------------|----------------------------------------------------------------------------------------------------|--------------------------------------------------------------------------------------------|
|                                                                               |                                                                                                    |                                                                                                    | promjena znanja                                                                            |
| Izbor najbolje<br>alternative iz skupa na<br>osnovu postavljenih<br>kriterija | Znanje o zahtjevima<br>proizvoda<br>Znanje o alternativama<br>rješenja<br>Znanje o<br>odgovarajućim<br>metodama analiziranja | Znanje o danim<br>kriterijima<br>Znanje o donesenim<br>temeljnim odlukama<br>Znanje o izboru<br>odgovarajuće<br>metode analize | Znanje o<br>$\overline{\phantom{0}}$<br>razlozima<br>izbora<br>odgovarajuće<br>alternative |

**Tablica 11. Donošenje odluka** 

## *2.2.2.2. Ocjenjivanje*

Ocjenjivanje kao aktivnost smatra se svako procjenjivanje da li određeni koncept zadovoljava postavljene zahtjeve u definiranim specifikacijama. Ova aktivnost je također složena aktivnost koja se sastoji od aktivnosti identificiranja, mjerenja i uspoređivanja. Razlozi ocjenjivanja uključuju sprečavanje kvarova tokom eksploatacije, usporedbu predloženih rješenja sa svrhom izbora najboljeg, te usporedbu predloženih rješenja s "idealnim" rješenjem. U nekim slučajevima ocjenjivanje je moguće tek nakon provedenih ispitivanja pojedinih komponenti. Da bi se aktivnost ocjenjivanja mogla provesti potrebno je definirati kriterije, izjave o zadovoljavajućoj sposobnosti ispunjavanja željenih svojstava. Neki kriteriji su definirani vrijednostima i matematičkim odnosima, no neki mogu biti subjektivni, te ovise o ljudskim odlukama.

**Tablica 12. Ocjenjivanje** 

| Cilj aktivnosti, $G_d$                                                                      | Ulazno znanje, $I_k$                                                                                                    | Izlazno znanje, $O_k$                                                                           | Ostvarena promjena                                                                                               |
|---------------------------------------------------------------------------------------------|----------------------------------------------------------------------------------------------------|-------------------------------------------------------------------------------------------------|----------------------------------------------------------------------------------------------------|
|                                                                                             |                                                                                                    |                                                                                                 | znanja                                                                                                    |
| Određivanje mjere<br>kvalitete ili iznosa<br>parametra s obzirom<br>na definirane kriterije | Znanje o<br>specifikacijama<br>proizvoda i<br>konačnim ciljevima<br>Znanje o<br>odgovarajućim<br>metodama<br>ocjenjivanja | Znanje o<br>-<br>ponašanju<br>sposobnosti<br>objekta da<br>zadovolji<br>definirane<br>kriterije | Znanje o razlozima<br>$\overline{\phantom{a}}$<br>procjene kvalitete<br>pojedinih<br>konstrukcijskih<br>rješenja |

*Fakultet strojarstva i brodogradnje 15* 

#### *2.2.2.3. Odabir*

Odabir je aktivnost koja uključuje izbor objekta u procesu razvoja proizvoda koji zadovoljava zahtjeve proizvoda iz skupa specifičnih alternativa. Pojam objekta korišten je sa svrhom generaliziranja, jer u izbor mogu ulaziti razni objekti kao što su izbor principa rada koncepta, vrste materijala, komponente iz kataloga, funkcijskog modula ili konačnog cilja u razvojnom procesu. Odabir se vrši u svim fazama razvojnog procesa.

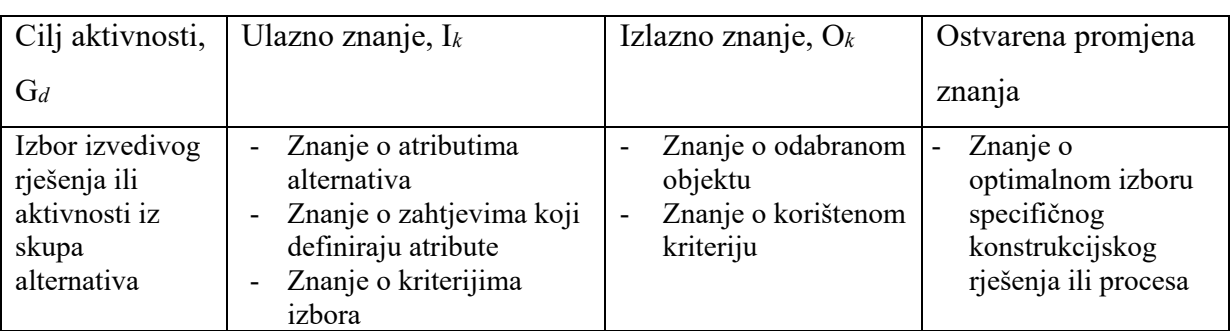

#### **Tablica 13. Odabir**

## *2.2.2.4. Analiziranje*

Analiziranje je aktivnost koja uključuje korištenje modela poznatog fizičkog fenomena u svrhu odgovora na pitanja u vezi određenog proizvoda i njegovog ponašanja. Prema autoru, analizom se predviđa ponašanje analizirane komponente proizvoda. Analiziranje se sastoji od međusobno povezanih aktivnosti, koje su modeliranje, simuliranje i ocjenjivanje. Kao primjer može se uzeti FEM model određene komponente, gdje se predviđa ponašanje komponente pod određenim opterećenjem. Analiziranje se može podijeliti u tri kategorije: kvalitativne tehnike, aproksimativne tehnike te detaljne tehnike. Kvalitativne tehnike analiziranja predviđaju ponašanje nekog fizičkog sustava, na temelju temeljnih inženjerskih zakona. Aproksimativnim tehnikama detaljnije se analiziraju informacije dobivene kvalitativnim tehnikama, korištenjem formula i korelacija u svrhu ostvarivanja kvantitativnih procjena ponašanja. Detaljne tehnike su obično vezane s preciznim numeričkim tehnikama koje daju precizna kvantitativna predviđanja ponašanja.

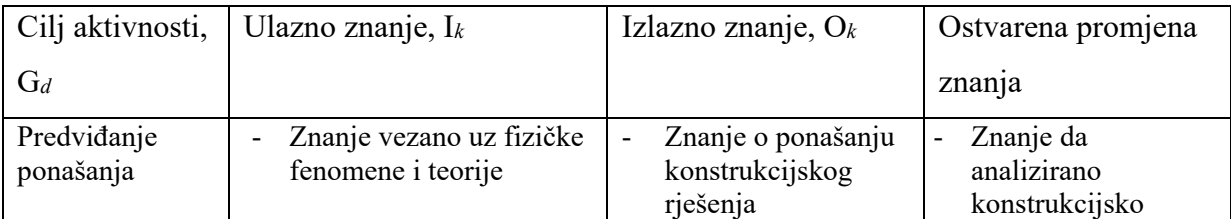

#### **Tablica 14. Analiziranje**

#### *Tomislav Breški Diplomski rad*

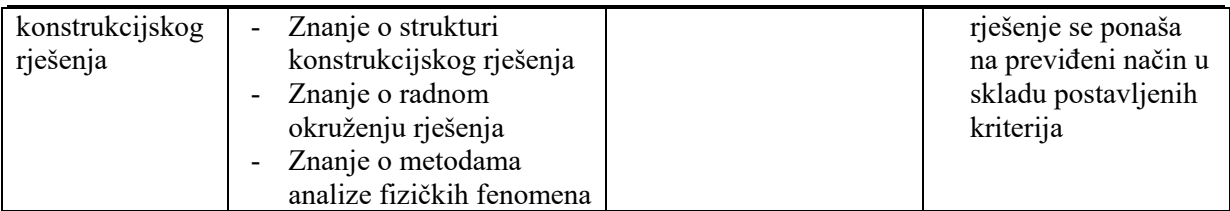

## *2.2.2.5. Modeliranje*

Modeliranje je jedna od aktivnosti koja se pojavljuje u svim fazama razvojnog procesa. Modeliranjem se predstavljaju željeni aspekti proizvoda na koje je potrebno usmjeriti pažnju inženjera. Model u nastajanju je kognitivni zapis koji se naknadnim aktivnostima transformira u stvarni entitet. Postoje mnoge vrste modela, kao što su funkcionalni modeli koji opisuju parcijalne funkcije modela, matematički modeli, koji pomoću poznatih formula definiraju fizikalno ponašanje odabranog konstrukcijskog rješenja, strukturalni modeli itd. Glavni cilj modeliranja je apstraktna reprezentacija konstrukcijskog rješenja koje služi kao način komunikacije između inženjera te kontroli i predviđanju ponašanja konačnog proizvoda. Modeliranje kao aktivnost može se provoditi tek nakon što je definirana forma i struktura proizvoda.

#### **Tablica 15. Modeliranje**

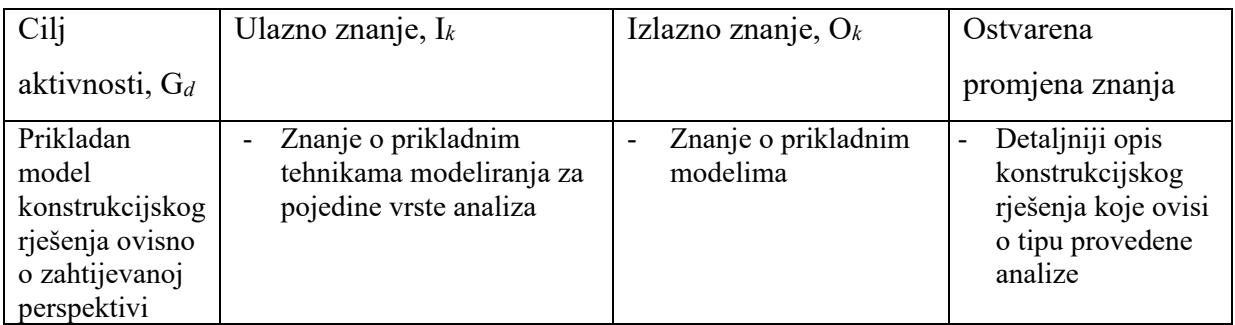

## *2.2.2.6. Simuliranje*

Simuliranjem je aktivnost koja formira sliku ili imitaciju ponašanja pojedinih svojstava konstrukcijskog rješenja. Provođenjem navedene aktivnosti dolazi se do očekivanog ponašanja u stvarnoj eksploataciji proizvoda. Postoje razne vrste modela koji služe za simuliranje kao što su matematički modeli, te replike stvarnih proizvoda korištenih u stvarnim situacijama. Obično, dobiveni skupovi ponašanja ocjenjuju se prema početno postavljenim uvjetima. Ukoliko je moguće, simulacije se izvode u periodu između sinteze i ocjene predloženih koncepata.

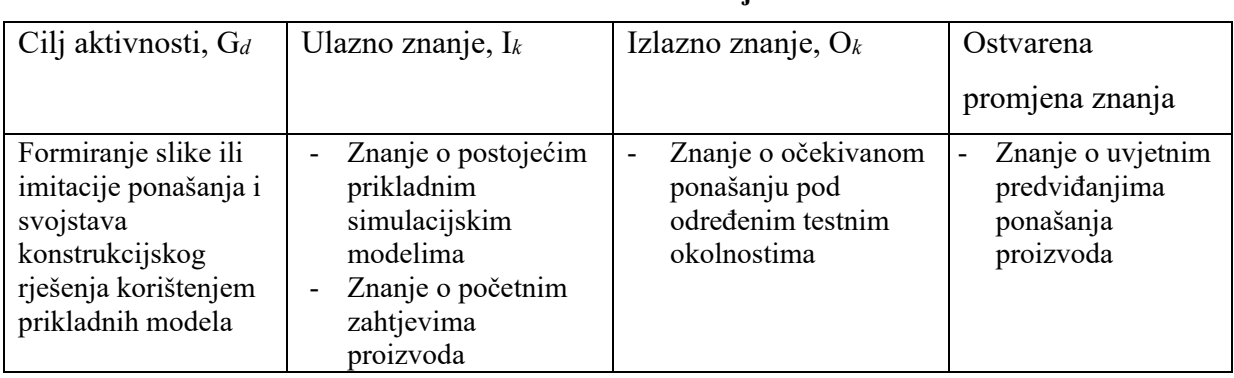

#### **Tablica 16. Simuliranje**

## *2.2.2.7. Testiranje*

Većina proizvoda prije izlaska na tržište podliježe velikom broju ispitivanja kojima se osigurava da konačan proizvod zadovoljava sve početno postavljene uvjete. Za razliku od analiziranja, kada se ponašanje predviđa na osnovu modela i simulacija, kod testiranja ponašanje se opisuje mjerenjem odgovarajućih parametara u eksploataciji.

#### **Tablica 17. Testiranje**

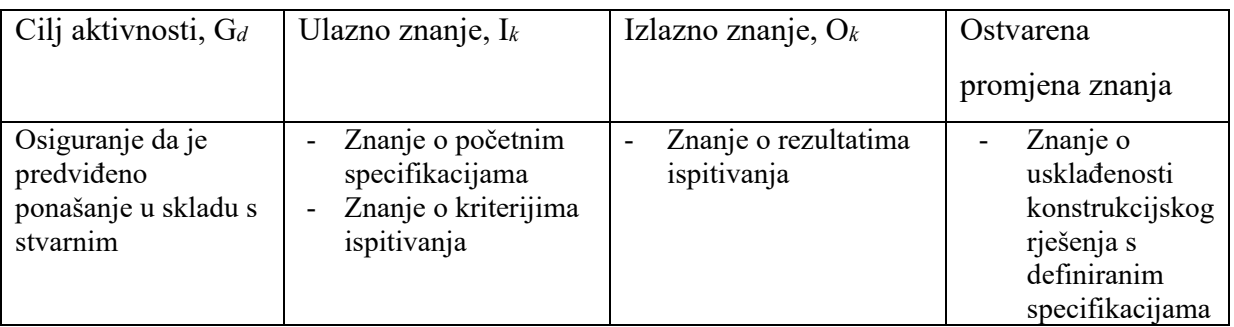

## *2.2.3. Klasifikacija aktivnosti upravljanja*

Aktivnosti upravljanja mogu se podijeliti u dvije skupine: aktivnosti koje upravljaju napretkom zadanog problema do konačnog konstrukcijskog rješenja, te aktivnosti koje upravljaju procesom razvoja proizvoda njegovim tokom. Glavna svrha aktivnosti upravljanja je osiguranje poštivanja vremenskih rokova, te upravljanje kompleksnošću prostora mogućih konstrukcijskih rješenja. Shematski prikaz opisanih aktivnosti prikazan je na slici 5. Vidljivo je da se provođenjem određenog skupa aktivnosti loše definiran i strukturiran problem pretvara u dobro definiran, te dodatno se sužava prostor mogućih konstrukcijskih rješenja.

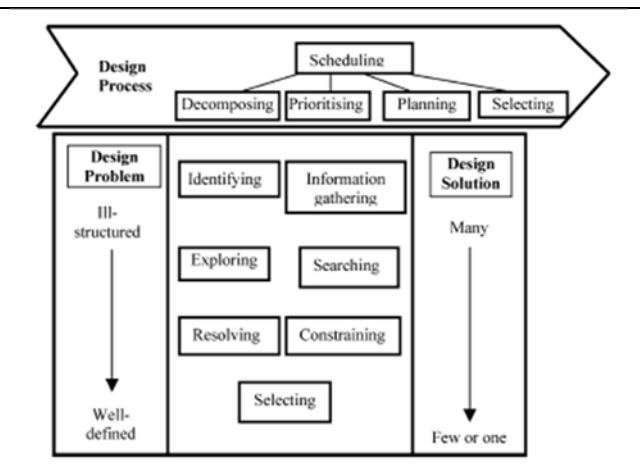

#### **Slika 5. Shematski prikaz aktivnosti upravljanja razvojnim procesom [4]**

#### *2.2.3.1. Ograničavanje*

Glavni cilj aktivnosti ograničavanja je smanjenje prostora pretraživanja konstrukcijskih rješenja. Ograničenja se mogu postaviti na osnovu početnih specifikacija, inženjerskih kodova, standarda , procedure konstrukcijskog ureda, te na osnovu znanja i iskustva odgovarajućih inženjera. Bitno je naglasiti da je potrebno pravilno tempirati trenutak postavljanja ograničenja, jer preranim ograničavanjem pojedinih rješenja nepotrebno se ograničava prostor rješenja, te potencijalno dobro rješenje može biti izostavljeno iz razmatranja.

**Tablica 18. Ograničavanje** 

| Cilj aktivnosti, $G_d$                                                        | Ulazno znanje, $I_k$                                                                                  | Izlazno znanje, $O_k$                                                                                                    | Ostvarena                                                        |
|-------------------------------------------------------------------------------|----------------------------------------------------------------------------------------------------|----------------------------------------------------------------------------------------------------|------------------------------------------------------------------|
|                                                                               |                                                                                                    |                                                                                                    | promjena znanja                                                  |
| Smanjenje<br>kompleksnosti<br>prostora mogućih<br>konstrukcijskih<br>rješenja | Znanje o specifičnim<br>zahtjevima<br>konstrukcije<br>Znanje o vrstama<br>primjenjivih<br>ograničenja | Znanje o specifičnim<br>-<br>primijenjenim<br>ograničenjima<br>Znanje o razlozima<br>-<br>primjene određenih<br>ograničenja | Znanje o<br>izvedivom<br>prostoru<br>konstrukcijskih<br>rješenja |

## *2.2.3.2. Istraživanje*

U početnim fazama razvojnog procesa prostor mogućih rješenja loše je definiran, te je u svrhu napretka razvoja proizvoda potrebno definirati strukturu prostora, što omogućuje smanjenje broja potencijalnih rješenja. Istraživanje se svodi na dekompoziciju prostora svih mogućih rješenja u međusobno nepovezane module, uz sprečavanje opredjeljenja za neko specifično rješenje. Cilj istraživanja je strukturiranje prostora mogućih rješenja određivanjem nedostupnih informacija, te njihovim naknadnim uobličavanjem u prostor mogućih konstrukcijskih rješenja.

#### **Tablica 19. Istraživanje**

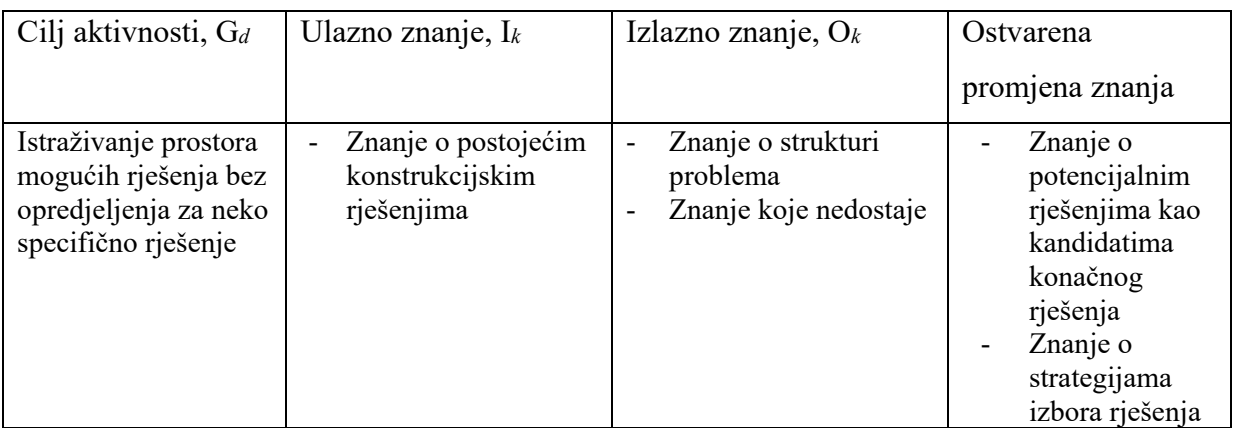

#### *2.2.3.3. Identificiranje*

Identificiranjem se upravlja kompleksnošću problema izborom relevantnih domena potrebnog znanja za trenutno aktualni problem. Inženjeri identificiraju koje aspekte konstrukcijskog rješenja je potrebno staviti u fokus tokom trenutno aktualnog procesa razvoja proizvoda. Također se identificiraju metode konstruiranja i metodologije koje se koriste u aktivnostima analize i ocjenjivanja

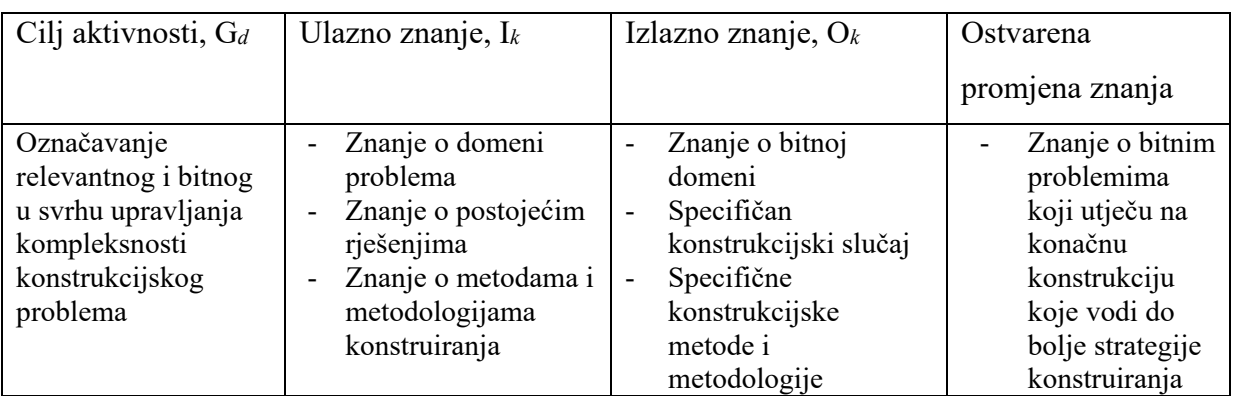

#### **Tablica 20. Identificiranje**

## *2.2.3.4. Skupljanje informacija*

U svim konstrukcijskim zadatcima, informacije vezane uz odgovarajuće zadatke moraju se skupiti iz različitih izvora. Prema autoru, 30% ukupnog inženjerskog vremena se svodi na pretraživanje i pristupanje inženjerskim informacijama na određenim mjestima. Takvo vrijeme se smatra neproduktivno vrijeme, te je težnja inženjera da iskoriste znanje koje posjeduju, no takav pristup može dovesti do loših rješenja zbog manjka kvalitetnih informacija. Skupljanje informacija omogućuje inženjerima pristup novim informacijama koje su vezane uz njihov konstrukcijski problem.

#### *Tomislav Breški Diplomski rad*

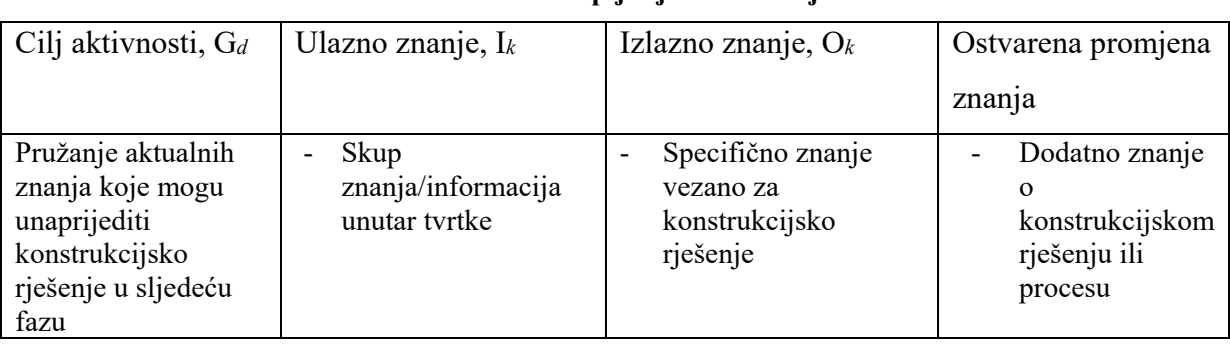

#### **Tablica 21. Skupljanje informacija**

## *2.2.3.5. Rješavanje*

Tokom razvoja proizvoda često dolazi do konfliktnih situacija, te je potrebno u svrhu razvoja samog procesa osigurati maksimalno brzo rješavanje potencijalnih konflikata,

| Cilj aktivnosti, $G_d$                                    | Ulazno znanje, $I_k$                                                                                                    | Izlazno znanje, $O_k$                                                | Ostvarena promjena                                                                      |
|-----------------------------------------------------------|----------------------------------------------------------------------------------------------------|----------------------------------------------------------------------|-----------------------------------------------------------------------------------------|
|                                                           |                                                                                                    |                                                                      | znanja                                                                                  |
| Rješavanje<br>konfliktnih interesa,<br>zahtjeva i pogleda | Znanje o mogućim<br>tipovima konflikata<br>Znanje o<br>$\overline{\phantom{a}}$<br>strategijama<br>rješavanja konflikata | Znanje o<br>ograničenjima<br>nastalim nakon<br>razrješenja konflikta | Specifično<br>znanje o<br>rješenju<br>konflikta<br>vezanog uz<br>proizvod ili<br>proces |

**Tablica 22. Rješavanje** 

## *2.2.3.6. Pretraživanje*

Pretraživanje je vrlo slična aktivnosti istraživanja s razlikom da je prilikom pretraživanja čvrsto definiran očekivan rezultat unutar dobro definiranog prostora mogućih rješenja. Uspješno pretraživanje često je vezano s strategijama pretraživanja koje upravljaju poljima pretraživanja. Predložene su dvije vrste pretraživanja koje su: diskurzivne metode (analogije, skupljanje, zakoni sličnosti, strukturiranje, itd) te intuitivne metode (brainstorming).

**Tablica 23. Pretraživanje** 

| Cilj aktivnosti, $G_d$                                                           | Ulazno znanje, $I_k$                                                          | Izlazno znanje, $O_k$      | Ostvarena promjena                                                    |
|----------------------------------------------------------------------------------|-------------------------------------------------------------------------------|----------------------------|-----------------------------------------------------------------------|
|                                                                                  |                                                                               |                            | znanja                                                                |
| Zadovoljavanje<br>pojedinih zahtjeva<br>konstrukcijskog<br>rješenja ili problema | Znanje o<br>strategijama<br>pretraživanja<br>Znanje o izvorima<br>informacija | Rezultati<br>pretraživanja | Znanje koje<br>pridonosi<br>definiciji<br>konstrukcijskog<br>rješenja |

#### *2.2.3.7. Prioritiziranje*

Prioritiziranje je aktivnost kojom se određuje redoslijed ciljeva na osnovu njihove važnosti i na osnovu opće strategije u razvoju procesa

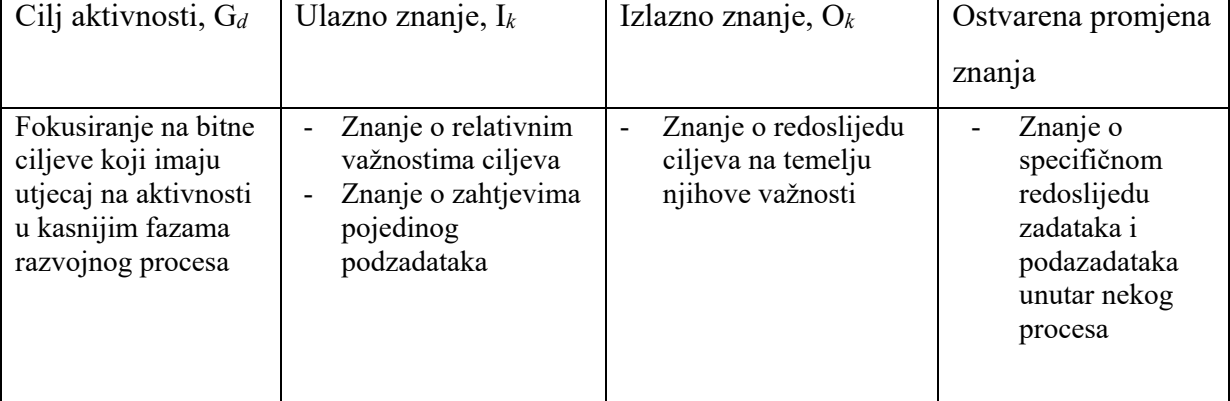

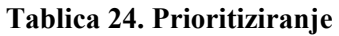

## *2.2.3.8. Planiranje*

Planiranjem se postiže organizacija resursa potrebnih za razvoj proizvoda na osnovu redoslijeda zadataka, rasporeda članova tima na pojedini zadatak i na osnovu aktivnosti koje su vezane uz proizvodnju.

**Tablica 25. Planiranje** 

| Cilj aktivnosti, $G_d$                                                                                 | Ulazno znanje, $I_k$                                                                         | Izlazno znanje, $O_k$                                         | Ostvarena promjena                                                                         |
|----------------------------------------------------------------------------------------------------|----------------------------------------------------------------------------------------------|---------------------------------------------------------------|--------------------------------------------------------------------------------------------|
|                                                                                                    |                                                                                              |                                                               | znanja                                                                                     |
| Minimiziranje<br>vremena do izlaska<br>na tržište<br>strukturiranjem<br>zadatka u razvoju<br>proizvoda | Znanje o zadatcima<br>razvoja, resursima<br>Znanje o metodama i<br>algoritmima<br>planiranja | Sekvence razvojnih<br>zadataka i alokacija<br>resursa i alata | Specifična<br>sekvenca<br>zadataka za dani<br>projekt koja<br>minimizira broj<br>iteracija |

## *2.2.3.9. Zakazivanje*

Glavna razlika između zakazivanja i planiranja je činjenica da se kod zakazivanja točno definiraju vremenski atributi za svaki pojedini zadatak. Svaki zadatak dobiva odgovarajuće vremenske atribute koji definiraju početak i trajanje tog zadatka.

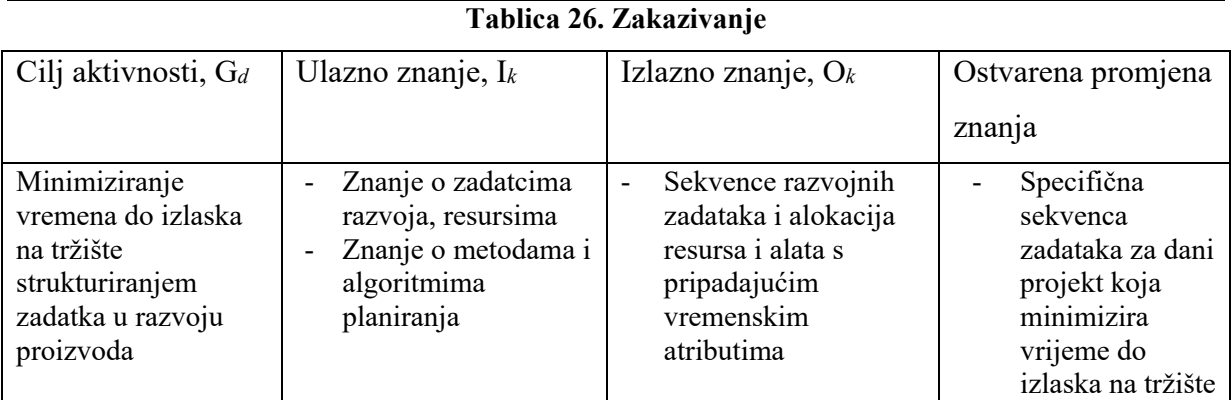

## **2.3. PETRI MREŽE [5]**

Petri mreže se u posljednje vrijeme većinom koriste kao matematička metoda za opisivanje stvarnih procesa. Poznato je da je matematičko modeliranje stvarnih dinamičkih procesa vrlo složen problem zbog velikog broja poznatih i nepoznatih varijabli, te da bi se takvi procesi zadovoljavajuće matematički opisali razvijene su Petri mreže. Korištenjem Petri mreža mogu se na zadovoljavajuć način opisati procesi s velikim brojem istovremenih operacija, ciklički procesi, potencijalne promjene smjera razvoja procesa, te razni vremenski odnosi unutar nekog procesa. Prema [5] Petri mreža je bipartitni usmjereni multigraf. Pojam bipartitni opisuje dva osnovna elementa (poziciju i tranziciju), dok pojam multigraf predstavlja činjenicu da svaka veza između osnovnih elemenata ima pripadajući težinski faktor koji u stvarnosti predstavlja uvjete za izvršenje tranzicije. Jedna od prednosti Petri mreža je što se samo modeliranje procesa izvodi kombinacijom grafičkih i programskih značajki, te kao takav predstavlja vrlo praktičan pristup modeliranju procesa s diskretnim događajima. Jedan od potencijalnih problema prilikom korištenja Petri mreža je činjenica da u nekim slučajevima preglednost nije ostvarena kao kod nekih drugih mrežnih metoda. Kao primjer, proces se ne mora nužno pokrenuti na početku mreže, no takva fleksibilnost u modeliranju omogućuje simuliranje stvarnih cikličkih neusmjerenih procesa. U tablici 27. prikazani su osnovni elementi Petri mreže. Odgovarajućom kombinacijom osnovnih elemenata postiže se željeni model stvarnog procesa. U samom modelu mogu se razlikovati pomični i nepomični elementi, od kojih su jedini pomični elementi marke (eng. tokens), te se one pomiču prema prethodno definiranim uvjetima, i njihova uloga je određivanje jesu li ostvareni uvjeti za nastavak procesa u definiranom smjeru.

| Grafički prikaz elementa | <b>Naziv</b> |
|--------------------------|--------------|
|                          | Pozicija     |
|                          | Tranzicija   |
|                          | Luk          |
|                          | Marka        |

**Tablica 27. Osnovni elementi Petri mreže** 

Grafički element pozicije može predstavljati pojedine objekte, uvjete ili sama stanja, dok tranzicije mogu predstavljati neke događaje u samom procesu, određenu aktivnosti ili potencijalnu promjenu određenih parametara u sustavu. Činjenica da su marke pomične omogućuje vizualno praćenje tijeka modeliranog procesa . Princip rada Petri mreža opisan je na osnovnoj Petri mreži s dvije pozicije, i jednom tranzicijom vidljivoj na sljedećoj slici.

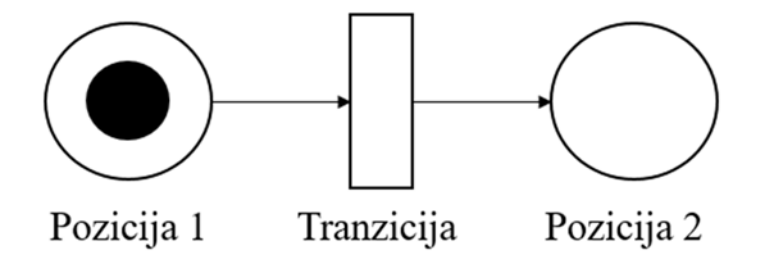

#### **Slika 6. Osnovna Petri mreža s dvije pozicije i jednom tranzicijom**

*Fakultet strojarstva i brodogradnje 24*  Temeljni princip rada Petri mreže zasniva se na ideji da su za razvoj procesa ili događaja potrebni određeni resursi. Ovisno o modelu, resursi mogu biti raznih vrsta, kao što su materijalni resursi, financijski, informacijski i mnogi drugi. Prema tome, da bi se iz jedne pozicije prešlo u drugu potrebno je osigurati definiranu količinu resursa za prijelaz. Količina resursa grafički se prikazuje brojem marki unutar pojedine pozicije. Pozicije su uvijek međusobno odijeljene tranzicijama, čija je uloga da dopuste prijelaz marki iz jedne pozicije u drugu ukoliko su ostvareni definirani uvjeti broja potrebnih resursa za prijelaz iz početne pozicije. Nadalje, postojanje dovoljne količine resursa za tranziciju naziva se postojanje razrješenja tranzicije, te je potrebno naglasiti da samim postojanjem dovoljne količine resursa ne mora nužno značiti da će marke i prijeći preko tranzicije. Prolaskom marki preko tranzicije

dobiva se novi raspored resursa unutar modela, te su tako iznova definirani novi uvjeti za razrješenje i napuštanje pojedine tranzicije. Ukoliko promotrimo sljedeću sliku vidimo da su u danoj Petri mreži ostvareni uvjeti za prijelaz marki u nove pozicije. Također, nakon što se izvrši tranzicija u početnoj poziciji više nema marki, što sprečava novu tranziciju marki. Za svaku tranziciju definiraju se odgovarajuća pravila, te je bitno da se definirana pravila ne mijenjaju tokom rada sustava. Na primjer, pri modeliranju elektrotehničkog sustava, razmještaj marki definira postoji li na određenoj lokaciji električne struje, dok tranzicije predstavljaju sklopke kojima se ostvaruje usmjeravanje električne energije unutar sustava. Prilikom inicijalizacije Petri mreže izvršava se proces početnog markiranja, te je razmještaj marki proizvoljan, što znači da se proces može aktivirati na bilo kojoj poziciji, te da jedan model može pokrivati mnoge potencijalne varijacije u procesu.

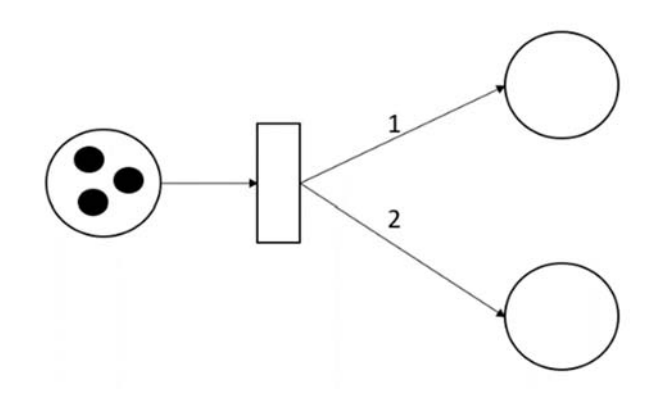

**Slika 7. Ostvareni uvjeti za razrješenje tranzicije** 

U matematičkom zapisu Petri mreža se prikazuje kao uređena šestorka pojedinih pozicija, tranzicija, ulaznih i izlaznih događaja, te težinske matrice pojedinih lukova i konačno vektora stanja marki [5].

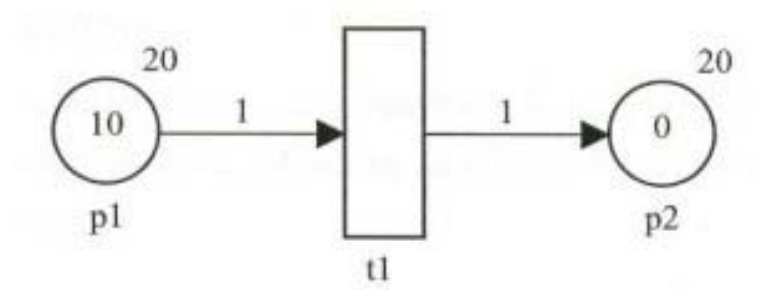

**Slika 8. Petri mreža [5]** 

Matematički zapis Petri mreže vidljive na slici 8 slijedi:
$P = \{p_1, p_2\}$ , neprazan skup pozicija  $T = \{t_1\}$ , neprazan skup tranzicija  $\mathrm{F=}\left\{ \left(\,p_{\mathrm{i}},t_{\mathrm{1}}\,\right)\!,\left(t_{\mathrm{1}},p_{\mathrm{1}}\,\right)\right\} ,$  neprazan skup lukova K =  $\left\{ (p_{\scriptscriptstyle 1}, 20), (p_{\scriptscriptstyle 2}, 20) \right\}$ , neprazan skup kapaciteta pozicija  $\mathrm{W} = \left\{ \left( (p_{1}, t_{1}), 1 \right), \left( (t_{1}, p_{2}), 1 \right) \right\},$  neprazan skup težinskih faktora lukova  $\mathrm{M}_{\mathrm{0}}=\pmb{\{(}\mathit{p}_{\mathrm{1}},\mathrm{10}),(\mathit{p}_{\mathrm{2}},\mathrm{10})\pmb{\}},\ \mathrm{početni}\ \mathrm{razmještaj}\ \mathrm{marki}$ 

Prilikom korištenja klasičnih Petri mreža određena su dva glavna nedostatka koji otežavaju njihovo korištenje:

- 1. Da bi se ostvarila pravilna manipulacija s ulaznim i izlaznim podatcima potrebno je definirati veliki broj pozicija što u konačnici dovodi do vrlo velikih i nepreglednih mreža
- 2. Nije moguće izvesti Petri mrežu s više podmreža (hijerarhijska dekompozicija)

#### *2.3.1. Obojene Petri mreže [6]*

Sa svrhom rješenja prethodno navedenih problema klasičnih Petri mreža, korištenjem programskih jezika novije generacije (*STANDARLD ML, JAVA*), razvijene su obojene Petri mreže. One uključuju sve mogućnosti klasičnih Petri mreža s mogućnostima strukturiranja ulaznih i izlaznih podataka, te je moguće konstruirati modele s hijerarhijski strukturiranim podmrežama, kao i modele s vremenski definiranim parametrima. U obojenim Petri mrežama tokeni prenose vrijednosti podataka te su označen vremenskim žigom, koji definira najraniji mogući prijelaz iz jedne pozicije u drugu. Princip rada obojene Petri mreže, u nastavku korištenog zapisa CPN, objašnjen je uz pomoć sljedeće slike gdje je prikazan model prijenosa tekstualnih paketa od pošiljatelja do primatelja.

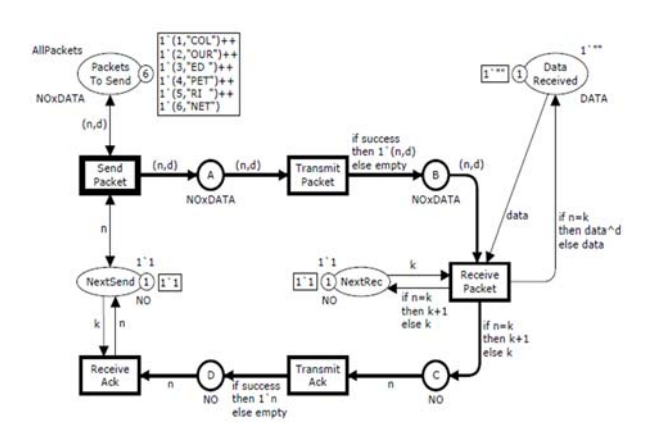

**Slika 9. CPN model slanja tekstualnih paketa u inicijalnom stanju** *M***0 [6]** 

Prikazani CPN model sastoji se od 8 pozicija koje su grafički prikazane kao krugovi ili elipse, 5 tranzicija prikazanih pravokutnicima, usmjerenim lukovima koji definiraju smjer prijelaza tokena, te određenih natpisa koji definiraju uvjete tranzicije tokena. Pojam boje tokena odnosi se na podatke koji prenosi token. Svaka pozicija može primiti više tokena, te svaki token može prenositi više podataka. Specifičan položaj kombinacije boja tokena i samih tokena na određenim pozicijama definiraju trenutno stanje modela. Za svaku poziciju definira se dozvoljena boja tokena, te ukoliko pozornije promotrimo sliku 10. možemo vidjeti da neke pozicije zahtijevaju skalarni produkt cijelog broja i podatka (*NOxDATA*), dok neke pozicije zahtijevaju samo cijeli broj(*NO*). Također, inicijalno stanje tokena *M*0, prikazano je u odgovarajućim pravokutnicima pokraj pozicije. Generalni princip prikazanog modela uzima u obzir stanje pošiljatelja koje je definirano pozicijama *Packets To Send* i *NextSend*, stanje mreže između primatelja i pošiljatelja definirano je pozicijama *A*, *B*, *C*, *D*, te stanje primatelja pozicijom *Data Recieved.* Prikazani model simulira prijenos dijelova teksta od pošiljatelja do primatelja, na način da pojedina boja tokena definira na koji način se prenose dijelovi teksta. U početnom stanju vidljivo je da je tranzicija *Send Packet* omogućena, što znači da odgovarajući token iz pozicije *Packets to Send* može prijeći u poziciju A. Odabir tokena vrši se uz pomoć tokena koji se nalazi na poziciji *NextSend*, te nakon evaluacije slijedi da nakon izvršenja prve tranzicije model prelazi u novo stanje prikazano na sljedećoj slici.

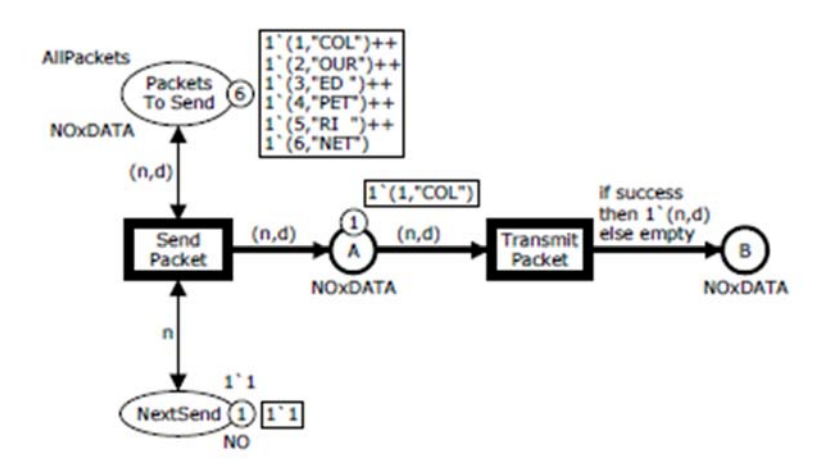

**Slika 10. CPN model nakon aktiviranja tranzicije** *SendPacket* **[6]** 

Dodatno, promotre li se lukovi vezani uz tranziciju *SendPacket* vidljivo je da su obostrani što znači da se aktivacijom tranzicije stvara kopija tokena koji se šalje u mrežu, dok u početnim pozicijama ostaju svi tokeni, što omogućuje ponovno slanje istog tokena ukoliko se ne uspije izvršiti tranzicija *Transmit Packet*. Ukoliko se tranzicija uspješno izvrši sustav prelazi u novo stanje prikazano na sljedećoj slici.

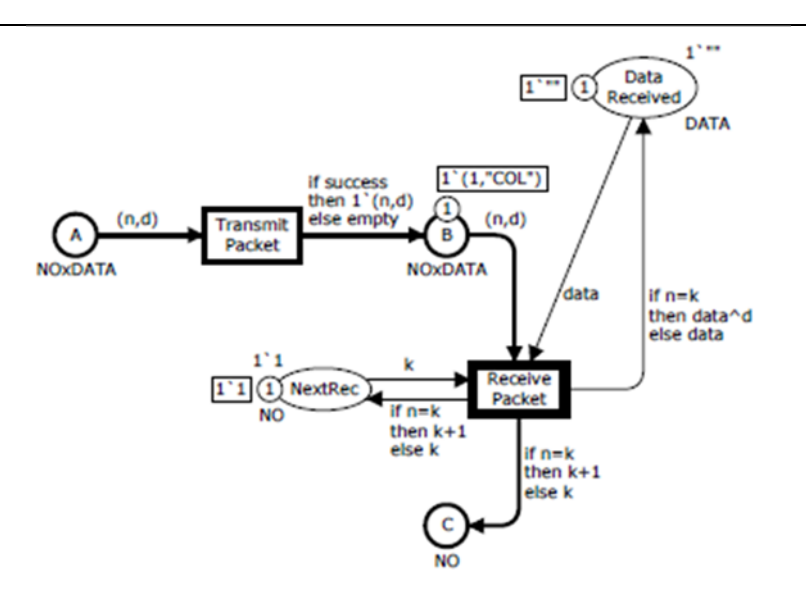

**Slika 11. CPN model nakon aktiviranja tranzicije** *TransmitPacket [6]* 

U novom stanju sustava, provjerava se da li je dobiven token onaj koji je je primatelj zatražio, te ukoliko je dobiven token zadovoljavajuće boje, aktivira se tranzicija *Receive Packet* koja omogućuje prijelaz dijela teksta u konačnu poziciju *Data Received*. Također, pokreće se proces koji je zaslužan za izmjenu boje tokena u poziciji *NextSend* čime se mijenja koji se token šalje iz pozicije *Packets to Send*. Opisano stanje prikazano je na slici 12.

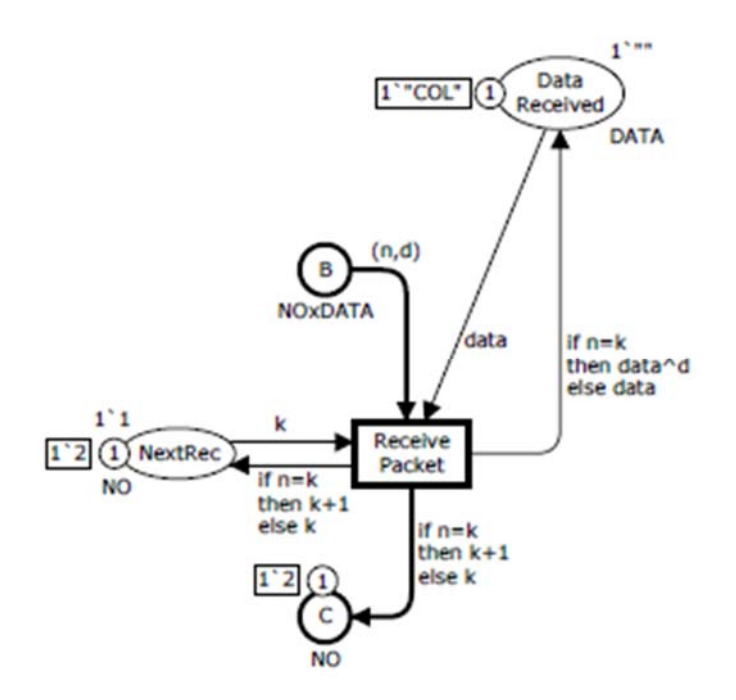

**Slika 12. CPN model nakon aktiviranja tranzicije** *ReceivePacket [6]* 

Nakon aktiviranja preostalih tranzicija sustav prelazi u novo stanje, koje predstavlja završetak prve petlje operacija i prikazan je na slici 13.

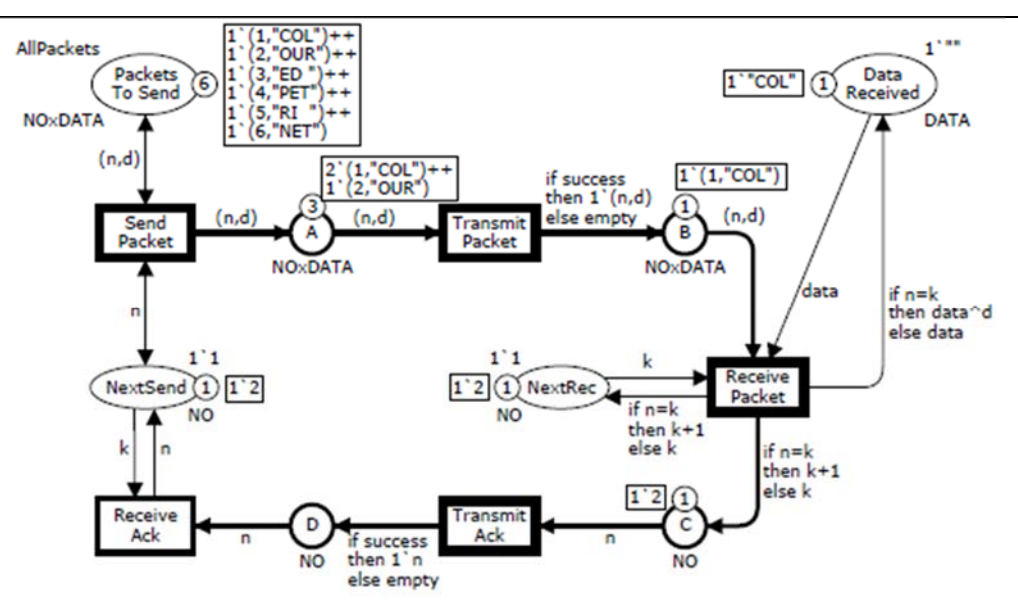

**Slika 13. Stanje CPN modela nakon prvog uspješnog prijenosa informacije [6]** 

Jedna od bitnih prednosti CPN modela je sposobnost izvršavanja paralelnih procesa, tako da ukoliko je ostvaren potreban broj resursa na odgovarajućim pozicijama, mogu se aktivirati više tranzicija, što uvelike ubrzava simulaciju procesa i omogućuje kvalitetan pregled razvoja procesa. Kao što i većina današnjih računalnih aplikacija koristi module, tako i CPN modeli mogu imati više hijerarhijski vezanih modula, od kojih svaki modul može biti zaseban CPN model. Modularni prikaz opisanog CPN modela prikazan je na slici 14.

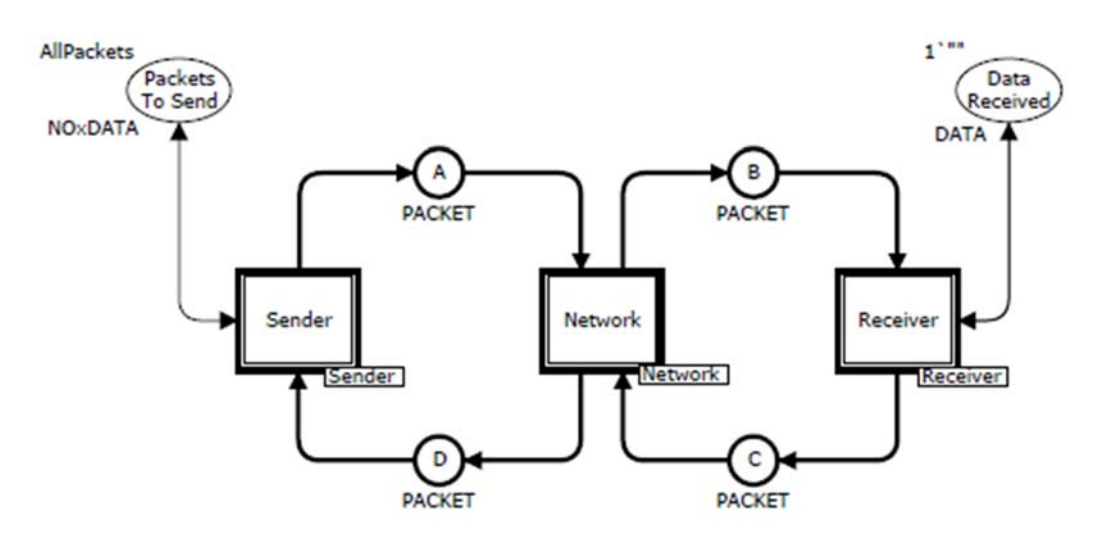

Slika 14. CPN model s modulima pošiljatelja [6]

## **3. PREGLED STUDIJE SLUČAJA PROVEDENE UNUTAR TVRTKE DAIMLER AG**

U ovom poglavlju korišteni su podatci dobiveni unutar tvrtke Daimler AG koja je jedan od najutjecajnijih tvrtki svjetske autoindustrije. Potrebno je dodati da je detaljnija analiza provedena u sklopu izrade doktorske disertacije koja je u završnoj fazi izrade. Cilj ovog dijela rada je strukturirati podatke dobivene na osnovu prezentacija i izvješća sa sastanaka razvojnih inženjera unutar tvrtke. Poznato je da se vrlo velika količina podataka prenosi preko elektroničkih poruka između zaposlenika, no zbog unutrašnjih pravila tvrtke pristup tim informacijama nije odobren, te iz tog razloga ovaj skup informacija nije uključen u ovom radu. Sastanci inženjera održavaju se na tjednoj bazi za svaki pojedini aktualni projekt unutar tvrtke, te se u svrhu planiranja sastanaka prethodno definiraju sljedeći parametri:

- Lokacija sastanka
- Vrijeme održavanja sastanka
- Prisutni zaposlenici
- Dnevni red sastanka

Popis tema jedan je od najvažnijih parametara koji je potrebno dostaviti pozvanim zaposlenicima čim prije moguće, što omogućuje zaposlenicima kvalitetniju pripremu za pojedinu temu sastanka. Tokom samog sastanka prisutni zaposlenici zajednički rješavaju dane probleme, raspravljaju, te izmjenjuju ideje i misli. Provedene diskusije zapisničar pokušava maksimalno formalizirati, te ih strukturirano zapisati u predložak kojim se osigurava jednako zapisivanje podataka kroz sve održane sastanke. S obzirom da zapisničari mijenjaju, mogu se i očekivati male razlike u načinu zapisivanja pojedinih fraza (korištenje različitih glagolskih vremena, korištenje skraćenica), što u konačnici predstavlja problem ukoliko se izvješće sastanka softverski analizira. Izvješće sa sastanka sastoji se od tri glavna dijela:

- Osnovne informacije o sastanku (lokacija, projekt, vrijeme održavanja,…)
- Popis prisutnih zaposlenika
- Popis tema rasprava

Primjer izvješća sa sastanka unutar tvrtke Daimler AG prikazan je na sljedećoj slici, te je vidljivo da su pojedini stupci zamućeni zbog politike tvrtke. Teme sastanaka su podijeljene u grupe koje se često ponavljaju, dok se upisom podteme definira sama rasprava.

*Tomislav Breški Diplomski rad* 

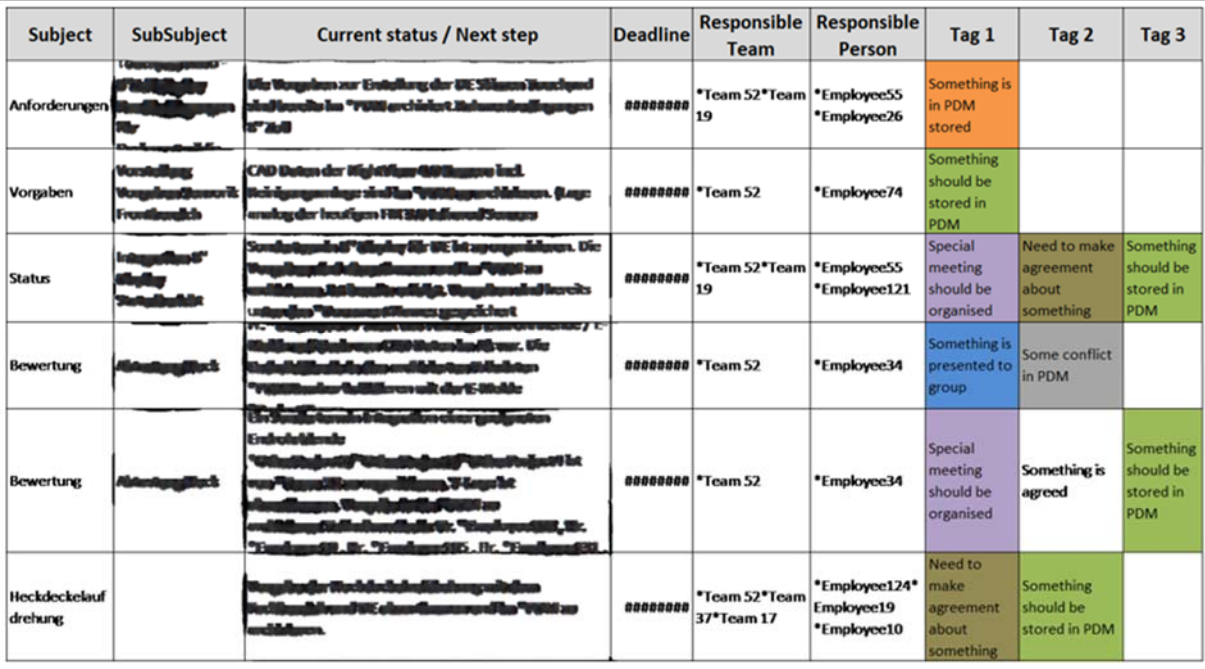

## **Slika 15. Primjer izvješća sa sastanka unutar tvrtke Daimler AG**

Na osnovu provedene analize može se uočiti da većina najučestalije korištenih aktivnosti imaju veze s rutinskim poslovima komunikacije s PDM – sustavom (upisivanje ili čitanje podataka) te je popis generaliziranih provedenih aktivnosti od najčešće korištenih do najrjeđe prikazan u nastavku:

- Obavještavanje
- Dodjeljivanje vrijednosti
- Organiziranje sastanka
- Prezentiranje
- Prijenos podataka u PDM
- Evaluacija
- Donošenje odluke
- Provjera

Na osnovu provedenog istraživanja, te na temelju istraživanja opisanog u pregledu literature definiranja je generalizirana taksonomija aktivnosti koja će se koristiti kao referentna za izradu programske podrške vođenju inženjerskih sastanaka. Bitno je naglasiti da su referentne aktivnosti one aktivnosti koje po hijerarhijskoj strukturi nemaju dijete. Iz toga slijedi da je na temelju provedenog istraživanja i na uzorku od 560 tema na sastancima unutar tvrtke Daimler AG, definirano 18 općih aktivnosti koje u velikom dijelu pokrivaju sve moguće aktivnosti koje

se javljaju tokom razvojnog procesa. Ovakvom taksonomijom postiže se zadovoljavajuća diskretizacija aktivnosti, te su time postavljeni čvrsti temelji za razvoj softverske podrške opisane u ovom radu.

Aktivnosti na inženjerskim sastancima:

- Zahtijevanje
	- o Zahtijevanje informacije
	- o Zahtijevanje ispitivanja
	- o Prijenos podataka iz PDM sustava
		- **Traženje međuovisnosti parametara**
		- **Traženje svojstava parametara**
		- **Traženje statusa parametra**
		- Traženje vrijednosti parametra
- Izvještavanje
	- o Informiranje
		- **Informiranje o završenom zadatku**
		- Informiranje o općim informacijama
		- Informiranje o promjeni statusa zadataka
		- **Informiranje s drugog sastanka**
	- o Prezentiranje
		- **Prezentiranje odluke**
		- **Prezentiranje rezultata**
- Dodjeljivanje
	- o Analiziranje
	- o Provjeravanje
	- o Ocjenjivanje
	- o Donošenje odluke
	- o Rješavanje
		- Rješavanje kolizija u 3D modelu
		- Rješavanje spregnutih parametara
		- Rješavanje općeg problema
	- o Organiziranje sastanka
	- o Ispitivanje
	- o Prijenos podataka u PDM sustav
		- Izmjena međuovisnosti parametara
		- **Izmjena svojstava parametra**
		- **Izmjena statusa parametra**
		- **Izmjena vrijednosti parametra**
		- Unos novog parametra

## **4. SOFTVERSKO RJEŠENJE UPRAVLJANJA INFORMACIJAMA DOBIVENIH TIJEKOM INŽENJERSKIH SASTANAKA**

U ovom poglavlju detaljno je objašnjena struktura predložene baze podataka, te način rada razvijene aplikacije u svrhu kvalitetnijeg i bržeg prikupljanja informacija stvorenih tokom projektnih sastanaka. Na sljedećoj slici prikazan je prijedlog ciklusa operacija tokom pojedine faze razvojnog procesa, koji uključuje korištenje razvijene aplikacije za prikupljanje informacija sa sastanaka, te skupa CPN modela koji upravljaju daljnjim tokom informacija unutar tvrtke. Općenita ideja ovog prijedloga unapređenja je maksimalno strukturirati i formalizirati sve informacije dobivene tokom sastanka, što omogućuje razvoj odgovarajućih CPN modela za pojedine aktivnosti koje su održane tokom sastanka. Na osnovu strukturiranih podataka, aktiviraju se odgovarajući CPN modeli za pojedinu aktivnost. U sklopu ovog rada razvijena je programska podrška koja rješava probleme definirane crvenim okvirom vidljivim na slici 16.

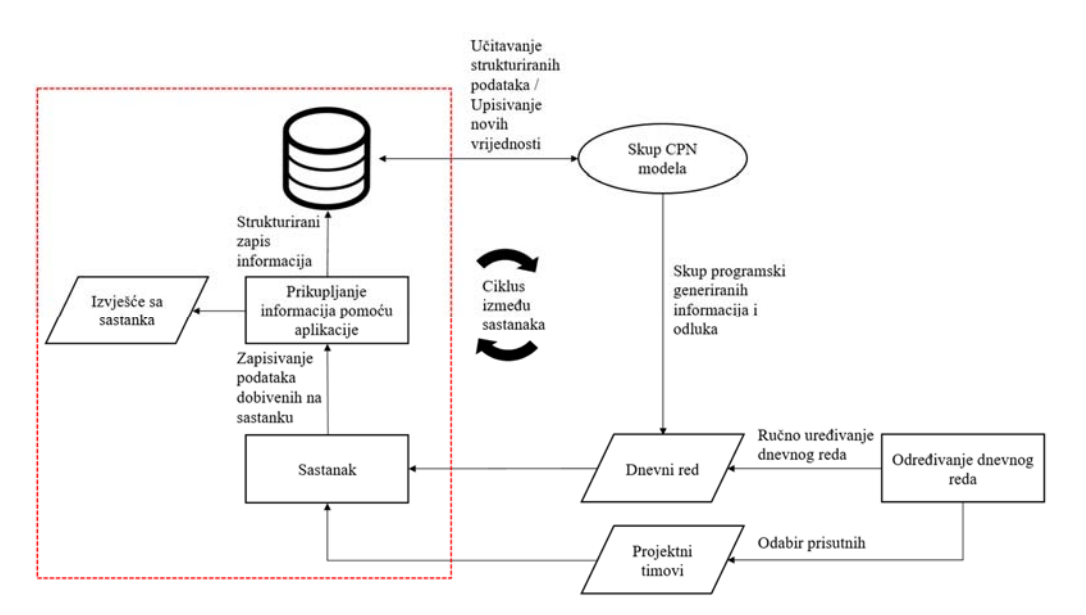

#### **Slika 16. Prijedlog toka informacija u ciklusu između sastanaka**

U ovom trenutku još nije fizički razvijen CPN model koji bi na odgovarajući način upravljao predloženim ciklusom, no postavljeni su temeljni zadaci koji će u budućnosti biti osnova za realizaciju odgovarajućih CPN modela:

- Analiza strukturiranih podataka u svrhu pokretanja odgovarajućih procesa
- Izvršavanje rutinskih prijenosa podataka (automatizirana komunikacija s PDM sustavom)
- Korištenje automatski generiranih informacija u svrhu podrške kolaborativnom razvoju proizvoda (određivanje odgovornosti pojedinih timova za odgovarajuće zadatke)
- Kreiranje novog dnevnog reda za neki sljedeći sastanak na osnovu podataka dobivenih na održanom sastanku
- Komunikacija s pojedinim članovima odgovarajućeg tima

#### **4.1. Baza podataka**

Za izradu baze podataka korišten je programski paket *MICROSOFT ACCESS 2016* iz razloga što je moguće na relativno jednostavan način uspostaviti komunikaciju baze podataka i vanjske razvijene aplikacije u programskom jeziku *VB.NET,* te je jedan od najkorištenijih programskih paketa za upravljanje bazama podataka. U ovom poglavlju detaljno je opisana struktura baze podataka, razlozi postavljanja odgovarajućih veza između pojedinih tablica baze podataka, te konačno, opisane su forme za održavanje (upisivanje novih slogova, izmjena atributa postojećih slogova) odgovarajućih tablica u bazi podataka. Komunikacija između aplikacije i baze podataka ostvaruje se pomoću OLEDB aplikacijskog programskog sučelja, koje omogućuje korištenje SQL (*Structured query language*) naredbi za manipulaciju s podacima baze podataka. Odabranim pristupom manipulacije s podacima osigurava se standardiziranost baze prema trenutno važećoj normi *ISO/IEC 9075:2016,* što u konačnici olakšava eventualne naknadne promjene baze podataka, te samo proširenje razvijene aplikacije ukoliko se prilikom korištenja otkriju potencijalna unapređenja predloženog sustava. Trenutno zapisani podatci u bazi podataka su generički, te nemaju nikakve veze s realnim parametrima u razvoju proizvoda, no cilj je pokazati princip rada, te za to nisu potrebni realni podatci.

*Fakultet strojarstva i brodogradnje 34*  Prema definiciji [7], baza podataka je skup međusobno povezanih podataka bez redundancije (nepotreban zapis istog podatka u više tablica), te je u skladu s tom definicijom realizirana struktura podataka vidljiva na slici 17. Središnja tablica *Meetings* sadrži osnovne podatke o samom sastanku, te je odgovarajućim relacijama vezana s ostalim tablicama. Za svaki sastanak zapisuju se informacije o vremenu održavanja sastanka, mjestu održavanja sastanka, vrsti sastanka, te naziv projekta u sklopu kojeg je sastanak organiziran. Ukoliko se pozornije promotre odnosi između pojedinih tablica u bazi podataka, vidljiv je način strukturiranja informacija sa sastanaka. Na nekom sastanku vezom jedan prema više povezani su odgovarajući zapisi (tablica *Meeting\_records*), od kojih je svaki pojedini zapis također vezom jedan prema više vezan uz tablicu u kojima su upisane aktivnosti vezane uz pojedini zapis (tablica

*Record activities*), te tablicu u kojoj određeni zapis ima skup odgovornih osoba i timova (tablica *Record\_responsibility*).

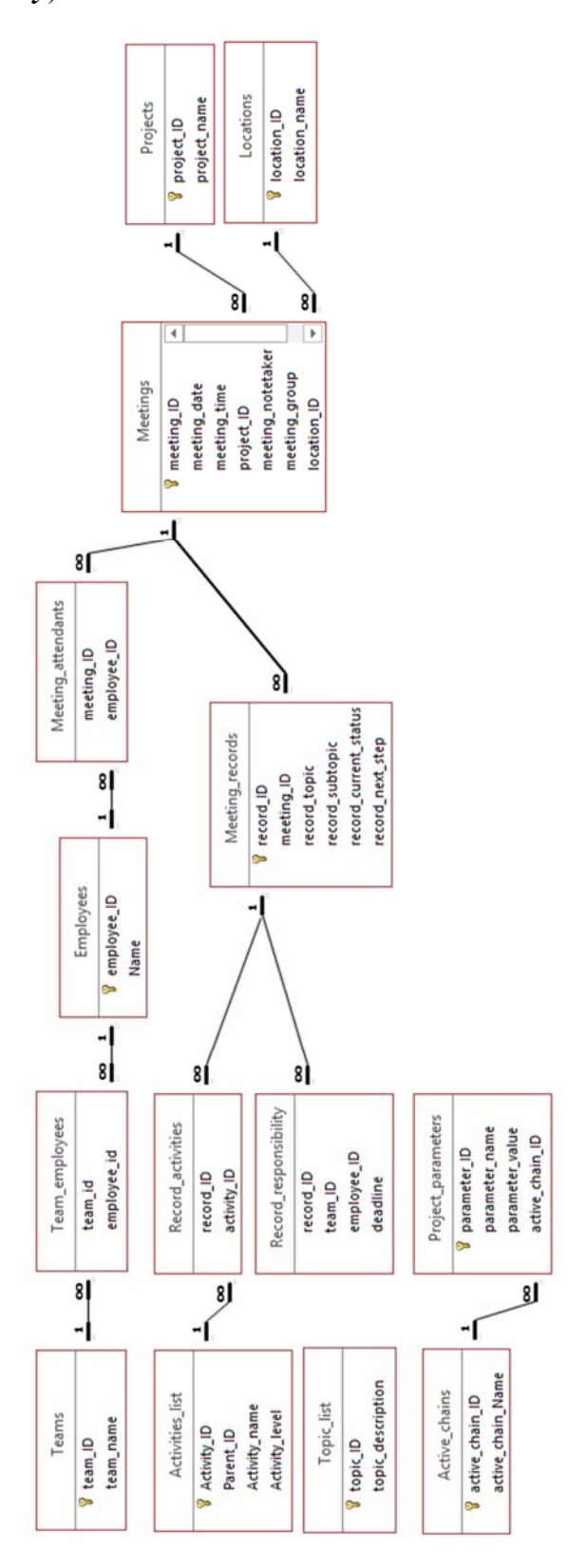

**Slika 17. Grafički prikaz baze podataka** 

Promotri li se na slici 12. tablicu *Topic\_list,* vidljivo je da ona nije nikakvim odnosima vezana s ostalim tablicama, te je njezina uloga ubrzavanje procesa popunjavanja osnovnih podataka o pojedinom zapisu sastanka, što će detaljnije biti opisanu u poglavlju 4.2.3. Trenutni trendovi u razvoju proizvoda maksimiziraju korištenje aktivnih lanaca parametara, te je iz tog razloga definiran odnos između tablica *Active\_chains*, te *Project\_parameters*, gdje su povezani odgovarajući parametri unutar nekog aktivnog lanca. Tablica *Projects* vezana je jedino uz pojedini sastanak što nije dovoljno dobra definicija, jer pojedini projekti imaju odgovarajuće parametre i bilo bi točnije da su i te tablice povezane, no takvim vezama dolazi se do potencijalnih problema u radu baze podataka koji se javljaju prilikom definicije cikličkih odnosa između pojedinih tablica.

### *4.1.1. Hijerarhijska struktura aktivnosti na sastancima*

Na osnovu provedene analize sastanaka unutar tvrtke Daimler AG, u prethodnom poglavlju definirana je hijerarhijska struktura aktivnosti na sastancima. Opisane aktivnosti u bazi podataka nalaze se u tablici *Activites\_list,* te je njezin sadržaj vidljiv u tablici 28.

| <b>Activity ID Parent ID</b> | <b>Activity_name</b>                   | <b>Activity_level</b> |
|------------------------------|----------------------------------------|-----------------------|
|                              | Requesting                             |                       |
| 2                            | 1 Requesting information               | $\overline{2}$        |
| 3                            | 1 Requesting testing                   | $\overline{2}$        |
| 4                            | 1 Transferring from PDM                | $\overline{2}$        |
| 5                            | $4$ Get parameter dependencies         | $\overline{3}$        |
| 6                            | 4 Get parameter properties             | 3                     |
| 7                            | $4$ Get parameter status               | 3                     |
| 8                            | $4$ Get parameter value                | $3\vert$              |
| 9                            | Reporting                              |                       |
| 10                           | 9 Informing                            | $\left 2\right $      |
| 11                           | 10 Informing about completed task      | 3                     |
| 12                           | 10 Informing about general information | $\overline{3}$        |

**Tablica 28. Hijerarhijski popis aktivnosti** 

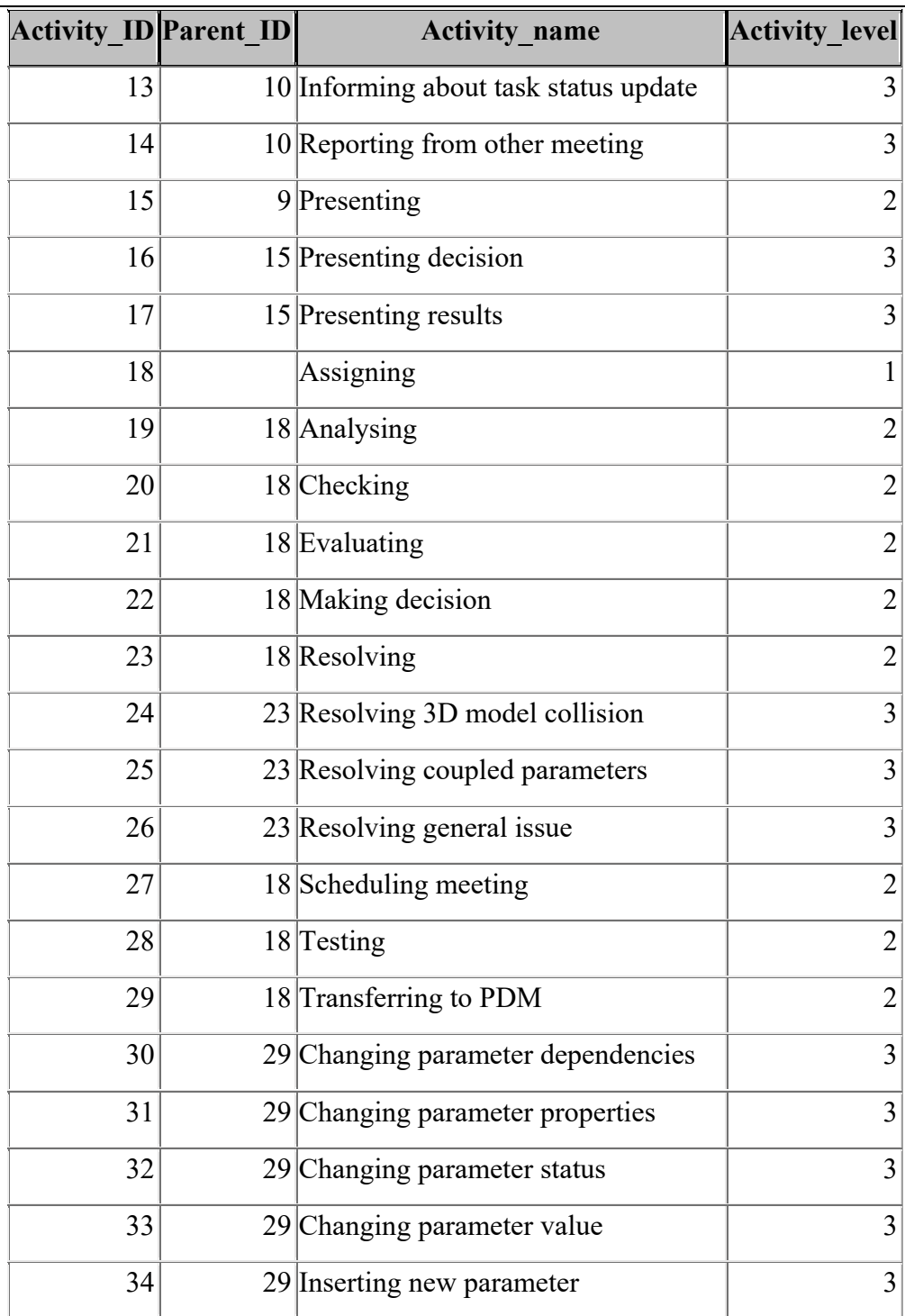

U stupcu Activity\_level definirana je razina hijerarhije, dok je u stupcu Parent\_ID definirana veza pojedine aktivnosti s odgovarajućom aktivnošću više razine. Ovakvim načinom zapisa omogućeno je jednostavno naknadno dodavanje novih aktivnosti ili izmjena postojećih. Također, moguće je i modificirati hijerarhijsku strukturu izmjenom odgovarajućih indeksa roditeljskih aktivnosti. Kao što je u prethodnom poglavlju opisano, nastoje se realizirati CPN

modeli za sve predložene aktivnosti na najnižoj hijerarhijskoj razini, te ukoliko se promotri tablica 28. vidljivo je da je potrebno razviti 18 CPN modela koji će se aktivirati ovisno o zapisima u tablici *Record\_activities*. Promotrimo li strukturu baze na slici 17. vidljivo je da su prethodno navedenoj tablici zapisani samo iznosi primarnih ključeva odgovarajućih zapisa sastanaka i aktivnosti, koji su po vrsti podatka pozitivni cijeli brojevi. Ovakav zapis odabran je sa svrhom da se prilikom budućeg razvoja CPN modela maksimalno pojednostavi izbor CPN modela ovisno o provedenoj aktivnosti na sastanku. Programska manipulacija s cijelim brojevima je izrazito jednostavna, te se odluka o aktivaciji odgovarajućeg CPN modela donosi jednostavnom usporedbom dvaju cijelih brojeva, indeksa CPN modela i primarnog ključa provedene aktivnosti.

### *4.1.2. Određivanje odgovornosti za pojedini zapis sastanka*

Promotrimo li tablicu *Record responsibility* na slici 17. vidljivo je da je primijenjen analogan pristup zapisa kao i u tablici *Record\_activities.* Za svaki pojedini zapis sa sastanka vezani su primarni ključevi pojedinog zaposlenika i tima čiji je taj zaposlenik član što omogućuje analogni pristup aktivaciji CPN modela koji služe za komuniciranje s odgovarajućim zaposlenicima. Dodatno ograničenje postavlja se na vremenski rok koji je po vrsti podatka "Date/Time", što se prilikom prijenosa pretvara u tip podataka "string", što zahtijeva dodatne korake prilikom programskog odlučivanja CPN modela.

### *4.1.3. Održavanje baze podataka*

Održavanje baze podataka vrši se unutar programskog paketa *MICROSOFT ACCESS 2016*, gdje se uz pomoć odgovarajućih obrazaca pristupa pojedinim tablicama, te se prema potrebi mijenjaju vrijednosti pojedinih atributa odabranog sloga, ili dodavanje novog sloga s odgovarajućim atributima. Odabir željenog obrasca vrši se klikom na ikonu obrasca u donjem lijevom uglu grafičkog sučelja programskog paketa. Kao reprezentativni primjer obrasca za uređivanje prikazan je obrazac za uređivanje zaposlenika tvrtke koji je vidljiv na slici 18. Na prikazanom obrascu moguće je pregledavanje atributa pojedinog zaposlenika, ili po potrebi dodavanje novog zaposlenika s svim potrebnim atributima. Također je vidljiv tablični prikaz zaposlenika, što je ukoliko se u obzir uzmu realne okviri, vrlo pregledan prikaz zbog često velikog broja timova i zaposlenika unutar neke tvrtke.

#### *Tomislav Breški Diplomski rad*

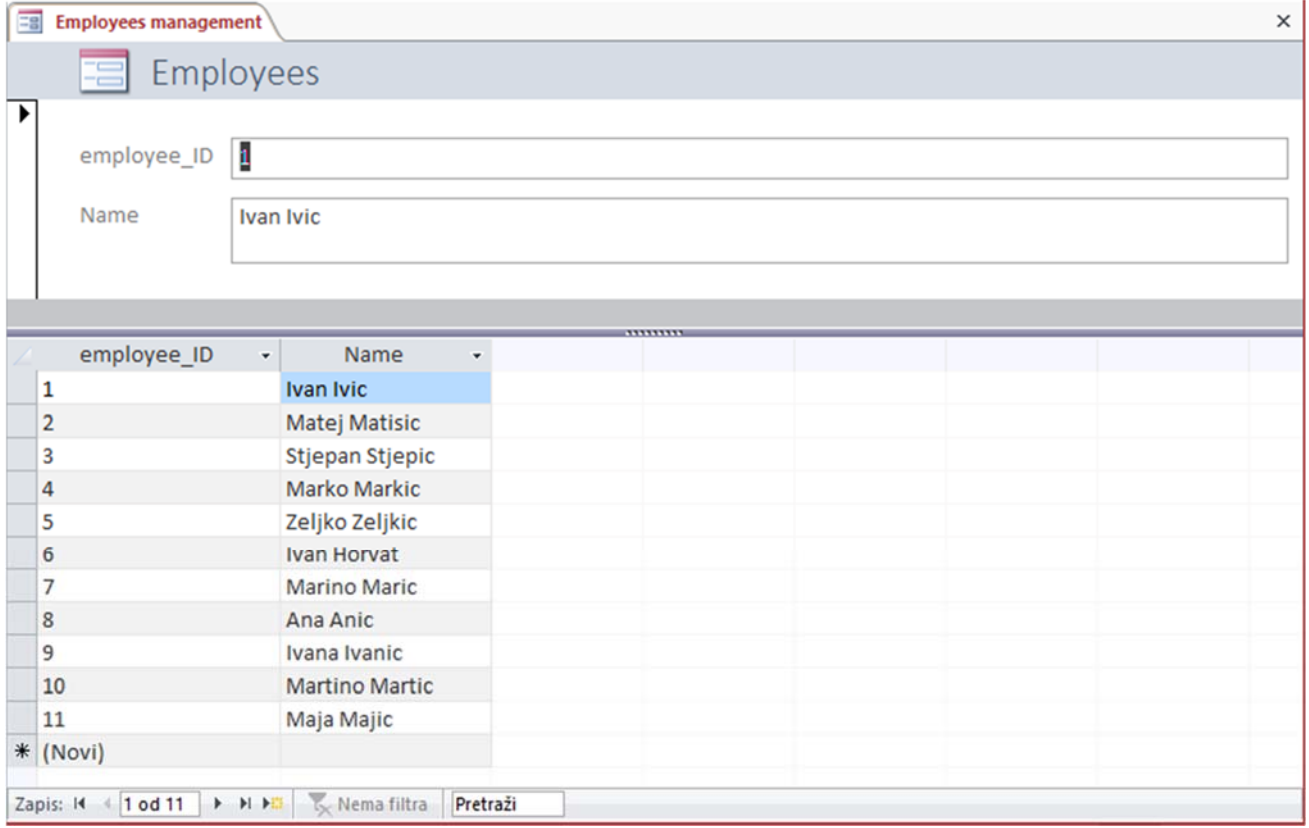

### **Slika 18. Obrazac za uređivanje baze zaposlenika**

Na analogan način, te uz pomoć analogno izrađenih obrazaca održavaju se podatci sljedećih tablica:

- Activities list (Activities management) uređivanje hijerarhijske strukture aktivnosti
- Locations (Locations management) uređivanje podataka o lokacijama tvrtke
- Projects (Projects management) uređivanje podataka o projektima

Upravljanje timovima vrši se uz pomoć obrasca prikazanog na slici 19., te je vidljivo da je prikazani obrazac relativno složeniji. Da bi se ostvarilo adekvatno upisivanje odgovarajućih podataka u željene tablice korišten je modul unutar programskog paketa koji omogućuje pisanje skupa naredbi u programskom jeziku *Visual Basic for Applications.* Obrazac se sastoji od podobrasca u kojem su tablično prikazani zaposlenici kao članovi odgovarajućeg tima. Također, po potrebi je moguće uređivati atribute željenog tima i dodavanje novog tima.

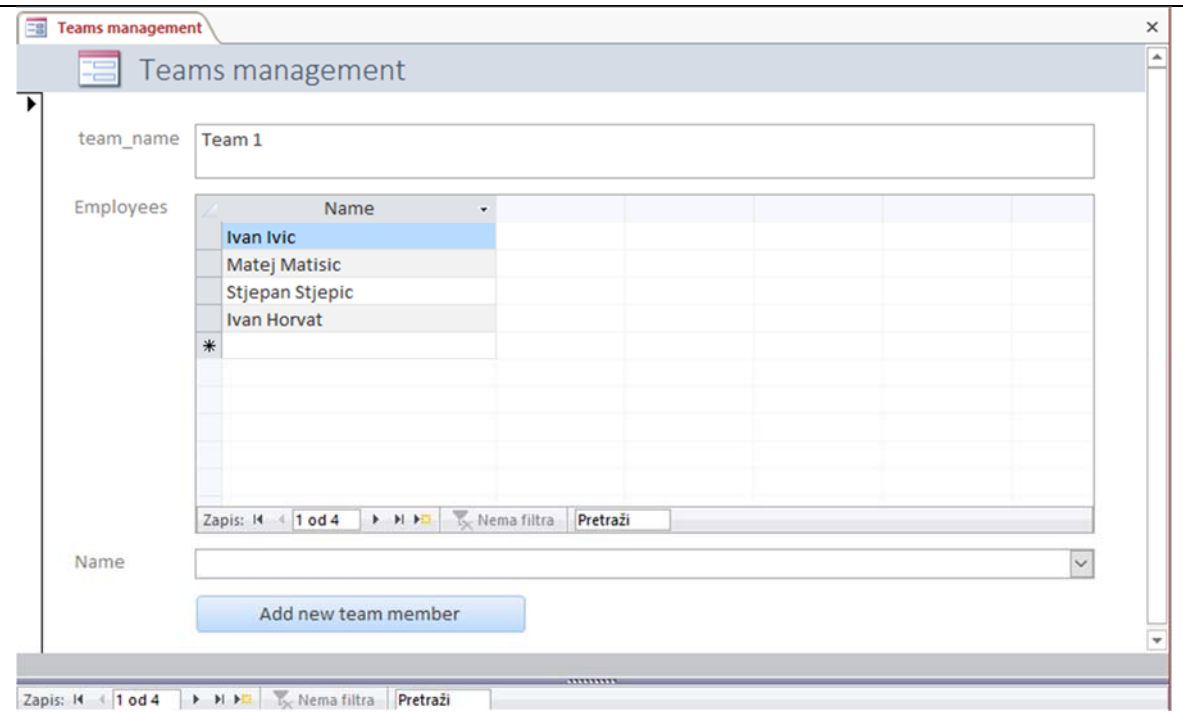

#### **Slika 19. Obrazac za uređivanje timova**

Raspored zaposlenika unutar pojedinih timova definiran je relacijom više prema više, te se indeksi primarnih ključeva timova i zaposlenika zapisuju u veznu tablicu *Team\_employees*, što je vidljivo na prikazu isječka iz strukture baze podataka prikazanom na slici 20.

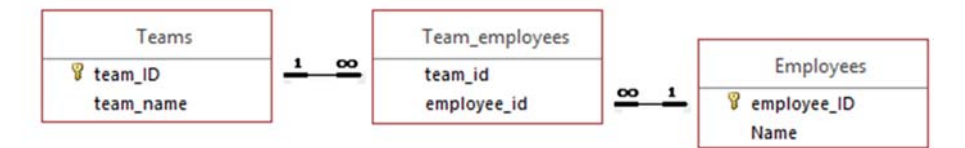

#### **Slika 20. Struktura baze timova i zaposlenika**

U obrazac za uređivanje pojedinog tima dodani su objekti s kojima se vrši dodavanje odabranog zaposlenika u trenutno odabran tim. Korisnik odabirom željenog zaposlenika u padajućem izborniku *Name*, te pritiskom na gumb *Add new team member* pokreće slijed naredbi, čija zadaća je određivanje indeksa primarnog ključa odabranog tima i odabranog zaposlenika, te nakon određivanja opisanih podataka, upisati ih u odgovarajuća polja tablice *Team\_employees.*

#### 4.2. Aplikacija "Daimler AG Design Reviews"

U ovom poglavlju detaljno je opisana aplikacija za prikupljanje podataka sa inženjerskih sastanaka na temelju zahtjeva određenih iz analize sastanaka u tvrtki Daimler AG. Glavni cilj aplikacije je omogućiti strukturirano zapisivanje odgovarajućih podataka i atributa na način koji zahtjeva minimalnu količinu operacija korisnika prilikom rada s aplikacijom. Razvijena aplikacije treba biti podrška tokom sastanaka, te je potrebno osigurati da korisnik u kratkom

vremenu može zapisati točno određene informacije koje su vezane uz pojedinu temu sastanka, što omogućuje korisniku da se fokusira na sam sastanak te da kvalitetnije iskoriste vrijeme samog sastanka.

Poznato je da je jedan od najčešće korištenih operacijskih sustava *MICROSOFT WINDOWS,* te je iz tog razloga odabran programski paket za izradu aplikacija na *MS WINDOWS* platformi, *MICROSOFT VISUAL STUDIO 2016.* Odabrani programski jezik za izradu aplikacije je *VISUAL BASIC.NET.* S obzirom da je većina korisnika upoznata s Windows platformom, korištenje same aplikacije je vrlo jednostavno iz razloga što se pri izradi grafičkog sučelja koriste isti objekti koji se većim dijelom koriste u samom operativnom sustavu *MS WINDOWS*. Korištenjem navedenog programskog paketa osigurava se kompatibilnost aplikacije s svim računalima koji rade na platformi *MS WINDOWS,* no potrebno je osigurati da računalo na kojem se pokreće aplikacija ima pristup upravljačkim programima baze podataka, te softverskom okviru *.NET FrameWork.* Iz tog razloga slijede nazivi upravljačkih programa koje je potrebno instalirati prije same instalacije opisane aplikacije:

- Access Database Engine 2010 (ACE.OLEDB.12)
- .NET Framework 4.5.2

Navedeni upravljački programi su službeno izdani za platformu *MS WINDOWS,* te ih je vrlo lako pronaći korištenjem nekih od poznatijih tražilica. Također, ukoliko korisnik koristi neki moderniji operativni sustav (MS Windows 7,8,10) zahtijevani .NET Framework nije potrebno dodatno instalirati, jer navedeni sustavi dolaze s novijim softverskim okvirom koji je nazadno kompatibilan, te sadržava sve potrebne biblioteke koje su korištene u razvijenoj aplikaciji. Razvoj aplikacije proveden je s ciljem da korisnik ne treba imati nikakvog iskustva pri radu s bazama podataka, te da na vrlo jednostavan način prelazi s odgovarajućih obrazaca do sljedećih. Za sam rad aplikacije također je potrebno da računalo ima instaliran programski paket za uređivanje teksta *MS Word,* iz razloga što se nakon sastanka u navedenom programskom paketu programski generira izvještaj sa sastanka, na osnovu predloška koji je prikazan u nastavku ovog poglavlja.

Struktura obrazaca prikazana je na slici 21. gdje je vidljiv raspored razvijenih obrazaca, te redoslijed aktiviranja obrazaca ovisno o izboru odgovarajućih objekata na obrascu *Main Menu.*  Skup naredbi vezanih uz pojedini obrazac vidljiv je u prilogu ovog rada, s napomenom da su glavne klase odgovarajućih obrazaca nazvane prema strukturi obrazaca vidljivoj na slici 21. što omogućuje jednostavno snalaženje prilikom pregleda programskog koda.

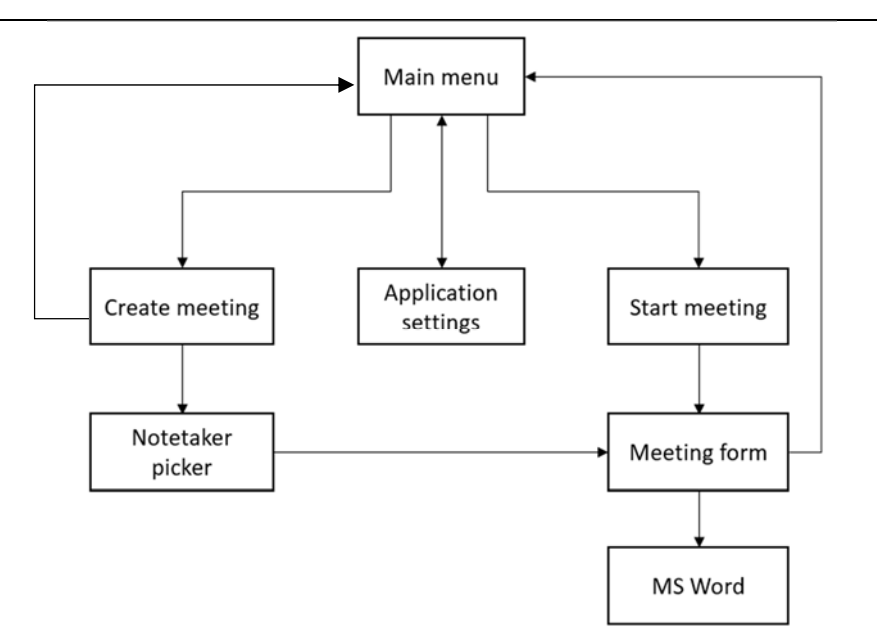

**Slika 21. Struktura obrazaca** 

Prilikom pokretanja aplikacije prikazuje se glavni obrazac aplikacije *Main menu* vidljiv na slici 22.

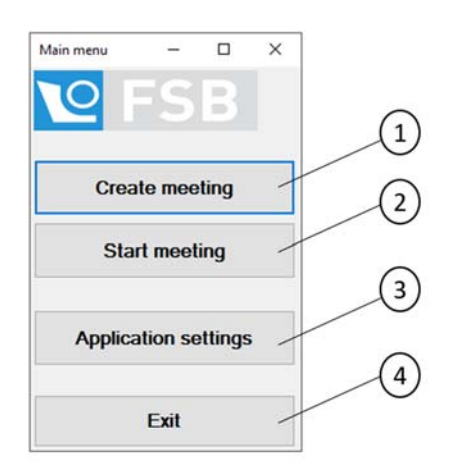

**Slika 22. Glavni meni aplikacije** 

Ovisno o pritisnutom gumbu pokreće se odgovarajući procesi:

- Rezervacija sastanka sa svim potrebnim atributima Gumb 1
- Pokretanje prethodno rezerviranog sastanka Gumb 2
- Podešavanje postavki aplikacije Gumb 3
- Zatvaranje aplikacije Gumb 4

### *4.2.1. Osnovne postavke za rad aplikacije*

Osnovni parametri za komunikaciju aplikacije s bazom podataka i aplikacijom *MS Word* definirani su u globalnoj klasi, te ih je moguće uređivati otvaranjem obrasca vidljivog na slici 23., pritiskom na gumb *Application settings* u glavnom meniju aplikacije.

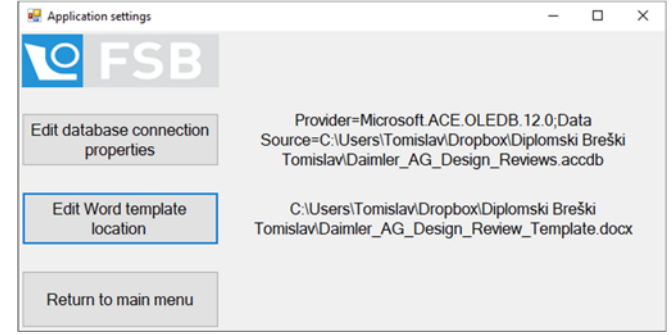

**Slika 23. Obrazac za uređivanje postavki aplikacije**

Pritiskom na gumb *Edit database connection properties,* otvara se standardan *Windows Explore*r obrazac, u kojem je potrebno odabrati izvorišnu datoteku baze podataka u formatu \*.accdb. Pritiskom na gumb *Edit Word template location* također se otvara standardan *Windows Explorer* obrazac u kojem je potrebno odabrati izvorišnu datoteku predloška izvještaja u formatu \*.docx

### *4.2.2. Rezervacija sastanka*

Klikom na gumb 1 pokreće se proces rezervacije novog sastanka, te se otvara obrazac prikazan na slici 24. Korištenjem aplikacije moguće je unaprijed rezervirati sastanak, ili pokrenuti izvanredni sastanak, ovisno o izboru gumba koji pokreće željeni proces.

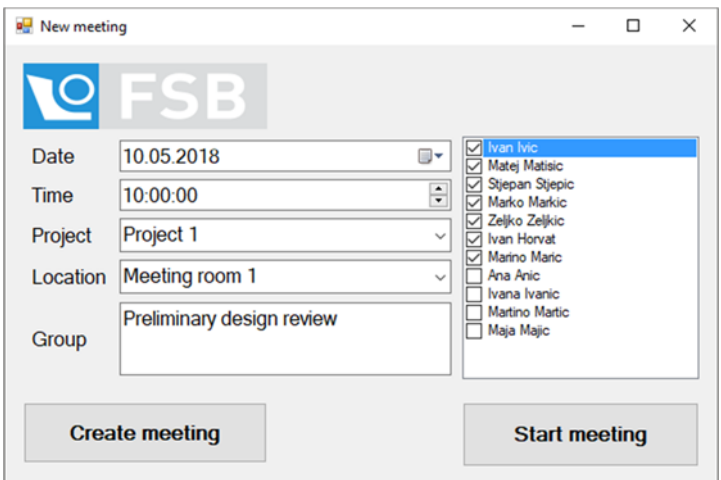

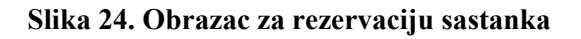

Prilikom pokretanja obrasca, aplikacija uspostavlja vezu s bazom podataka, i ovisno o objektu na obrascu popunjava kolekciju odgovarajućeg objekta s podatcima iz odgovarajuće tablice u bazi podataka. Nakon odabira vremena održavanja, lokacije, projekta i grupe sastanaka, korisnik u popisu zaposlenika odabire željene zaposlenike koji će prisustvovati sastanku. Nakon što se korisnik osigura da su upisani podatci točni, odabirom gumba *Create meeting* zatvara prikazani obrazac, te vraća korisnika u glavni meni aplikacije. Osnovni podatci o sastanku upisuju se u tablicu *Meetings*, dok se podatci o prisutnim zaposlenicima upisuju u tablicu *Meeting\_attendants*. Posljednje navedena tablica povezana je relacijama više prema više, te su iz tog razloga u toj tablici pohranjeni samo indeksi primarnih ključeva odgovarajućeg sastanka, te indeksi primarnih ključeva prisutnih zaposlenika. Ukoliko korisnik želi odmah pokrenuti izvanredni sastanak, nakon odabira gumba *Start meeting* pokreće se obrazac za odabir zapisničara prikazan na slici 25.

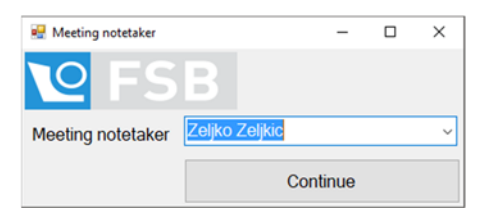

**Slika 25. Obrazac za izbor zapisničara** 

Odabirom zapisničara i pritiskom na gumb *Continue* otvara se obrazac za vođenje sastanka, te se u pozadini zapisuju u bazu podataka podatci o zapisničaru u tablicu *Meetings*. Uz sve odabrane atribute sastanka, također se dodaje atribut statusa sastanka, koji je nakon rezervacije statusa, "pending", dok se nakon provedenog sastanka mijenja u "finished".

#### *4.2.3. Održavanje sastanka*

Izborom gumba za pokretanje sastanka u glavnom meniju otvara se obrazac za izbor sastanka prikazan na slici 26.

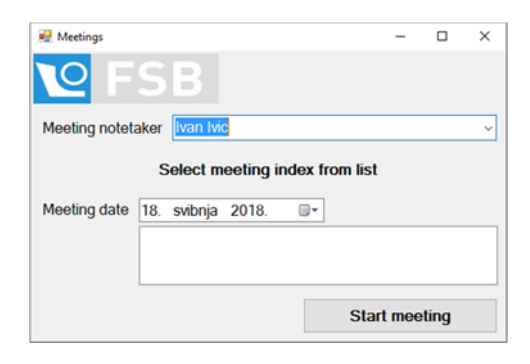

**Slika 26. Obrazac za izbor sastanka**

Odabirom odgovarajućeg datuma sastanka osvježava se popis sastanaka rezerviranih za odabrani datum, te je dodatan uvjet pri filtriranju sastanaka status sastanka, koji mora biti "pending". Također, potrebno je odabrati zapisničara sastanka, i nakon pritiska gumba *Start meeting* otvara se obrazac za vođenje sastanka vidljiv na slici 27. Dizajn ovog obrasca je poprilično složen, te će se pojedini moduli obrasca detaljnije opisati u nastavku. Prilikom pokretanja obrasca aplikacija vrši komunikaciju s bazom podataka te popunjava kolekcije objekata za izbor atributa sastanka (hijerarhijska struktura aktivnosti, aktivni lanci parametara i odgovarajući parametri, te popis timova i zaposlenika). U svrhu ubrzavanja rada s obrascem korišteni su padajući izbornici, te u slučaju definiranja teme zapisa sastanka, tekstni okvir s predlaganjem tema na osnovu prethodno upisanih. Korisnik pri upisivanju željene teme u odgovarajući tekstni okvir dobiva ponuđen izbor prethodno upisanih tema sastanaka u bazi podataka upisanih u tablici *topic\_list.* Ukoliko ne postoji slična tema, nakon prelaska na novi zapis sastanka, upisana tema sastanka se upisuje u prethodno navedenu tablicu.

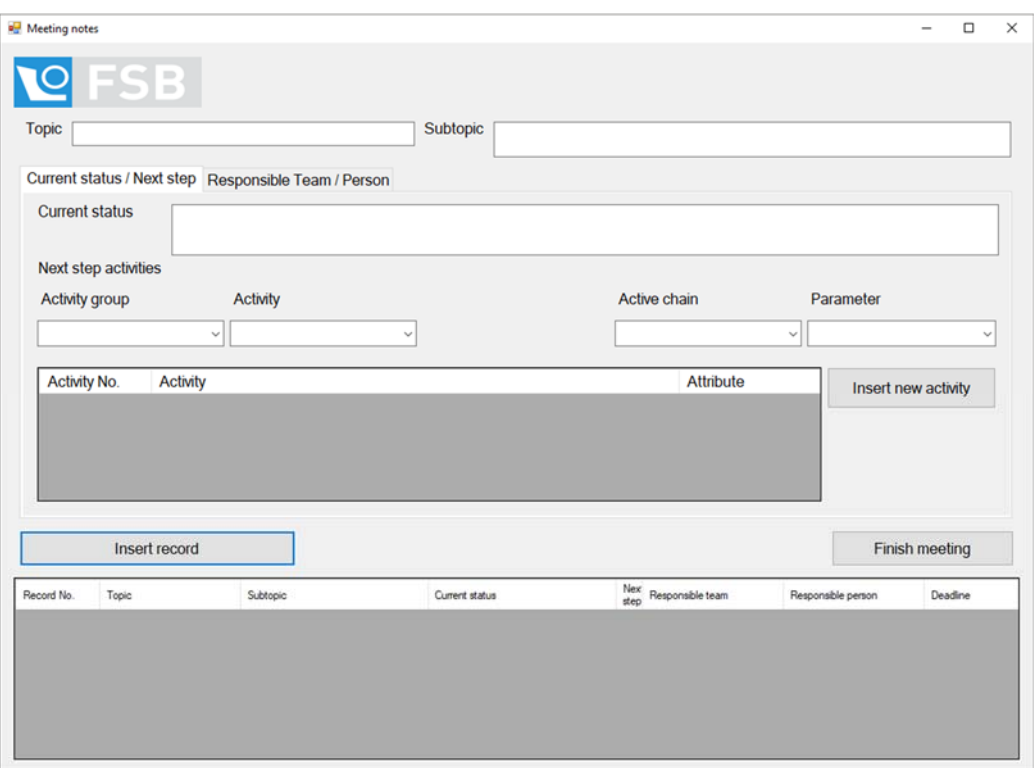

#### **Slika 27. Obrazac za vođenje sastanka**

Svaka tema ima trenutno stanje, te nakon opisa trenutnog stanja u odgovarajućem tekstnom okviru, korisnik upisuje provedene aktivnosti tokom sastanka vezane uz odabranu temu. Odabirom odgovarajuće kombinacije zapisa unutar kombiniranih okvira za definiranje atributa aktivnosti te pritiskom na gumb *Insert new activity*, odabrani atributi se zapisuju u tablicu unutar obrasca, gdje je moguće na vrlo lak način uređivati atribute pojedinih aktivnosti. Nakon odabira aktivnosti, opisana tablica prikazana je na slici 28.

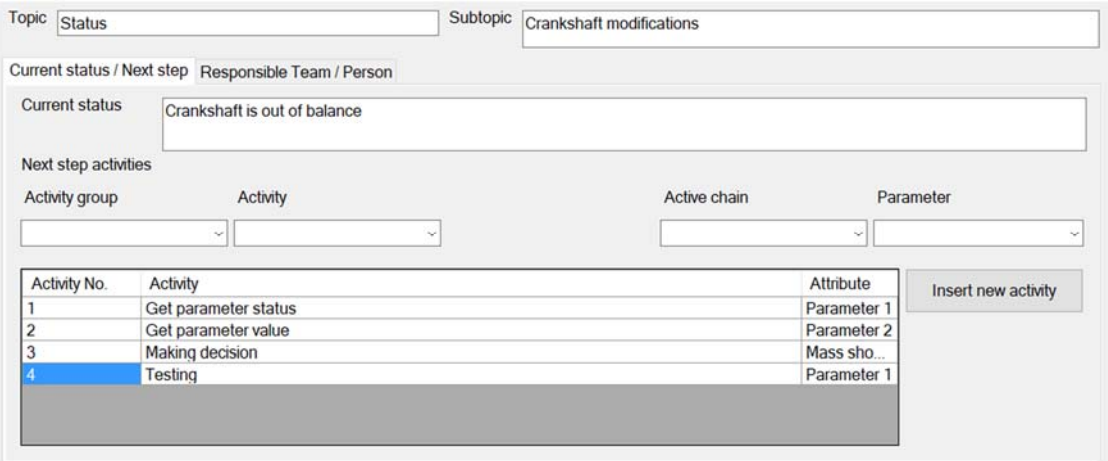

**Slika 28. Aktivnosti provedene tokom sastanka** 

Za skup odabranih aktivnosti potrebno je definirati odgovorne timove i osobe, te krajnjeg roka izvršenja, što se definira unutar izbornika *Responsible Team / Person*, koji je prikazan na slici 29.

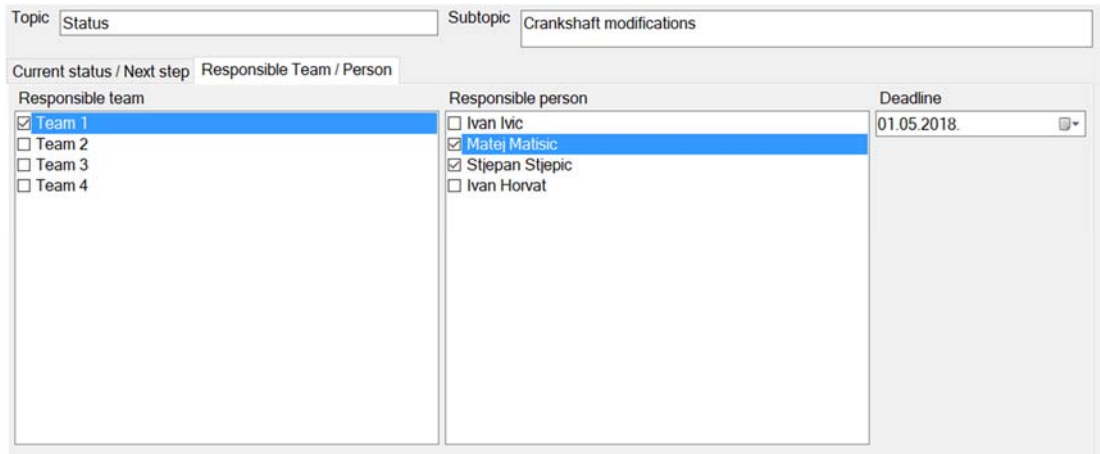

#### **Slika 29. Odabir odgovornih osoba i roka izvršenja aktivnosti**

Odabirom prethodno opisanih atributa, te pritiskom gumba *Insert new record* ažurira se tablica zapisa sa sastanka, te se omogućuje korisniku prelazak na novu temu. Također, uz sve prethodno navedene radnje, upisuju se odabrane aktivnosti u bazu podataka u tablicu *Meeting\_activities*. Kao što je u prethodnom poglavlju opisano, upisom odgovarajućih podataka u navedenu tablicu omogućuje se naknadno automatsko aktiviranje odgovarajućeg CPN modela. Bitno je napomenuti da je potrebno definirati sve atribute zapisa, te ukoliko korisnik zaboravi definirati određeni atribut, a pokuša pokrenuti novu temu, aplikacija ga obavještava i spriječi u prelasku na novu temu, do onog trenutka kada su definirani svi potrebni atributi. Opisane radnje mogu se ponavljati po potrebi, te nakon nekoliko diskutiranih tema popis zapisa prikazan je na slici 30.

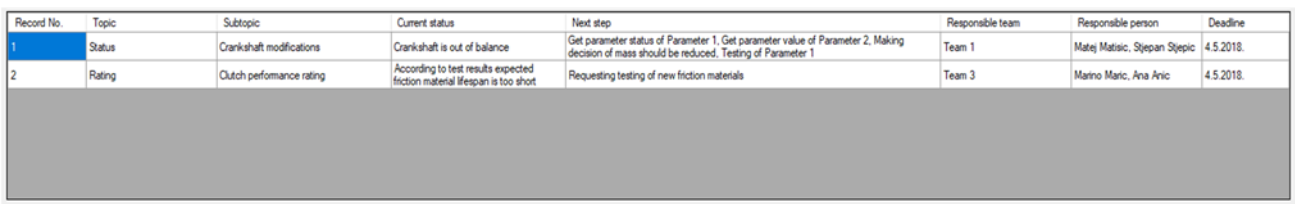

#### **Slika 30. Evidencija zapisa na sastanku**

Prema potrebi, moguće je vršiti izmjene pojedinih ćelija u prikazanoj tablici, te nakon što je korisnik zadovoljan svim zapisima, klikom na gumb *Finish meeting* završava sastanak. Nakon završetka sastanka korisniku se otvara popunjeni izvještaj u \*.docx formatu, te se u pozadini završava upis svih potrebnih atributa u bazu podataka. Također, status sastanka se mijenja iz "pending" u "finished".Aplikacija pomoću knjižnih oznaka u predlošku izvještaja upisuje odgovarajuće podatke na odgovarajuće pozicije unutar predloška, te je bitno naglasiti da je za pravilan rad aplikacije potrebno osigurati pravilno pripremljen predložak u *MS Word* aplikaciji koji je vidljiv na sljedećoj slici.

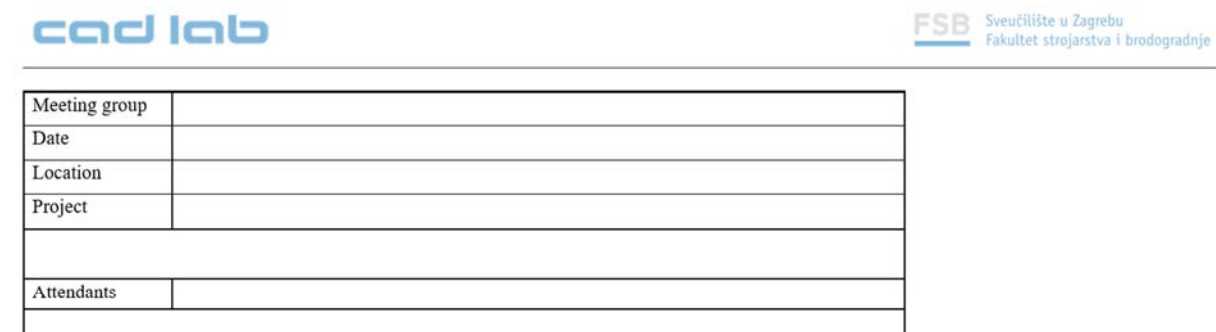

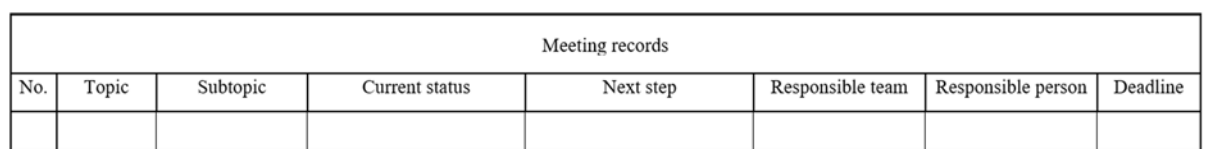

#### **Slika 31. Predložak izvještaja sa sastanka**

U nastavku prikazan je izvještaj simuliranog sastanka, te su svi podatci generirani tokom održanog simuliranog sastanka prikazani u tablicama 29. i 30.

Notetaker

## **Tablica 29. Osnovni podatci o održanom sastanku**

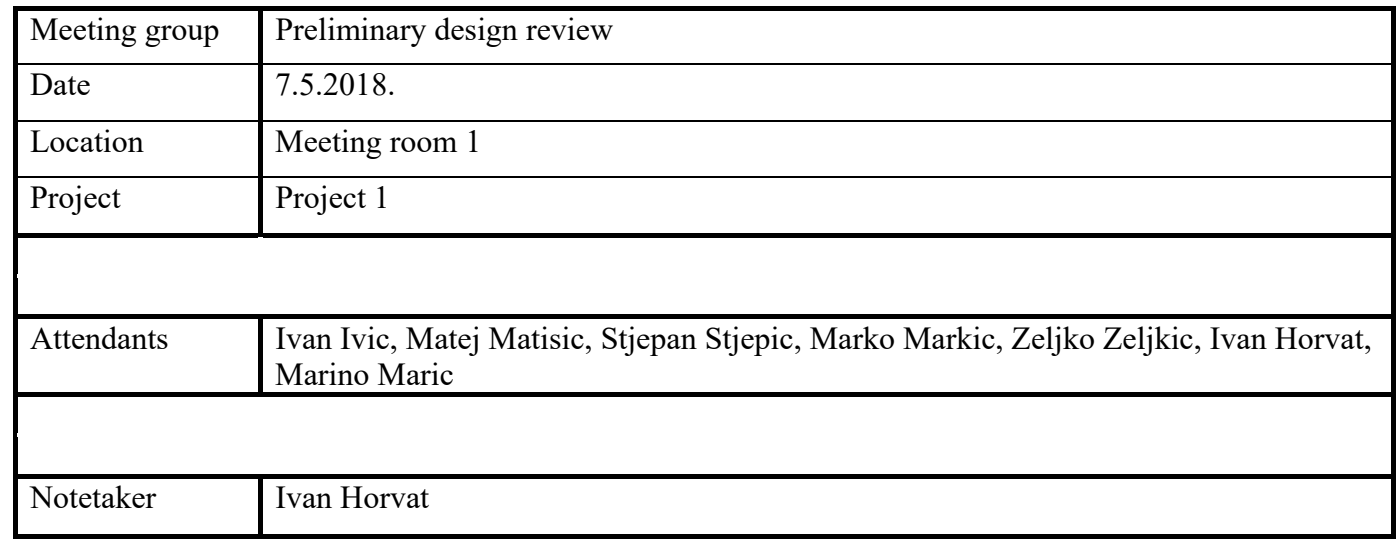

## **Tablica 30. Zapisi na sastanku**

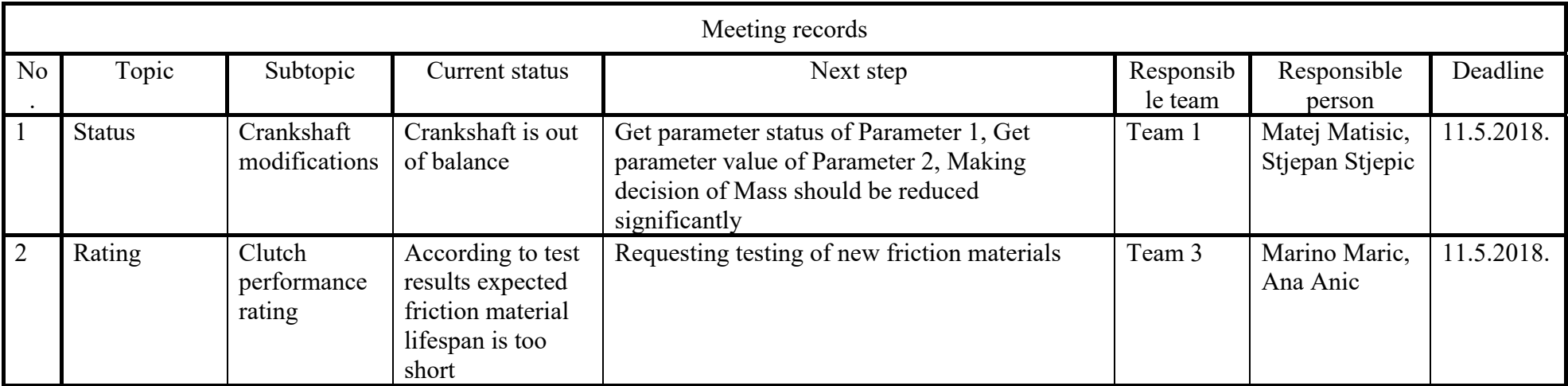

*Fakultet strojarstva i brodogradnje 48* 

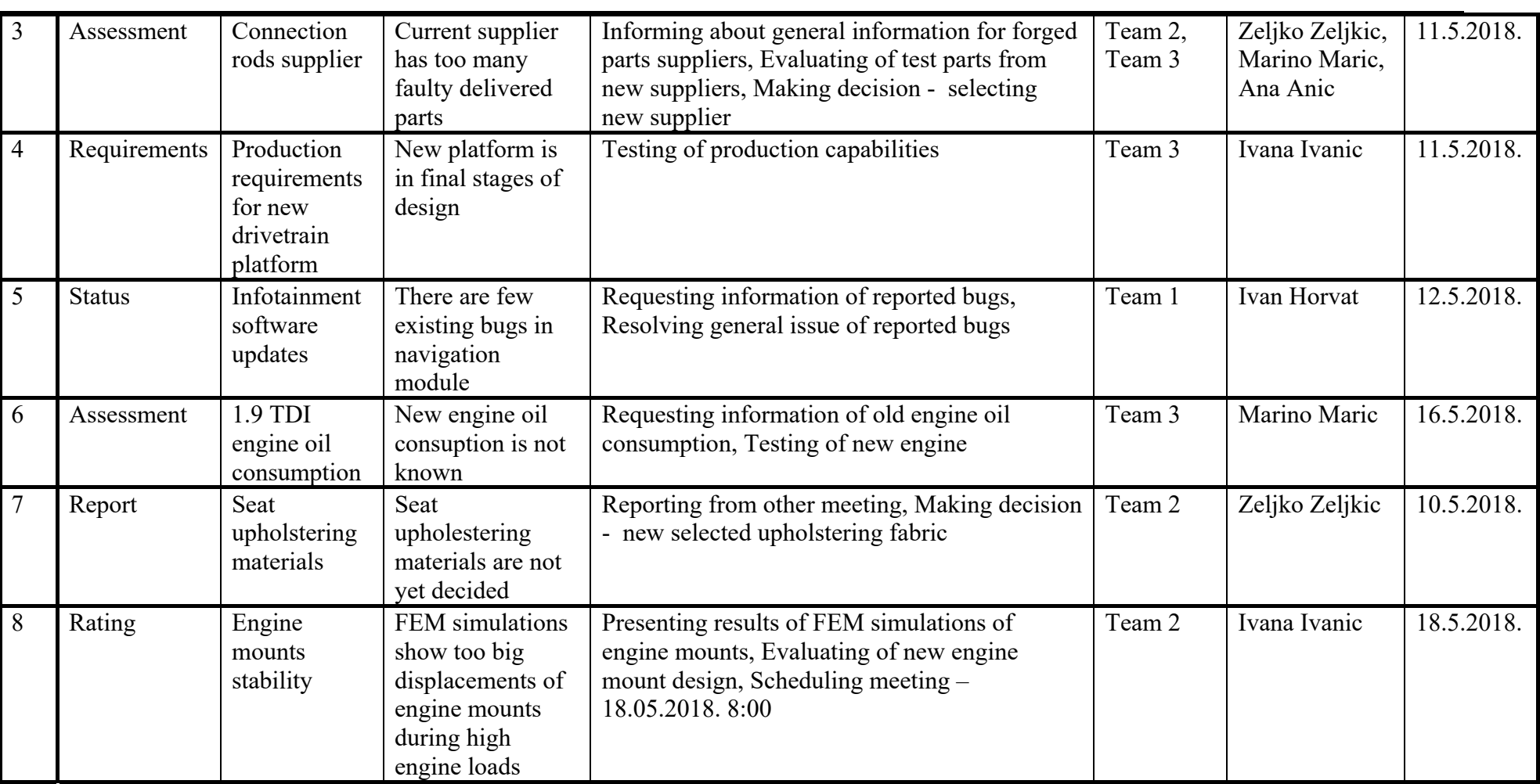

## **5. ZAKLJUČAK**

U ovom radu postavljeni su čvrsti temelji za daljnji razvoj metodologije za upravljanje podatcima generiranima na sastancima i nakon sastanaka. U uvodnom dijelu su opisani aspekti sastanaka, aktivnosti na sastancima, te Petri mreže kao metoda simuliranja stvarnih procesa. U nastavku je opisana hijerarhijska struktura aktivnosti definirana na analizi studije slučaja održanoj unutar tvrtke Daimler AG, te su detaljno opisane aplikacija za izradu izvještaja sa sastanka te pripadajuća baza podataka.

Na temelju definirane strukture aktivnosti omogućeno je formiranje čitavog skupa CPN modula koji će se aktivirati ovisno o provedenim aktivnosti na sastanku. Postignuta je zadovoljavajuća struktura baze podataka koja omogućuje jednostavan programski pristup potrebnim podatcima za povezivanje odgovarajućeg CPN modula s provedenom aktivnošću na sastanku. Potencijalno unapređenje opisanog procesa je u implementaciji opisane baze podataka u sam PDM/PLM sustav koja će omogućiti pristup većoj količini informacija, što je i konačni cilj ove teme, a to je kreiranje polu automatskog sustava koji će samostalno upravljati svim informacijama koje se generiraju tokom cijelog procesa razvoja proizvoda.

Razvijena aplikacija zadovoljava postavljene zahtjeve, no da bi izvještaji bili kvalitetniji potrebno je razviti čitav skup lingvistički pravila koji će omogućiti kvalitetnije formiranje zapisa. O ovom stanju aplikacije postavljeni su temelji za uvođenje lingvističkih pravila prilikom formiranja zapisa, te je potrebno u bazi podataka kreirati odgovarajuće tablice u kojima će lingvistička pravila biti zapisana. Nakon uvođenja lingvističkih pravila, dodatno će se smanjiti potrebno uređivanje pojedinih zapisa.

Također je potrebno definirati strukturu atributa pojedinih aktivnosti na sastanku, što u ovom stanju aplikacije nije u potpunosti riješeno, no odabranim pristupom razvojnog sučelja aplikacije omogućeno je vrlo jednostavno dodavanje novih modula u samu aplikaciju.

## **LITERATURA**

- [1] Romano, N.C. Jr., Nunamaker, J. F. Jr., Meeting analysis: Findings from research and practice, University of Tulsa, 2001
- [2] Huet,G., Culley, S. J., McMahon, C. A., Fortin, C., Making sense of design review activities, University of Bath, 2007.
- [3] Olson, G. M., Olson, J. S., Carter, R. M., Storrøsten, M., Small group design meetings: An analysis of collaboration, University of Michigan, 1992
- [4] Sim, S. K., Duffy, A. H. B., Towards an ontology of generic design activities, Springer-Verlag London Limited 2003
- [5] Radošević, D.: Petri mreže i njihov odnos prema ostalim mrežnim tehnikama Fakultet organizacije i informatike, Varaždin 1991
- [6] Jensen, K., Kristensen, L. M.,Wells L.: Coloured Petri Nets and CPN Tools for Modelling and Validation of Concurrent Systems
- [7] Codd, E. F., The relational model for database management, Addison-Wesley Publishing Company, Reading, Massachusets, 1990

# **PRILOZI**

- I. CD-R disk
- II. Programski kod aplikacije

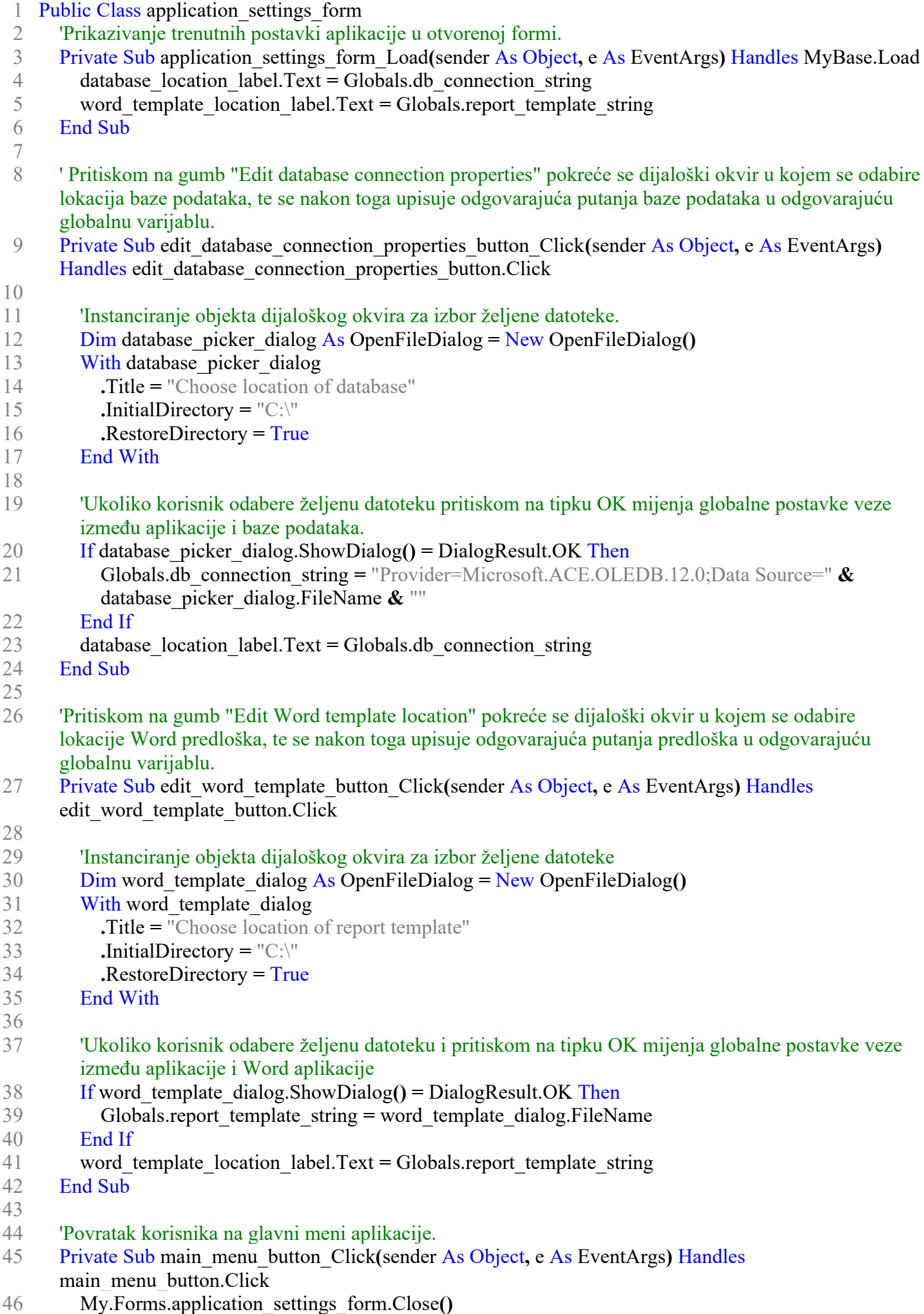

- 47 My.Forms.Meeting\_report\_generator.Show**()**
- 48 End Sub
- 49 End Class

Globals.vb

- 1 Public Class Globals
- 2 Public Shared db\_connection\_string As String **= (**"Provider=Microsoft.ACE.OLEDB.12.0;Data Source=C:\Users\Tomislav\Dropbox\Diplomski Breški Tomislav\FSB\_dummy\_company.accdb"**)**
- 3 Public Shared report template string As String = "C:\Users\Tomislav\Dropbox\Diplomski Breški Tomislav\Daimler\_report\_template.docx"
- 4 Public Shared meeting  $1D$  As Integer  $= 0$
- 5 End Class
- 6

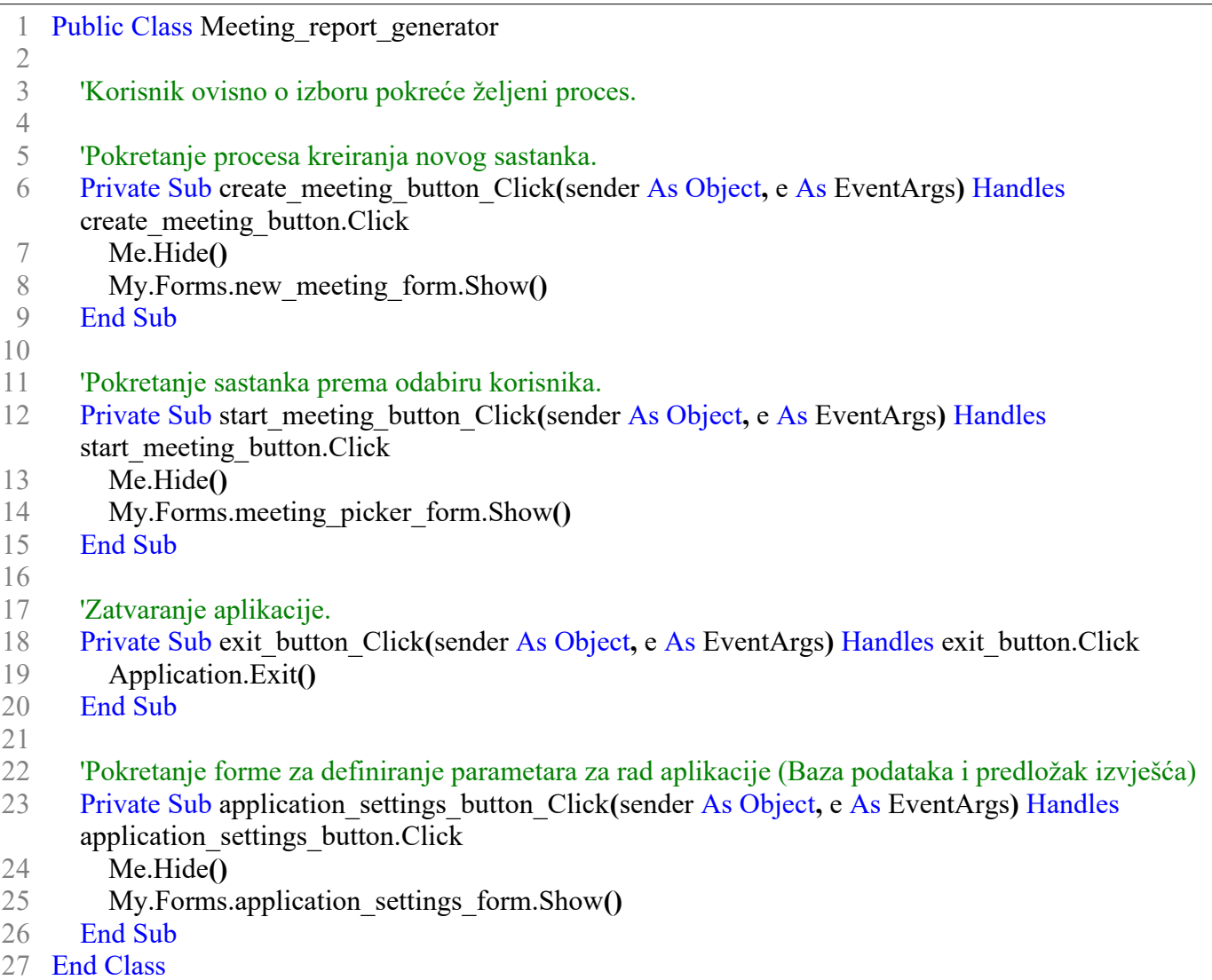

28

```
1 Imports word = Microsoft.Office.Interop.Word
 2 Public Class meeting_form
 3 Dim connection As New OleDb.OleDbConnection
 4 Dim command As New OleDb.OleDbCommand
 5 Dim reader As OleDb.OleDbDataReader
 6 Dim wordapp As word.Application
 7 Dim worddoc As word.Document
8 
9 Dim lvl_2_parent_ID As Integer
10 Dim lvl 3 parent ID As Integer
11 Dim active chain ID As Integer
12 Dim team ID As Integer
13 Dim employee ID As Integer
14 Dim project ID As Integer
15 Dim location ID As Integer
16 
17 Dim activity counter As Integer
18 Dim record counter As Integer
19 Dim activity ID As Integer
20 Dim record_ID As Integer
21 Dim initial record ID
22 
23 
24 Private Sub meeting_form_Load(sender As Object, e As EventArgs) Handles MyBase.Load
25 activity_counter = 1
26 record counter = 1
27 
28 'Povezivanje aplikacije s bazom podataka.
29 With connection
30 .ConnectionString = Globals.db_connection_string
31 .Open()
32 End With
33 
34 'Popunjavanje auto-complete kolekcije objekta za unos naziva željene grupe tema.
35 With command
36 .CommandText = "SELECT * FROM Topic_list"
37 .Connection = connection
38 End With
39 
40 reader = command.ExecuteReader
41 While reader.Read
42 topic_tbox.AutoCompleteCustomSource.Add(reader("topic_description"))
43 End While
44 reader.Close()
45 
46 'Popunjavanje kolekcije objekta za izbor aktivnosti na najvišoj hijerarhijskoj razini.
47 With command
48 .CommandText = "SELECT * FROM Activities list WHERE [Activity level] = 1"
49 End With
50 reader = command.ExecuteReader
51 While reader.Read
52 activity_group_cbox.Items.Add(reader("Activity_name"))
53 End While
54 reader.Close()
55 
56 'Sakrivanje objekta za izbor aktivnosti na najnižoj hijerarhijskoj razini. Da bi se aktivirao objekt
```
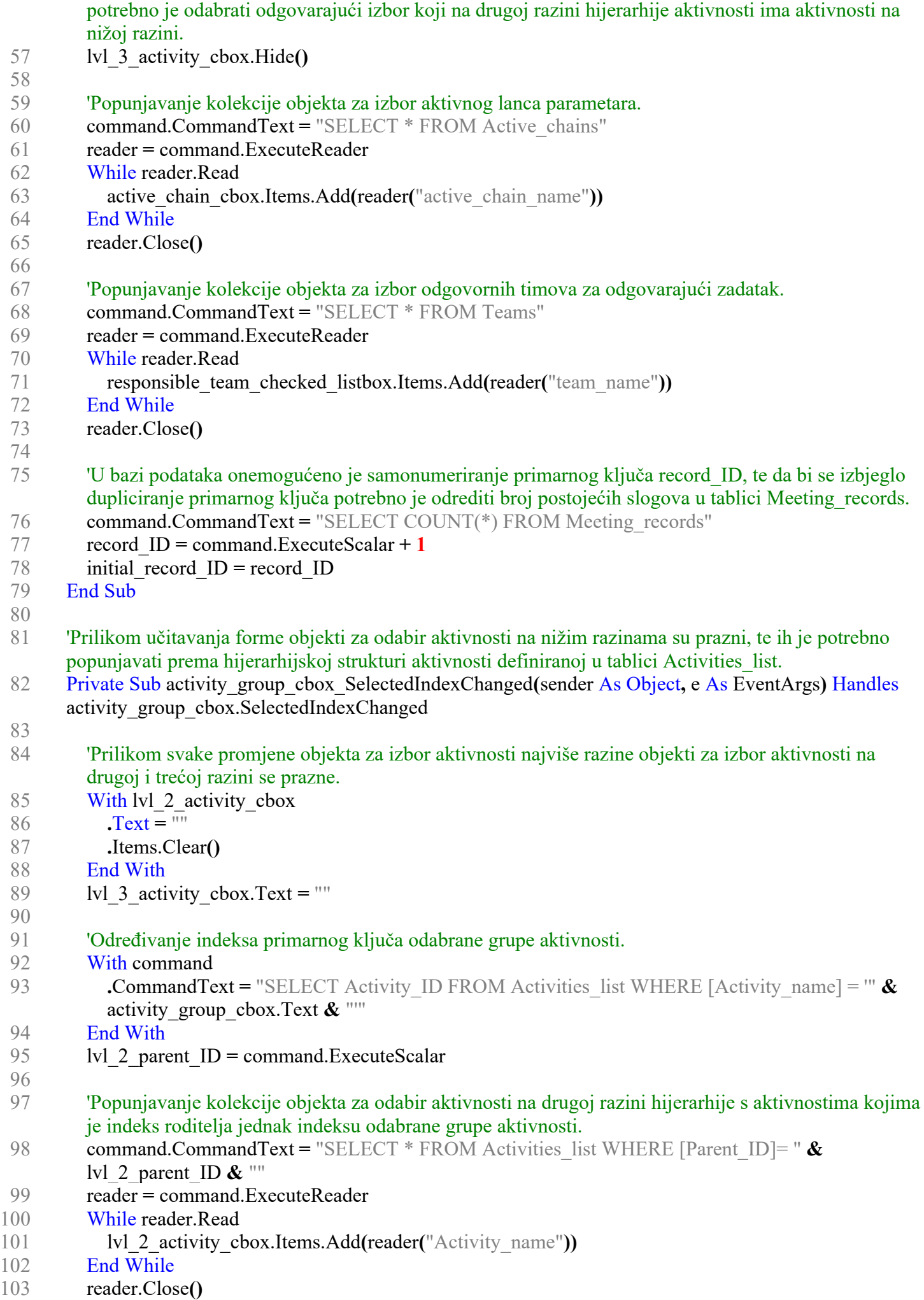

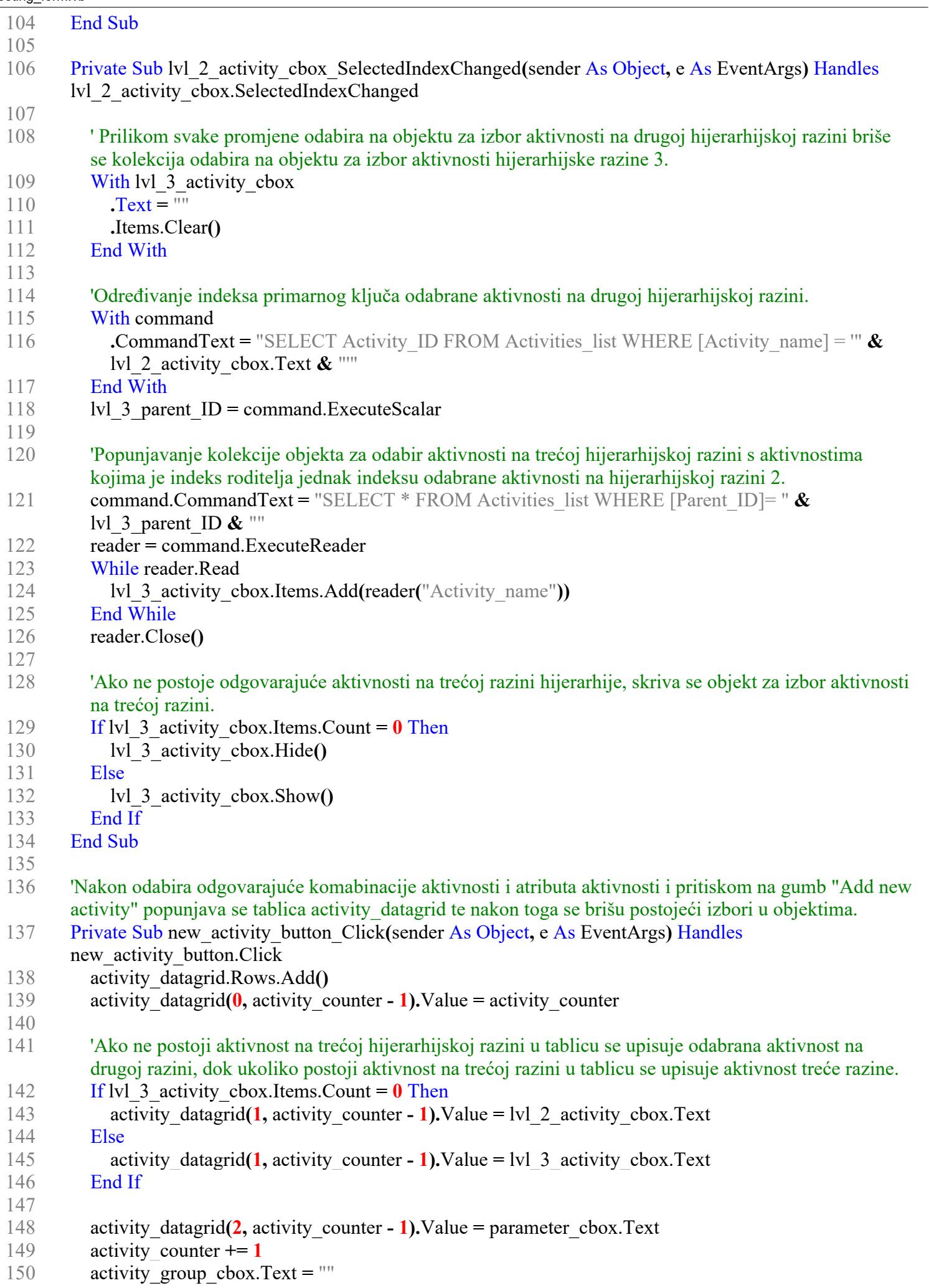

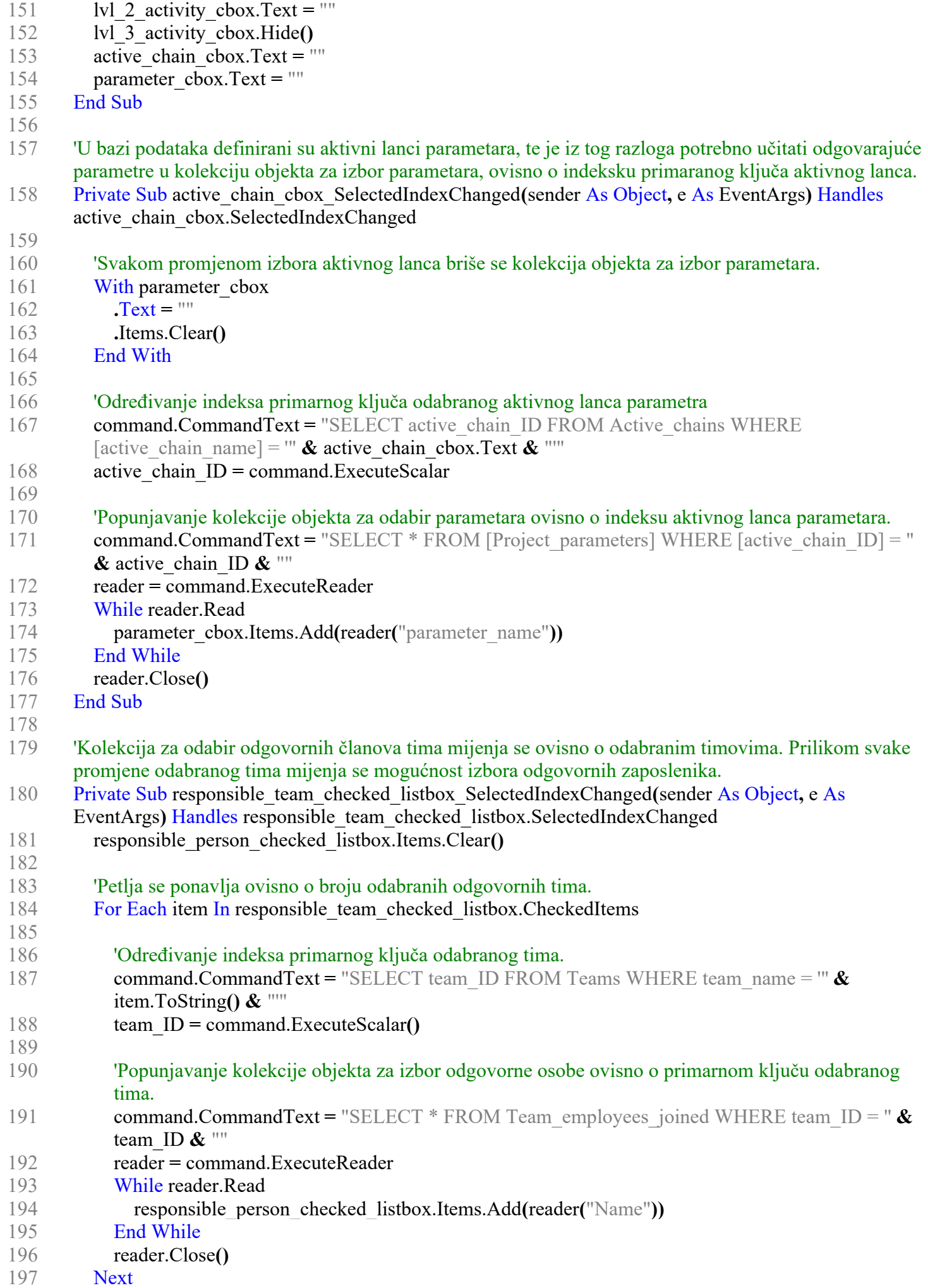

#### meeting\_form.vb

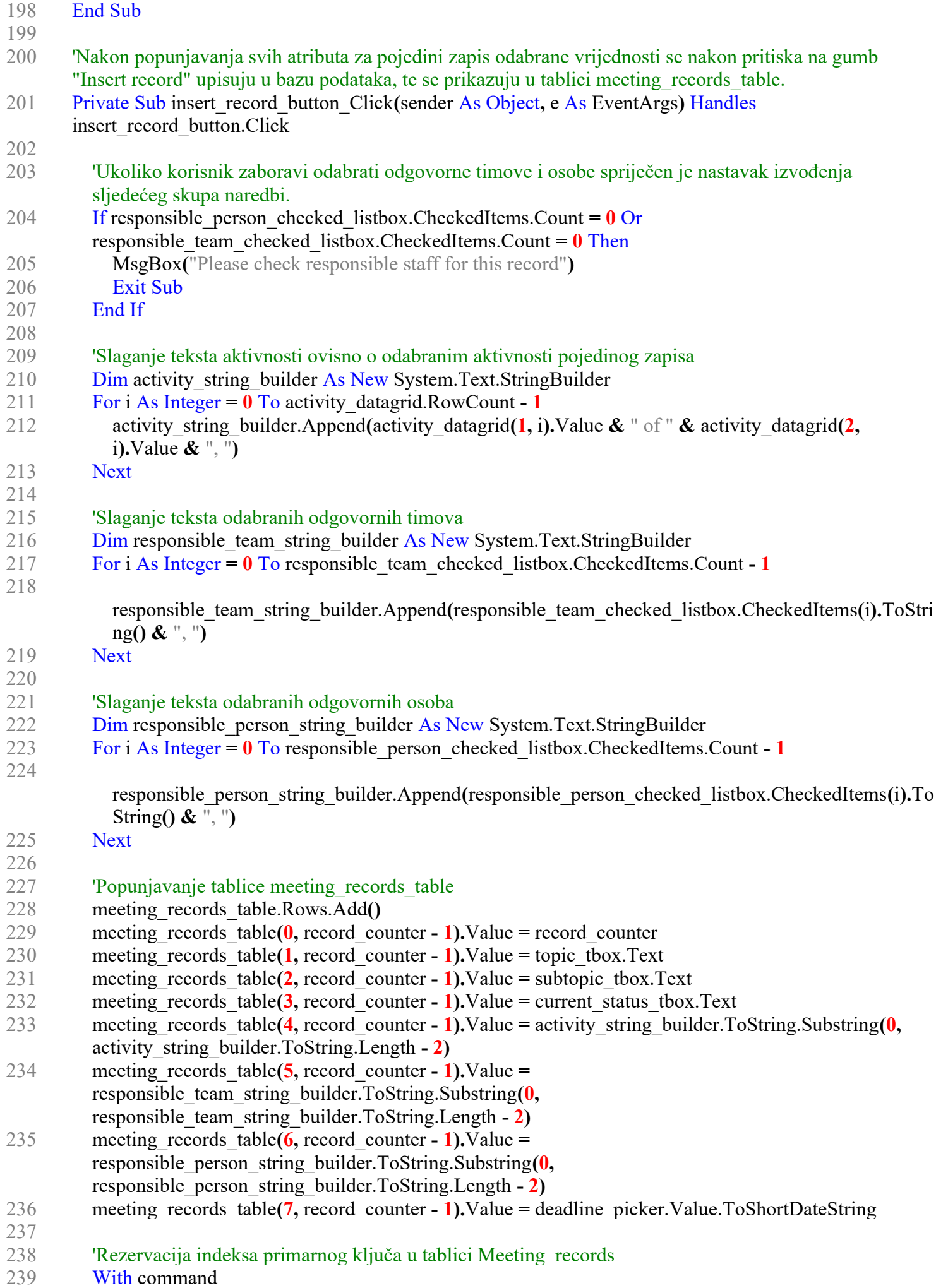

5
meeting\_form.vb

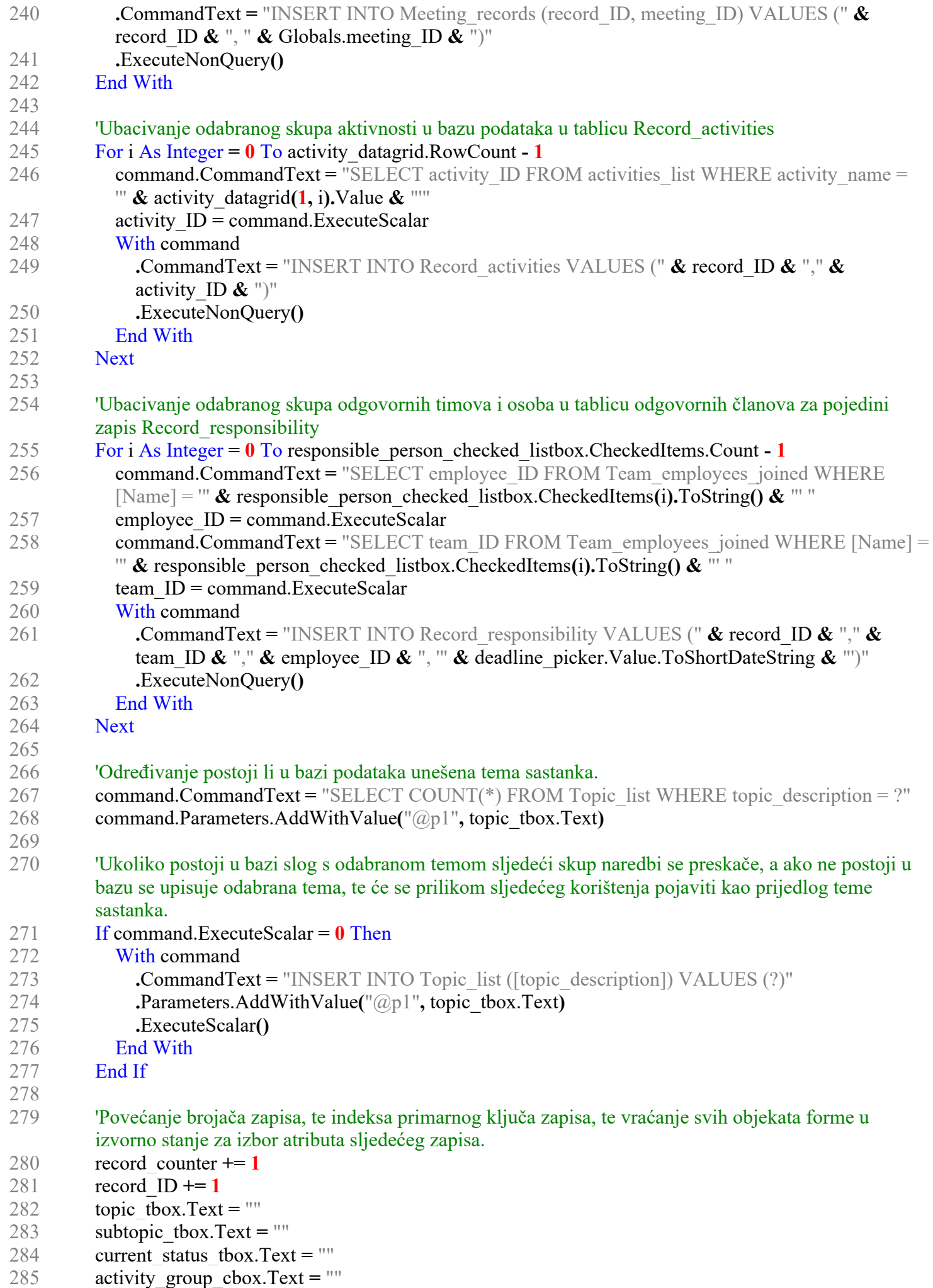

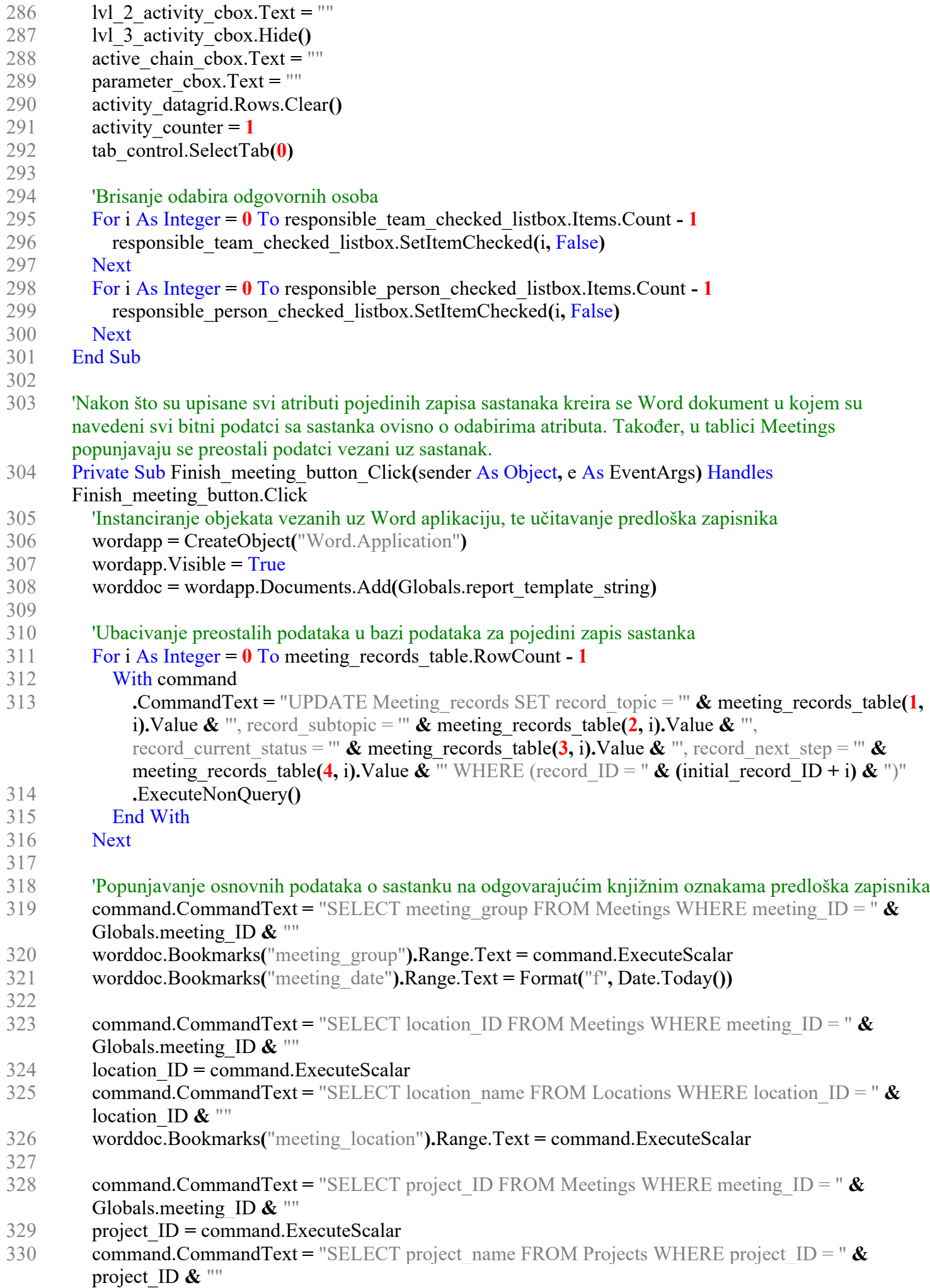

meeting\_form.vb

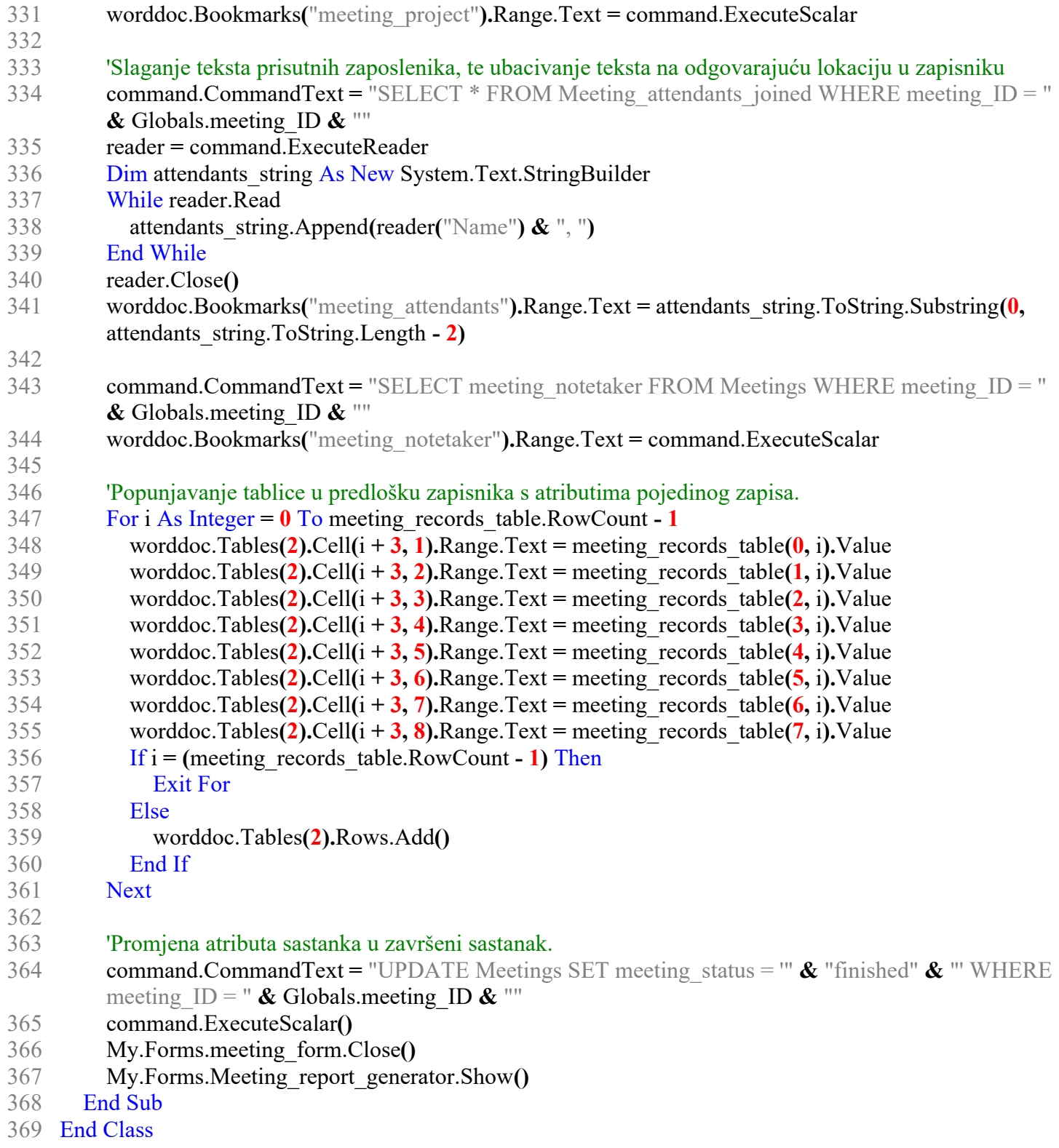

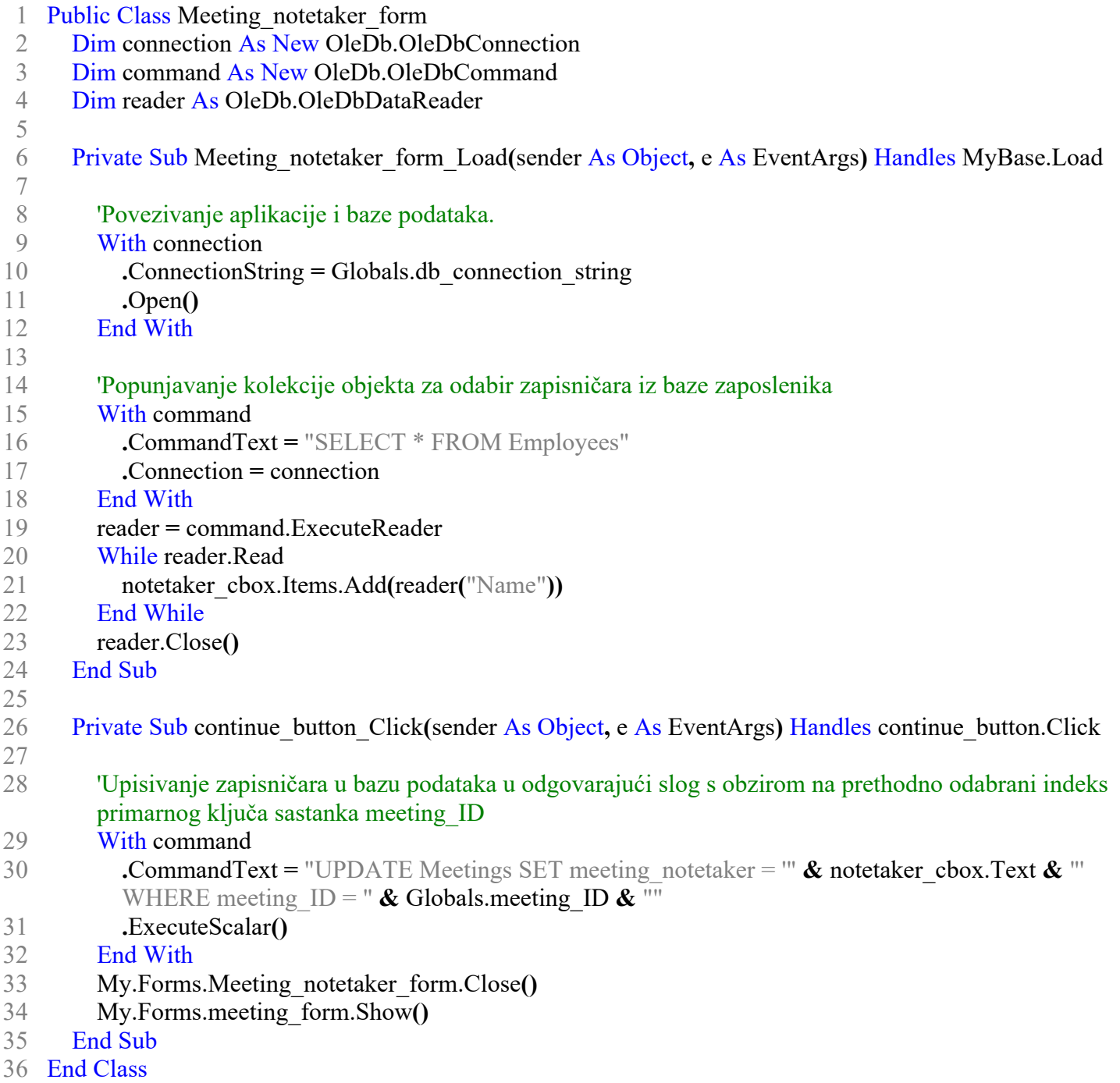

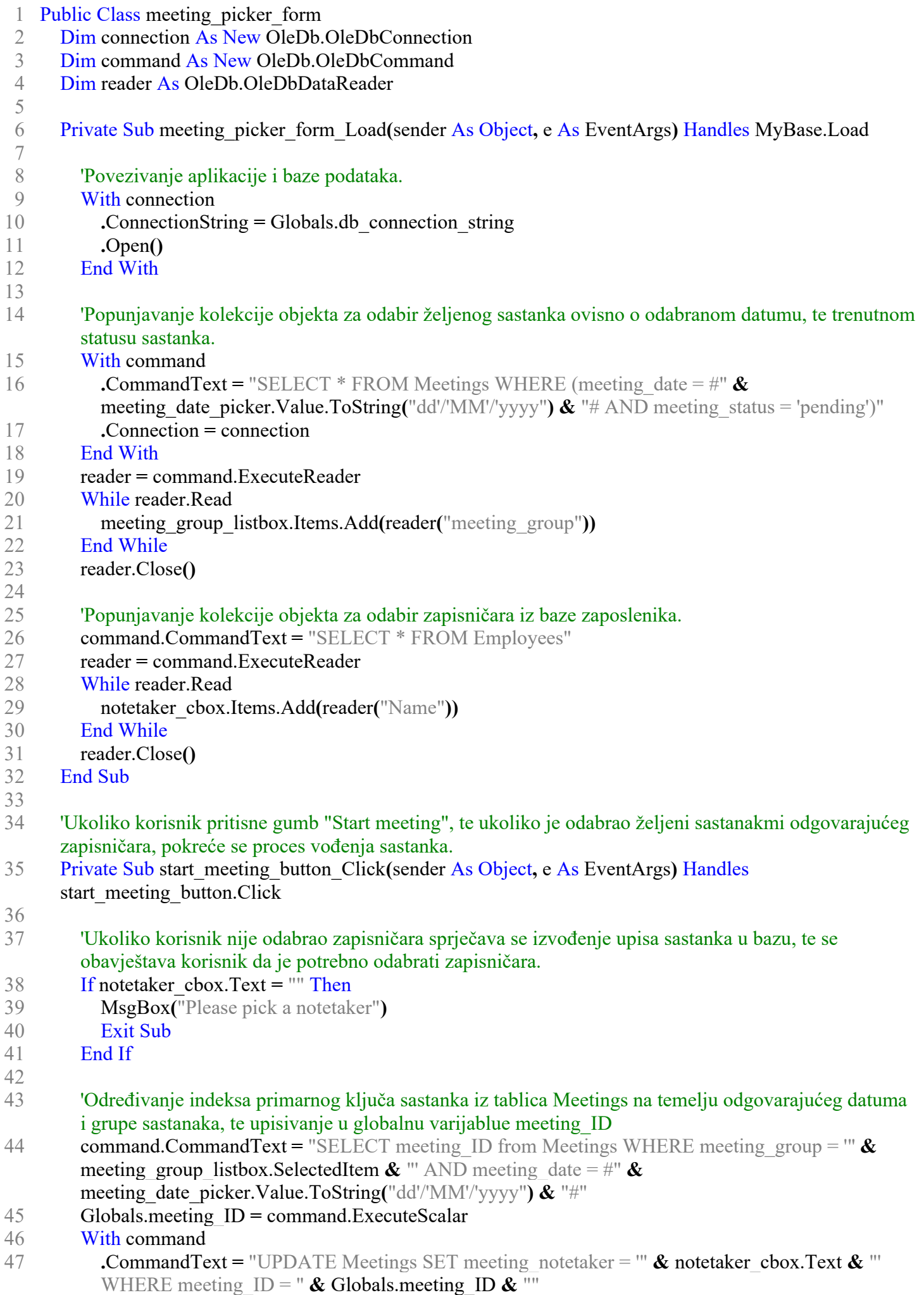

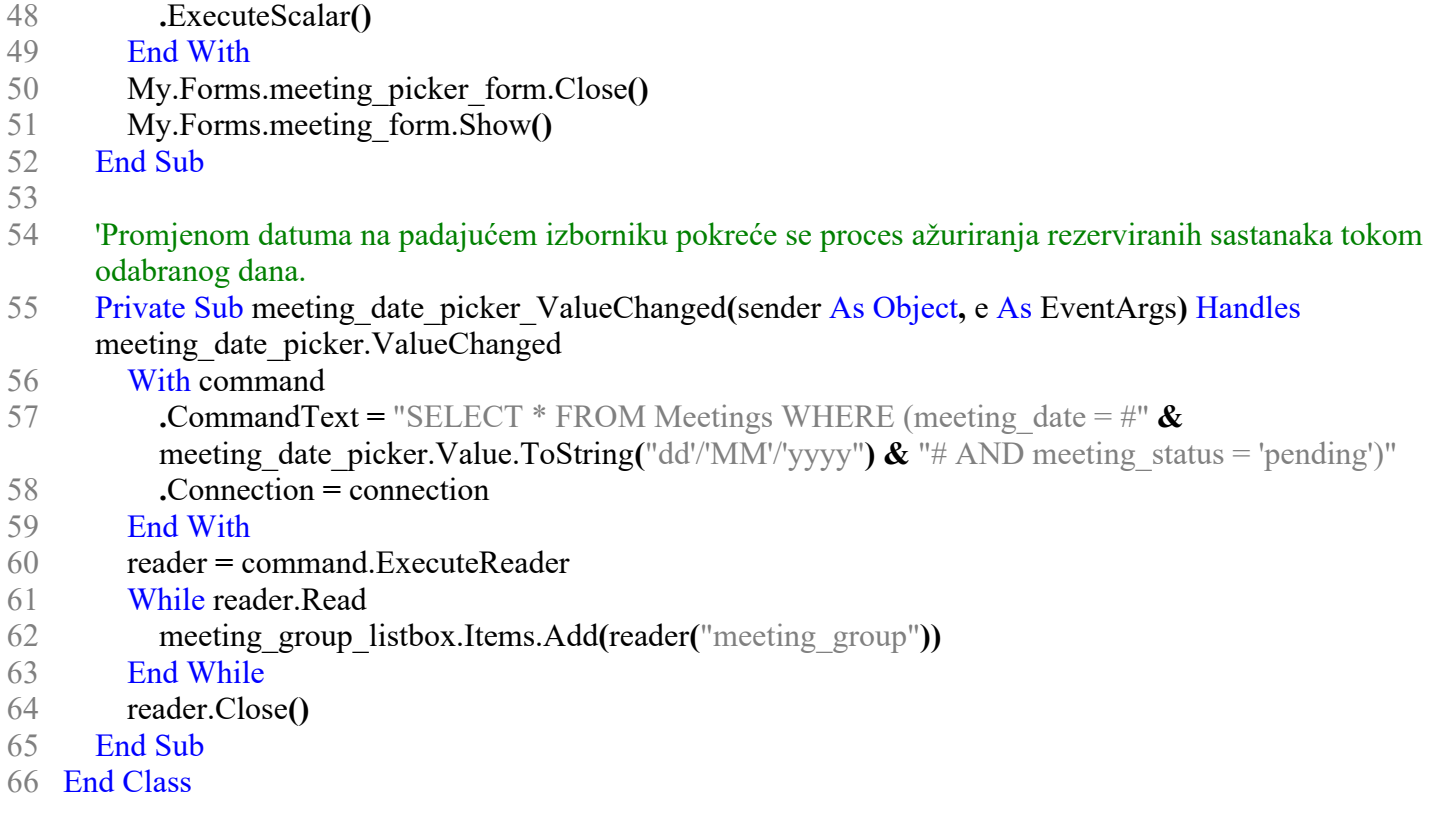

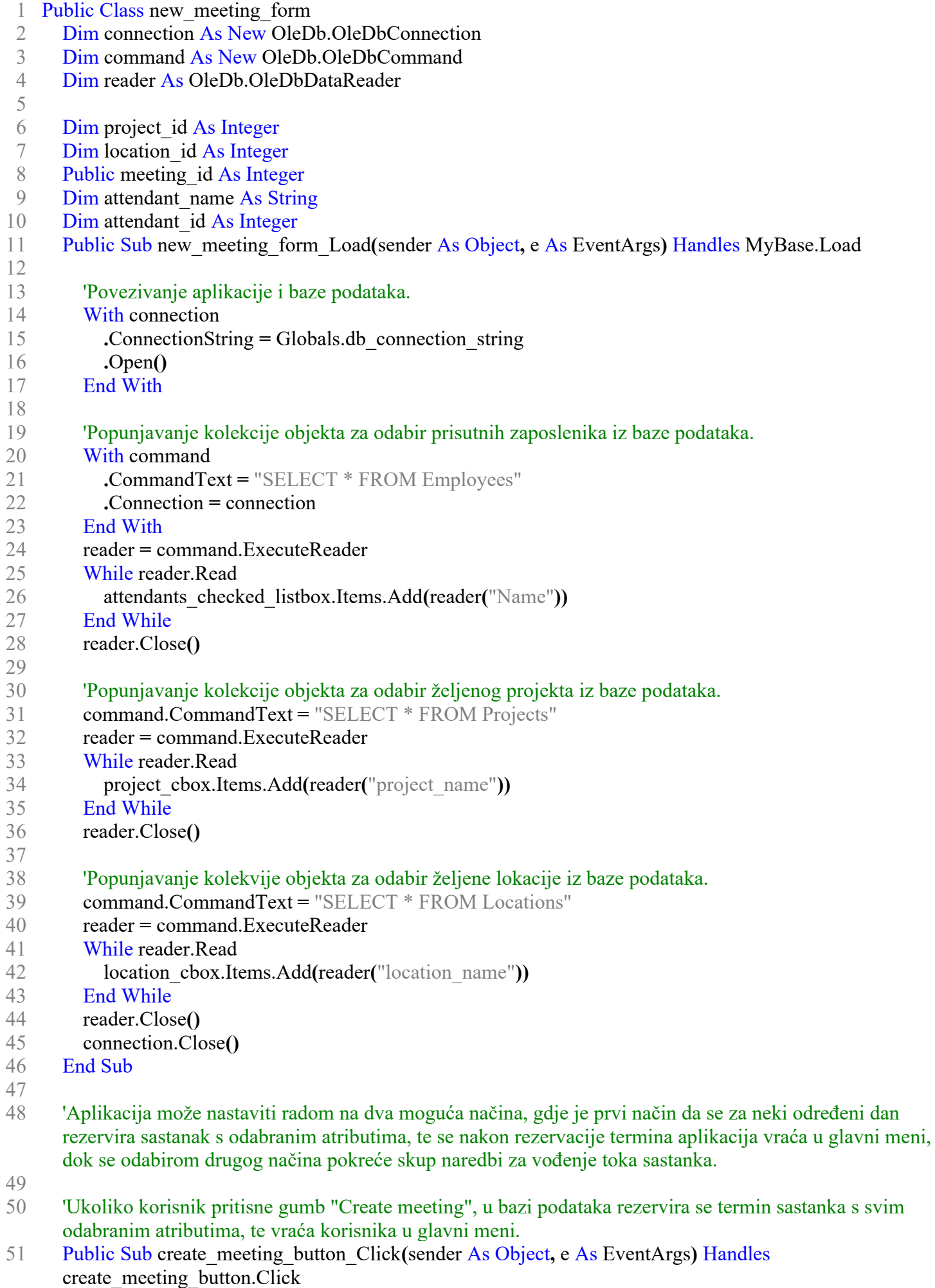

52

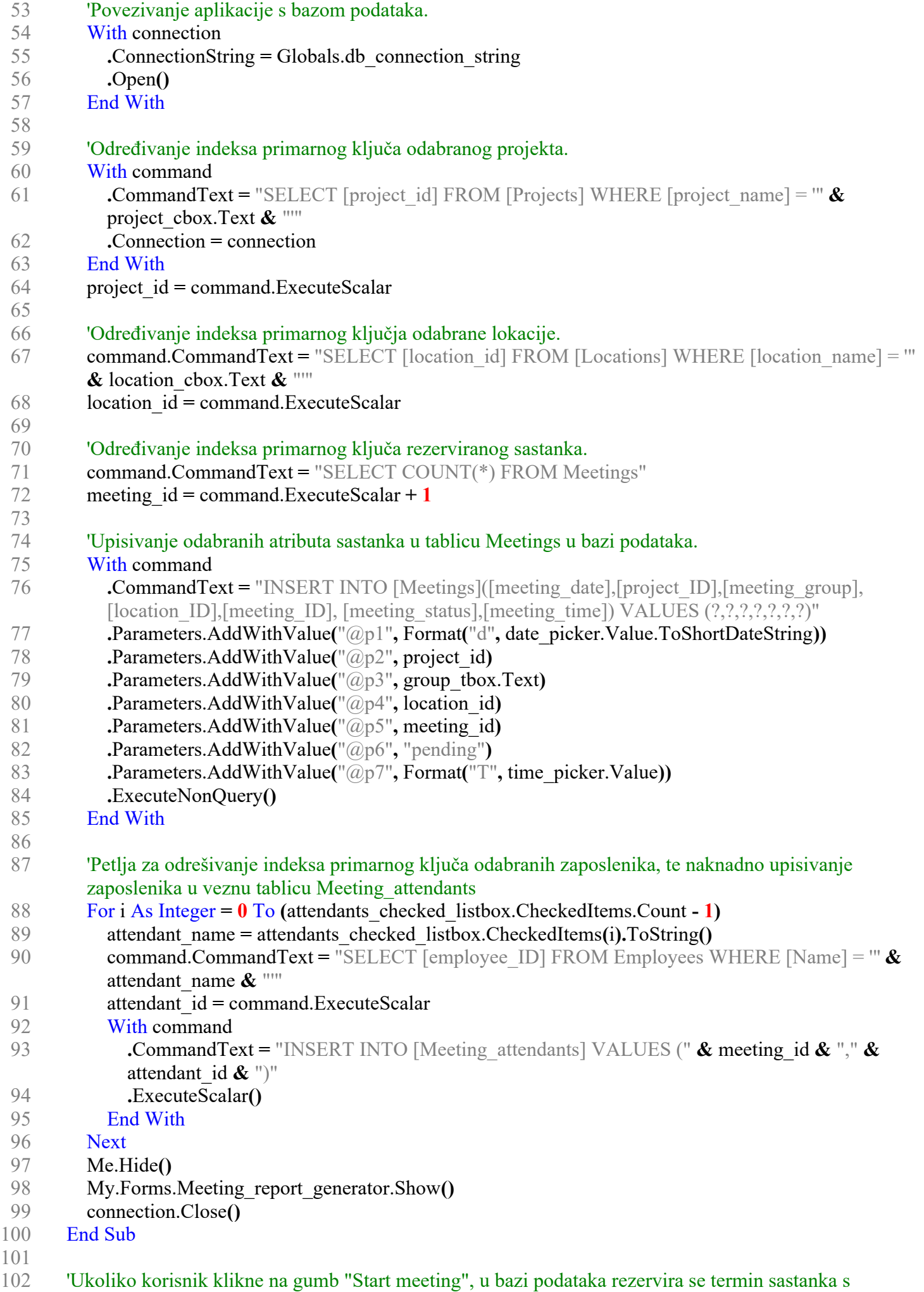

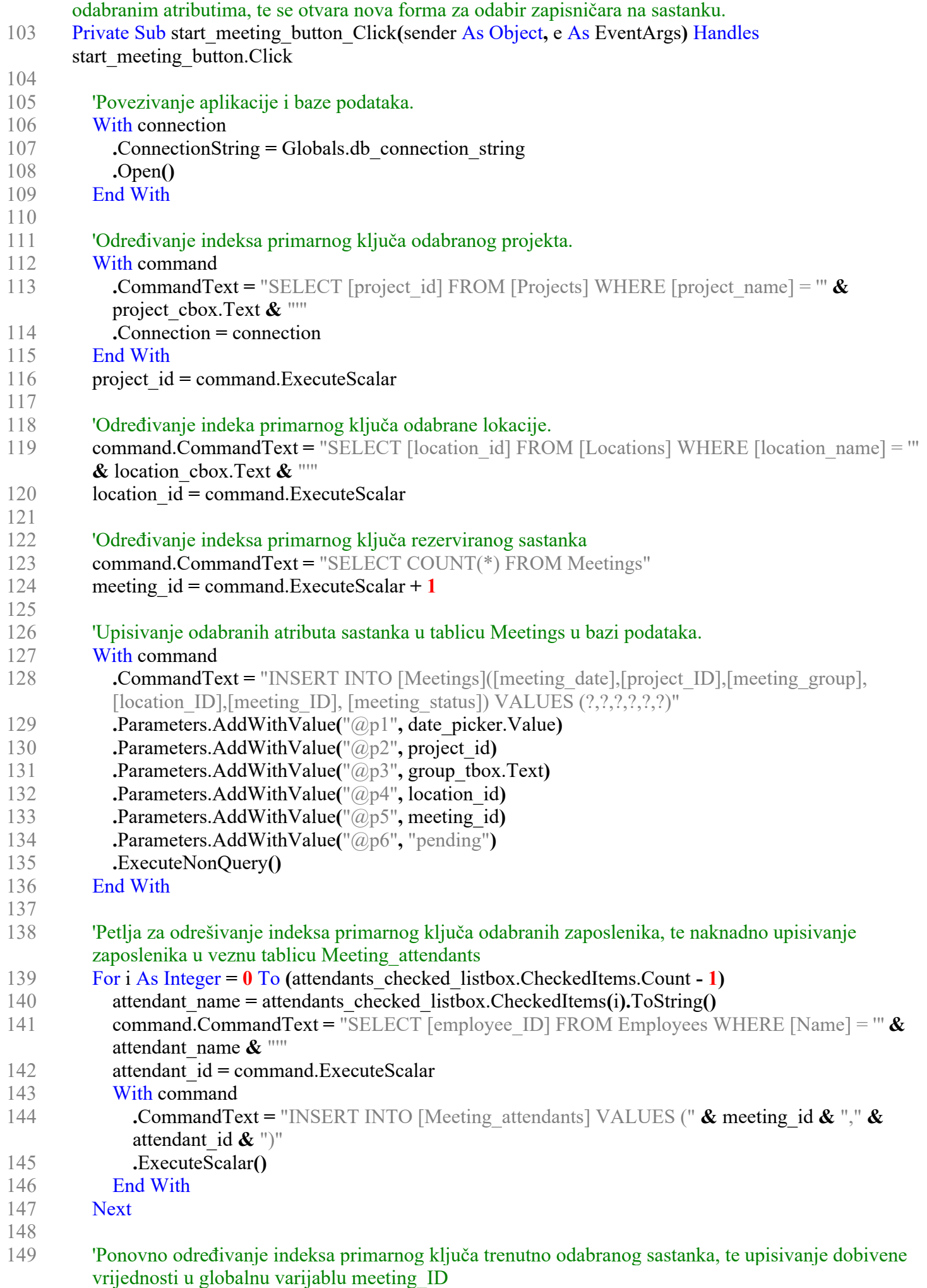

- 150 command.CommandText **=** "SELECT COUNT(\*) FROM Meetings"
- 151 Globals.meeting\_ID **=** command.ExecuteScalar**()**
- 152 My.Forms.new\_meeting\_form.Close()<br>153 My.Forms.Meeting notetaker form.Sh
- 153 My.Forms.Meeting\_notetaker\_form.Show()<br>154 connection.Close()
- 154 connection.Close()<sup>2</sup><br>155 End Sub
- End Sub
- 156 End Class